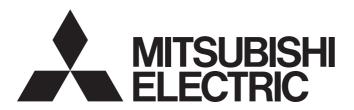

Programmable Controller

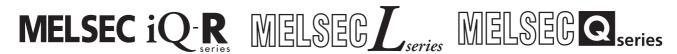

Predefined Protocol Support For Positioning Function Block Library Reference (ORIENTAL MOTOR CO., LTD.)

# **SAFETY PRECAUTIONS**

(Read these precautions before using this product.)

Before using this product, please read this reference carefully and pay full attention to safety to handle the product correctly. The precautions given in this reference are concerned with this product only. For the safety precautions for the programmable controller system, refer to the user's manual for the CPU module used and MELSEC iQ-R Module Configuration Manual. In this reference, the safety precautions are classified into two levels: " WARNING" and " CAUTION".

| <b>⚠ WARNING</b> | Indicates that incorrect handling may cause hazardous conditions, resulting in death or severe injury.                      |
|------------------|----------------------------------------------------------------------------------------------------|
|                  |                                                                                                    |
| <b>A</b> CAUTION | Indicates that incorrect handling may cause hazardous conditions, resulting in minor or moderate injury or property damage. |

Under some circumstances, failure to observe the precautions given under "ACAUTION" may lead to serious consequences.

Observe the precautions of both levels because they are important for personal and system safety.

Make sure that the end users read this reference and then keep the reference in a safe place for future reference.

# **CONDITIONS OF USE FOR THE PRODUCT**

- (1) MELSEC programmable controller ("the PRODUCT") shall be used in conditions;
  - i) where any problem, fault or failure occurring in the PRODUCT, if any, shall not lead to any major or serious accident; and
  - ii) where the backup and fail-safe function are systematically or automatically provided outside of the PRODUCT for the case of any problem, fault or failure occurring in the PRODUCT.
- (2) The PRODUCT has been designed and manufactured for the purpose of being used in general industries.

  MITSUBISHI ELECTRIC SHALL HAVE NO RESPONSIBILITY OR LIABILITY (INCLUDING, BUT NOT LIMITED TO ANY AND ALL RESPONSIBILITY OR LIABILITY BASED ON CONTRACT, WARRANTY, TORT, PRODUCT LIABILITY) FOR ANY INJURY OR DEATH TO PERSONS OR LOSS OR DAMAGE TO PROPERTY CAUSED BY the PRODUCT THAT ARE OPERATED OR USED IN APPLICATION NOT INTENDED OR EXCLUDED BY INSTRUCTIONS, PRECAUTIONS, OR WARNING CONTAINED IN MITSUBISHI ELECTRIC USER'S, INSTRUCTION AND/OR SAFETY MANUALS, TECHNICAL BULLETINS AND GUIDELINES FOR the PRODUCT. ("Prohibited Application")

Prohibited Applications include, but not limited to, the use of the PRODUCT in;

- Nuclear Power Plants and any other power plants operated by Power companies, and/or any other cases in which the public could be affected if any problem or fault occurs in the PRODUCT.
- Railway companies or Public service purposes, and/or any other cases in which establishment of a special quality assurance system is required by the Purchaser or End User.
- Aircraft or Aerospace, Medical applications, Train equipment, transport equipment such as Elevator and Escalator, Incineration and Fuel devices, Vehicles, Manned transportation, Equipment for Recreation and Amusement, and Safety devices, handling of Nuclear or Hazardous Materials or Chemicals, Mining and Drilling, and/or other applications where there is a significant risk of injury to the public or property.
- Notwithstanding the above restrictions, Mitsubishi Electric may in its sole discretion, authorize use of the PRODUCT in one or more of the Prohibited Applications, provided that the usage of the PRODUCT is limited only for the specific applications agreed to by Mitsubishi Electric and provided further that no special quality assurance or fail-safe, redundant or other safety features which exceed the general specifications of the PRODUCTs are required. For details, please contact the Mitsubishi Electric representative in your region.
- (3) Mitsubishi Electric shall have no responsibility or liability for any problems involving programmable controller trouble and system trouble caused by DoS attacks, unauthorized access, computer viruses, and other cyberattacks.

# **INTRODUCTION**

Thank you for purchasing the Mitsubishi Electric MELSEC iQ-R series, MELSEC-Q series, and MELSEC-L series programmable controllers.

This reference describes function blocks which execute positioning control by connecting the MELSEC iQ-R series, MELSEC-Q series, or MELSEC-L series programmable controller to controllers manufactured by Oriental Motor Co., Ltd.

Before using this product, please read this reference carefully and develop familiarity with the functions and performance of the MELSEC iQ-R series, MELSEC-Q series, and MELSEC-L series programmable controllers to handle the product correctly.

When applying the program examples provided in this reference to an actual system, ensure the applicability and confirm that they will not cause system control problems.

Please make sure that the end users read this reference.

# **CONTENTS**

| SAFE | ETY PRECAUTIONS                                        | 1                       |
|------|--------------------------------------------------------|-------------------------|
| CON  | IDITIONS OF USE FOR THE PRODUCT                        |                         |
| INTR | RODUCTION                                              | 3                       |
| RELE | EVANT MANUALS                                          |                         |
| TFRI | MS                                                     |                         |
|      | IERIC TERM AND ABBREVIATION                            |                         |
| 02.1 |                                                        |                         |
| CHA  | APTER 1 OVERVIEW                                       | 8                       |
| 1.1  | FB List                                                | 8                       |
| 1.2  | Acquisition Method                                     | 8                       |
| 1.3  | System Configuration                                   |                         |
|      | CPU module                                             |                         |
|      | Serial communication module                            |                         |
|      | Supported models                                       |                         |
| 1.4  | Assignment of Remote I/O to Motor Driver               |                         |
| 1.4  | Assignment of Remote 110 to motor briver               |                         |
| CHA  | APTER 2 DETAILS OF THE FB LIBRARY (MELSEC iQ-R SERIES) | 11                      |
| 2.1  | M+OriStartHomePositioning_R                            | 11                      |
|      | Overview                                               |                         |
|      | Labels                                                 |                         |
|      | FB details.                                            |                         |
|      | Performance value                                      |                         |
|      | Error code                                             |                         |
| 2.2  | M+OriJogInching R                                      |                         |
| 2.2  | Overview                                               |                         |
|      | Labels                                                 |                         |
|      | FB details.                                            |                         |
|      | Performance value                                      |                         |
|      | Error code                                             |                         |
|      | M+OriReadDriveData R                                   |                         |
| 2.3  | <del>-</del>                                           |                         |
|      | Overview                                               |                         |
|      | Labels                                                 | · · · · · · · · · · - · |
|      | FB details.                                            |                         |
|      | Performance value                                      |                         |
|      | Error code                                             |                         |
| 2.4  | M+OriTeachingPosition_R                                |                         |
|      | Overview                                               |                         |
|      | Labels                                                 |                         |
|      | FB details                                             |                         |
|      | Performance value                                      |                         |
|      | Error code                                             |                         |
| 2.5  | M+OriStartPositioning_R                                | 34                      |
|      | Overview                                               |                         |
|      | Labels                                                 |                         |
|      | FB details                                             |                         |
|      | Performance value                                      |                         |
|      | Error code                                             | 40                      |
| 2.6  | M+OriMonitoring_R                                      | 41                      |

|     | Overview                                              | 41 |
|-----|-------------------------------------------------------|----|
|     | Labels                                                | 41 |
|     | FB details                                            | 42 |
|     | Performance value                                     | 45 |
|     | Error code                                            | 46 |
| 2.7 | M+OriServoControl_R                                   | 47 |
|     | Overview                                              | 47 |
|     | Labels                                                | 47 |
|     | FB details                                            | 48 |
|     | Performance value                                     | 52 |
|     | Error code                                            | 52 |
| СН  | APTER 3 DETAILS OF THE FB LIBRARY (MELSEC-Q/L SERIES) | 53 |
| 3.1 | Preparation for Using FB Library                      |    |
| 5.1 | Importing M+CPU-OriPosiSp_CPRTCL-ST                   |    |
|     | Checking the start I/O number.                        |    |
| 3.2 | M+CPU-OriPosiSp_StartHomePosi-ST                      |    |
| 0.2 | Overview                                              |    |
|     | Labels                                                |    |
|     | FB details.                                           |    |
|     | Performance value                                     |    |
|     | Error code                                            |    |
| 3.3 | M+CPU-OriPosiSp_JogInching-ST                         |    |
| 0.0 | Overview                                              |    |
|     | Labels                                                |    |
|     | FB details                                            |    |
|     | Performance value                                     |    |
|     | Error code                                            |    |
| 3.4 | M+CPU-OriPosiSp_ReadDriveData-ST                      |    |
|     | Overview                                              |    |
|     | Labels                                                |    |
|     | FB details                                            |    |
|     | Performance value                                     |    |
|     | Error code                                            | 75 |
| 3.5 | M+CPU-OriPosiSp_Teaching-ST                           |    |
|     | Overview                                              | 76 |
|     | Labels                                                | 76 |
|     | FB details                                            |    |
|     | Performance value                                     | 80 |
|     | Error code                                            | 81 |
| 3.6 | M+CPU-OriPosiSp_StartPosi-ST                          | 82 |
|     | Overview                                              | 82 |
|     | Labels                                                | 82 |
|     | FB details                                            | 83 |
|     | Performance value                                     | 87 |
|     | Error code                                            | 88 |
| 3.7 | M+CPU-OriPosiSp_Monitoring-ST                         |    |
|     | Overview                                              | 89 |
|     | Labels                                                | 89 |
|     | FB details                                            | 90 |

|                                        | Performance value                                                                                                    |     |
|----------------------------------------|----------------------------------------------------------------------------------------------------|-----|
| Е                                      | Error code                                                                                                    |     |
| 3.8 M                                  | M+CPU-OriPosiSp_ServoControl-ST                                                                                                    |     |
| 0                                      | Overview                                                                                                    |     |
| La                                     | abels                                                                                                    |     |
| F                                      | FB details                                                                                                    | 96  |
| Р                                      | Performance value                                                                                                    |     |
| Е                                      | Error code                                                                                                    | 100 |
| 3.9 M                                  | M+CPU-OriPosiSp_CPRTCL-ST                                                                                                    | 101 |
| 0                                      | Overview                                                                                                    | 101 |
| F                                      | FB details                                                                                                    | 101 |
| A DDEA                                 | ALD DV                                                                                                    |     |
| APPEN                                  | NDIX                                                                                                    | 102 |
|                                        | NDIX ix 1 Table Information (MELSEC iQ-R Series)                                                                                                    |     |
|                                        |                                                                                                    | 102 |
| <b>Appendi</b><br>D                    | ix 1 Table Information (MELSEC iQ-R Series)                                                                                                    |     |
| <b>Appendi</b><br>D<br>M               | ix 1 Table Information (MELSEC iQ-R Series)                                                                                                    |     |
| Appendi<br>D<br>M<br>Appendi           | ix 1 Table Information (MELSEC iQ-R Series)  Drive data structure (stOriDriveData)  Monitoring table structure (stOriMonitoringTable)                                                                        |     |
| Appendi<br>D<br>M<br>Appendi<br>D      | ix 1 Table Information (MELSEC iQ-R Series)  Drive data structure (stOriDriveData)  Monitoring table structure (stOriMonitoringTable)  ix 2 Table Information (MELSEC-Q/L Series)                            |     |
| Appendi<br>D<br>M<br>Appendi<br>D      | ix 1 Table Information (MELSEC iQ-R Series)  Drive data structure (stOriDriveData)  Monitoring table structure (stOriMonitoringTable)  ix 2 Table Information (MELSEC-Q/L Series)  Drive data                |     |
| Appendi<br>D<br>M<br>Appendi<br>D<br>M | ix 1 Table Information (MELSEC iQ-R Series)  Drive data structure (stOriDriveData)  Monitoring table structure (stOriMonitoringTable)  ix 2 Table Information (MELSEC-Q/L Series)  Drive data  Monitor data. |     |

# **RELEVANT MANUALS**

| Manual name [manual number]                                                                                                    | Description                                                                                                    | Available form  |
|----------------------------------------------------------------------------------------------------|----------------------------------------------------------------------------------------------------|-----------------|
| Predefined Protocol Support For Positioning<br>Function Block Library Reference (ORIENTAL<br>MOTOR CO., LTD.)<br>[BCN-P5999-1371] (this reference) | Specifications, functions, and input/output labels of function blocks for controllers manufactured by Oriental Motor Co., Ltd. | e-Manual<br>PDF |

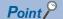

e-Manual refers to the Mitsubishi Electric FA electronic book manuals that can be browsed using a dedicated tool.

e-Manual has the following features:

- Required information can be cross-searched in multiple manuals.
- Other manuals can be accessed from the links in the manual.
- Hardware specifications of each part can be found from the product figures.
- Pages that users often browse can be bookmarked.
- Sample programs can be copied to an engineering tool.

# **TERMS**

Unless otherwise specified, this reference uses the following terms.

| Term                        | Description                                                                                                    |  |
|-----------------------------|----------------------------------------------------------------------------------------------------|--|
| Buffer memory               | Memory in an intelligent function module to store data such as setting values and monitor values.  For CPU modules, it refers to memory to store data such as setting values and monitor values of the Ethernet function, or data used for data communication of the multiple CPU system function. |  |
| Device                      | A memory of a CPU module to store data. Devices such as X, Y, M, D, and others are provided depending on the intended use.                                                                                                    |  |
| Engineering tool            | A tool used for setting up programmable controllers, programming, debugging, and maintenance.                                                                                                    |  |
| Intelligent function module | A module that has functions other than an input or output, such as an A/D converter module and D/A converter module.                                                                                                    |  |
| Process CPU                 | A CPU module that performs process control and sequence control. Process control function blocks and the online module change function can be executed.  This module is also used with a redundant function module as a pair and configures a redundant system.                                    |  |

# **GENERIC TERM AND ABBREVIATION**

Unless otherwise specified, this reference uses the following generic terms and abbreviations.

| Generic term and abbreviation | Description                                  |
|-------------------------------|----------------------------------------------|
| Oriental Motor                | An abbreviation for Oriental Motor Co., Ltd. |

# 1 OVERVIEW

A function block (FB) in this reference is for connecting the MELSEC iQ-R, MELSEC-Q, or MELSEC-L series programmable controller to Oriental Motor controllers via serial communication (MODBUS) and executing electric actuator positioning control.

# 1.1 FB List

This section shows the FB list of this reference.

Note that this reference does not describe the FB version information which is indicated such as "\_00A" at the end of an FB name

#### **MELSEC iQ-R series**

| FB name                     | Description                                                                            |
|-----------------------------|----------------------------------------------------------------------------------------|
| M+OriStartHomePositioning_R | To move a motor to the initial position (home position return).                        |
| M+OriJogInching_R           | To perform JOG or inching operation.                                                   |
| M+OriReadDriveData_R        | To read specified drive data.                                                          |
| M+OriTeachingPosition_R     | To set a designated position to the position of the specified drive data number.       |
| M+OriStartPositioning_R     | To execute positioning operation based on the data of the specified drive data number. |
| M+OriMonitoring_R           | To monitor a current position and alarms, and reset alarms.                            |
| M+OriServoControl_R         | To request a servo to turn ON or OFF.                                                  |

#### **MELSEC-Q/L** series

| FB name                          | Description                                                                                                    |
|----------------------------------|----------------------------------------------------------------------------------------------------|
| M+CPU-OriPosiSp_StartHomePosi-ST | To move a motor to the initial position (home position return).                                                                                                    |
| M+CPU-OriPosiSp_JogInching-ST    | To perform JOG or inching operation.                                                                                                    |
| M+CPU-OriPosiSp_ReadDriveData-ST | To read specified drive data.                                                                                                    |
| M+CPU-OriPosiSp_Teaching-ST      | To set a designated position to the position of the specified drive data number.                                                                                                    |
| M+CPU-OriPosiSp_StartPosi-ST     | To execute positioning operation based on the data of the specified drive data number.                                                                                                    |
| M+CPU-OriPosiSp_Monitoring-ST    | To monitor a current position and alarms, and reset alarms.                                                                                                    |
| M+CPU-OriPosiSp_ServoControl-ST  | To request a servo to turn ON or OFF.                                                                                                    |
| M+CPU-OriPosiSp_CPRTCL-ST        | To execute an instruction for predefined protocol communication (G_CPRTCL) by using this FB in other MELSEC-Q/L series FBs.  Do not use this FB in a user-created program as this is used only in other FBs. |

#### **Considerations**

- To use FBs in this reference, it is necessary to write protocol setting data for a predefined protocol in advance by using the predefined protocol information write function of Predefined Protocol Support Tool For Positioning. ( Predefined Protocol Support Tool For Positioning Operating Manual)
- When an execution command of an FB is turned ON, do not use the same channel of a serial communication module to communicate with a motor driver.
- All FBs use serial communication module buffer memories (user setting area); therefore, do not access to the following buffer memories:

Un\G3072 to 5520

# 1.2 Acquisition Method

Please contact your local Mitsubishi Electric sales office or representative.

# 1.3 System Configuration

The following shows the system configuration for using the FBs in this reference.

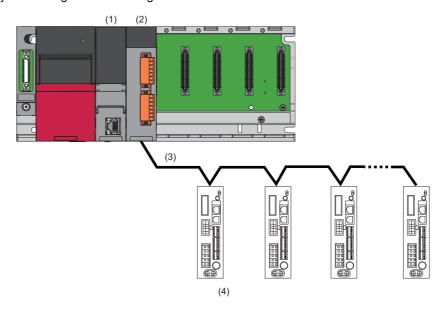

| No. | Device name                                | Description                                                             |
|-----|--------------------------------------------|-------------------------------------------------------------------------|
| (1) | MELSEC iQ-R series programmable controller | Use a base unit, a power supply module, and a CPU module.               |
|     | MELSEC-Q series programmable controller    |                                                                         |
|     | MELSEC-L series programmable controller    |                                                                         |
| (2) | Serial communication module                | Use a serial communication module which has an RS-422/485 interface(s). |
| (3) | Serial communication (RS-485 connection)   | Connect motor drivers.  Maximum number of connectable controllers: 31   |
| (4) | Oriental Motor controller                  | Page 10 Supported models                                                |

For the specifications of modules to be used, refer to the user's manual of each module.

# **CPU** module

| Series          | Generic term |                      | Model                                                                                                    |
|-----------------|--------------|----------------------|----------------------------------------------------------------------------------------------------|
| MELSEC iQ-<br>R | RCPU         |                      | R00CPU, R01CPU, R02CPU, R04CPU, R04ENCPU, R08CPU, R08ENCPU, R08PCPU, R16CPU, R16ENCPU, R16PCPU, R32CPU, R32ENCPU, R32PCPU, R120CPU, R120ENCPU, R120PCPU                                                                                                    |
| MELSEC-Q        | QCPU         | Universal model QCPU | Q00UJCPU, Q00UCPU, Q01UCPU, Q02UCPU, Q03UDCPU, Q03UDECPU, Q03UDVCPU, Q04UDHCPU, Q04UDHCPU, Q04UDPVCPU, Q06UDHCPU, Q06UDEHCPU, Q06UDVCPU, Q06UDPVCPU, Q10UDHCPU, Q10UDEHCPU, Q13UDHCPU, Q13UDHCPU, Q13UDVCPU, Q13UDPVCPU, Q20UDHCPU, Q20UDEHCPU, Q26UDHCPU, Q26UDPVCPU, Q50UDEHCPU, Q100UDEHCPU |
|                 |              | Process CPU          | Q02PHCPU, Q06PHCPU, Q12PHCPU, Q25PHCPU                                                                                                    |
| MELSEC-L        | LCPU         |                      | L02SCPU, L02SCPU-P, L02CPU, L02CPU-P, L06CPU, L06CPU-P, L26CPU, L26CPU-P, L26CPU-BT, L26CPU-PBT                                                                                                    |

# Serial communication module

| Series      | Model                     | Available channel |
|-------------|---------------------------|-------------------|
| MELSEC iQ-R | RJ71C24                   | CH2               |
|             | RJ71C24-R4                | CH1, CH2          |
| MELSEC-Q    | QJ71C24N*1                | CH2               |
|             | QJ71C24N-R4 <sup>*1</sup> | CH2               |
| MELSEC-L    | LJ71C24                   | CH2               |

<sup>\*1</sup> The first five digits of the serial number are '11062' or higher.

# **Supported models**

| Manufacturer        | Туре                 | Series | Type and model                 |
|---------------------|----------------------|--------|--------------------------------|
| ORIENTAL MOTOR CO., | αSTEP driver         | AR     | ARD-AD/CD/KD                   |
| LTD.                |                      | AZ     | AZD-AD/CD/KD                   |
|                     | Stepper motor driver | RKI    | RKSD503-AD/CD<br>RKSD507-AD/CD |

# 1.4 Assignment of Remote I/O to Motor Driver

To use this FB library, set the following parameters for a motor driver and assign a remote I/O to the driver by using PC Software developed by Oriental Motor.

For details on the setting method, refer to the manual of a motor driver to be used.

—: Any value

| Туре           | AR Series and RK   | <b>Ⅱ Series</b> |                                | AZ Series           | AZ Series            |  |
|----------------|--------------------|-----------------|--------------------------------|---------------------|----------------------|--|
|                | I/O function [RS-4 | 85] parameter   |                                | Remote-I/O function | on (R-I/O) parameter |  |
|                | Signal name        | ARD-AD/CD/KD    | RKSD503-AD/CD<br>RKSD507-AD/CD | Signal name         | AZD-AD/CD/KD         |  |
| Input signals  | NET-IN0            | MO              | M0                             | R-IN0               | START                |  |
|                | NET-IN1            | M1              | M1                             | R-IN1               | HOME                 |  |
|                | NET-IN2            | M2              | M2                             | R-IN2               | STOP                 |  |
|                | NET-IN3            | M3              | M3                             | R-IN3               | C-ON                 |  |
|                | NET-IN4            | M4              | M4                             | R-IN4               | FW-JOG               |  |
|                | NET-IN5            | M5              | M5                             | R-IN5               | RV-JOG               |  |
|                | NET-IN6            | START           | START                          | R-IN6               | FW-JOG-P             |  |
|                | NET-IN7            | HOME            | HOME                           | R-IN7               | RV-JOG-P             |  |
|                | NET-IN8            | STOP            | STOP                           | R-IN8               | _                    |  |
|                | NET-IN9            | C-ON            | AWO                            | R-IN9               | _                    |  |
|                | NET-IN10           | FWD             | FWD                            | R-IN10              | _                    |  |
|                | NET-IN11           | RVS             | RVS                            | R-IN11              | _                    |  |
|                | NET-IN12           | +JOG            | +JOG                           | R-IN12              | _                    |  |
|                | NET-IN13           | -JOG            | -JOG                           | R-IN13              | _                    |  |
|                | NET-IN14           | _               | _                              | R-IN14              | _                    |  |
|                | NET-IN15           | _               | _                              | R-IN15              | _                    |  |
| Output signals | NET-OUT0           | HOME-P          | HOME-P                         | R-OUT0              | HOME-END             |  |
|                | NET-OUT1           | READY           | READY                          | R-OUT1              | READY                |  |
|                | NET-OUT2           | C-ON_R          | AWO_R                          | R-OUT2              | C-ON_R               |  |
|                | NET-OUT3           | WNG             | WNG                            | R-OUT3              | INFO                 |  |
|                | NET-OUT4           | ALM             | ALM                            | R-OUT4              | ALM-A                |  |
|                | NET-OUT5           | MOVE            | MOVE                           | R-OUT5              | MOVE                 |  |
|                | NET-OUT6           | _               | _                              | R-OUT6              | _                    |  |
|                | NET-OUT7           | _               | _                              | R-OUT7              | _                    |  |
|                | NET-OUT8           | _               | _                              | R-OUT8              | _                    |  |
|                | NET-OUT9           | _               | _                              | R-OUT9              | _                    |  |
|                | NET-OUT10          | _               | _                              | R-OUT10             | _                    |  |
|                | NET-OUT11          | _               | _                              | R-OUT11             | _                    |  |
|                | NET-OUT12          | _               | _                              | R-OUT12             | _                    |  |
|                | NET-OUT13          | _               | _                              | R-OUT13             | _                    |  |
|                | NET-OUT14          |                 |                                | R-OUT14             | _                    |  |
|                | NET-OUT15          | _               | _                              | R-OUT15             | _                    |  |

# 2 DETAILS OF THE FB LIBRARY (MELSEC iQ-R SERIES)

# 2.1 M+OriStartHomePositioning\_R

## **Overview**

Moves a motor to the initial position (home position return).

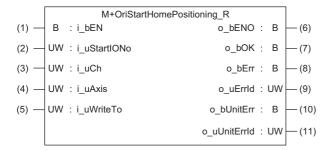

## Labels

| Inpu | Input label  |                   |                 |            |                                                                                                    |  |  |
|------|--------------|-------------------|-----------------|------------|----------------------------------------------------------------------------------------------------|--|--|
| No.  | Label        | Name              | Data type       | Range      | Description                                                                                                    |  |  |
| (1)  | i_bEN        | Execution command | Bit             | ON, OFF    | ON: The FB is activated. OFF: The FB is not activated.                                                              |  |  |
| (2)  | i_uStartIONo | Start I/O No.     | Word [unsigned] | 00H to FEH | Specify the value obtained by dividing the start input/output number of a target serial communication module by 16. |  |  |
| (3)  | i_uCh        | Target channel    | Word [unsigned] | 1, 2       | Specify the channel of a serial communication module.                                                               |  |  |
| (4)  | i_uAxis      | Target axis       | Word [unsigned] | 1 to 31    | Specify an address number (slave address).                                                                          |  |  |
| (5)  | i_uWriteTo   | Target controller | Word [unsigned] | 0 to 2     | Specify the series of a writing destination motor driver.  AR Series: 0  AZ Series: 1  RKI Series: 2                |  |  |

## **Output label**

| No.  | Label        | Name                  | Data type       | Default value | Description                                                         |
|------|--------------|-----------------------|-----------------|---------------|---------------------------------------------------------------------|
| (6)  | o_bENO       | Execution status      | Bit             | OFF           | ON: The execution command is ON. OFF: The execution command is OFF. |
| (7)  | o_bOK        | Normal completion     | Bit             | OFF           | The ON state indicates that a home position return is completed.    |
| (8)  | o_bErr       | Error completion      | Bit             | OFF           | The ON state indicates that an error has occurred in the FB.        |
| (9)  | o_uErrld     | Error code            | Word [unsigned] | 0             | The error code of an error occurred in the FB is stored.            |
| (10) | o_bUnitErr   | Unit error completion | Bit             | OFF           | The ON state indicates that an error has occurred in the module.    |
| (11) | o_uUnitErrld | Unit error code       | Word [unsigned] | 0             | The error code of an error occurred in the module is stored.        |

#### **FB** details

#### Available device

#### ■ Serial communication module

| Target module | Firmware version | Engineering tool                  |
|---------------|------------------|-----------------------------------|
| RJ71C24       | _                | GX Works3 Version 1.055H or later |
| RJ71C24-R4    | _                | GX Works3 Version 1.055H or later |

#### ■ CPU module

**RCPU** 

#### **Basic specifications**

| Item                             | Description                                                                                                    |
|----------------------------------|----------------------------------------------------------------------------------------------------|
| Language                         | Structured Text                                                                                                    |
| Number of basic steps            | 2717 steps  The number of steps of the FB embedded in a program varies depending on a CPU module used, the input and output definitions, and the option settings of GX Works3. For the option settings of GX Works3, refer to LIGX Works3 Operating Manual.                                       |
| Number of points of a label used | Label: 52 points (Word)  Latch label: 0 point (Word)  The number of points of a label used that is embedded in a program varies depending on a device specified for an argument and the option settings of GX Works3. For the option settings of GX Works3, refer to GAW Works3 Operating Manual. |
| Index register                   | Index register: 1 point (Z9)                                                                                                    |
| FB dependence                    | No dependence                                                                                                    |
| FB compilation method            | Subroutine type                                                                                                    |
| FB operation                     | Pulse execution (multiple scan execution type)                                                                                                    |

#### **Processing**

- Specify the start I/O number (a value obtained by dividing the start input/output number by 16) and channel of a serial communication module in i uStartIONo (start I/O No.) and i uCh (target channel) respectively.
- Specify the address number (slave address) of the operation target in i uAxis (target axis).
- Specify the series of a target motor driver in i uWriteTo (target controller).
- This FB executes a home position return via MODBUS communication at the rise of i\_bEN (execution command).
- o\_bOK (normal completion) is turned ON when a home position return is completed.
- When a value out of the range is set for the start I/O number, o\_bErr (error completion) is turned ON and the processing of the FB is interrupted. In addition, the error code '100H' is stored in o uErrId (error code).
- When a value out of the range is set for the target channel, o\_bErr (error completion) is turned ON and the processing of the FB is interrupted. In addition, the error code '101H' is stored in o uErrId (error code).
- When a value out of the range is set for the target axis, o\_bErr (error completion) is turned ON and the processing of the FB is interrupted. In addition, the error code '102H' is stored in o uErrld (error code).
- When a value out of the range is set for the target controller, o\_bErr (error completion) is turned ON and the processing of the FB is interrupted. In addition, the error code '108H' is stored in o\_uErrId (error code).
- When the connected device is not the operation target, o\_bErr (error completion) is turned ON and the processing of the FB is interrupted. In addition, the error code '200H' is stored in o uErrld (error code).
- When turning OFF i\_bEN (execution command) before o\_bOK (normal completion), o\_bErr (error completion), or o\_bUnitErr (unit error completion) is turned ON, o\_bErr (error completion) is turned ON for one scan only and the processing of the FB is interrupted. In addition, the error code '201H' is stored in o\_uErrId (error code) for one scan.
- When turning ON i\_bEN (execution command) of this FB while executing any of the following FBs, o\_bErr (error completion) is turned ON and the processing of this FB is interrupted. In addition, the error code '202H' is stored in o\_uErrId (error code).

M+OriStartHomePositioning\_R

M+OriJogInching R

M+OriStartPositioning\_R

- When an alarm signal of a motor driver is turned ON, o\_bErr (error completion) is turned ON and the processing of the FB is interrupted. In addition, the error code '203H' is stored in o\_uErrId (error code). Check the status of the motor driver in M+OriMonitoring R.
- When turning ON i\_bEN (execution command) of this FB while the servo or READY signal of a target motor driver is OFF, o\_bErr (error completion) is turned ON and the processing of the FB is interrupted. In addition, the error code '204H' is stored in o\_uErrId (error code).
- When an error occurs while sending/receiving a message to/from the predefined protocol, o\_bErr (error completion) is turned ON and the processing of the FB is interrupted. An error code is stored in o\_uErrld (error code). For details on the error code, refer to MELSEC iQ-R Serial Communication Module User's Manual(Application).
- When this FB receives an error code due to an error occurred in a motor driver, o\_bUnitErr (unit error completion) is turned ON and the processing of the FB is interrupted. In addition, the received error code is stored in o\_uUnitErrId (unit error code).

#### Timing chart of I/O signals

#### ■ In normal completion

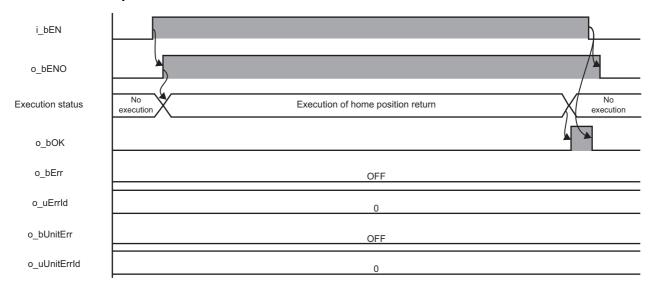

#### ■ In error completion

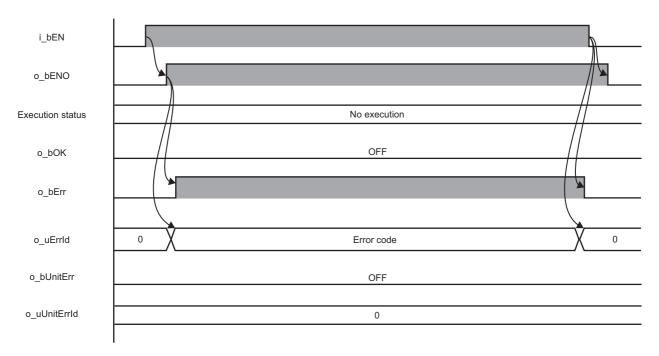

#### Restrictions or precautions

- This FB does not include error recovery processing. Program the error recovery processing separately in accordance with the required system operation.
- This FB cannot be used in an interrupt program.
- Do not use this FB in programs that are executed only once, such as a subroutine program or FOR-NEXT loop, because i\_bEN (execution command) cannot be turned OFF and the normal operation cannot be performed. Always use this FB in programs that can turn OFF i\_bEN (execution command).
- This FB requires the configuration of the ladder for every input label.
- Change the memory/device setting in the CPU parameter so that the capacity required to use this FB is secured. Otherwise, a compiling error may occur in GX Works3.
- After a home position return is started by using this FB, when turning OFF i\_bEN (execution command) before o\_bOK (normal completion), o\_bErr (error completion), or o\_bUnitErr (unit error completion) is turned ON, a motor continues to operate until a home position return is completed.
- This FB uses the CPRTCL instruction. For details, refer to MELSEC iQ-R Programming Manual (Module Dedicated Instructions).
- Specify a value obtained by dividing the start input/output number, which is assigned to a serial communication module, by 16 in i\_uStartIONo (start I/O No.). If the start input/output number is not assigned to the module, the stop error of the CPU (2820H) occurs.
- This FB uses the index register Z9. Do not use the Z9 in an interrupt program.
- Before operating a motor driver, write the following parameters (module parameters of a serial communication module) to a module by using GX Works3.

| Item                                |                                         | Setting value                                                                         |  |  |
|-------------------------------------|-----------------------------------------|---------------------------------------------------------------------------------------|--|--|
| Communication p                     | protocol setting                        | Predefined protocol                                                                   |  |  |
| Communication s                     | speed setting                           | Set the value according to the setting of an electric actuator controller to be used. |  |  |
| Transmission setting                | Data bit                                | 8                                                                                     |  |  |
|                                     | Parity bit                              | Yes                                                                                   |  |  |
|                                     | Odd/even parity                         | Even                                                                                  |  |  |
|                                     | Stop bit                                | 1                                                                                     |  |  |
| Communication control specification | Echo back enable/prohibit specification | Echo back prohibit                                                                    |  |  |

• Use the protocol send/receive setting of Predefined Protocol Support Tool For Positioning to change a communication timeout or the number of retries. ( Predefined Protocol Support Tool For Positioning Operating Manual)

#### Performance value

The following table lists the performance values of this FB under the following conditions.

· FB compilation method: Subroutine type

· CPU module: R16CPU

· Serial communication module: RJ71C24-R4

· Motor driver: AZD-KD

Motor: EASM4NXE005AZMK

• Initial position: Home position (0.00 mm)

| Time required for the processing*1 | Maximum scan time | Number of scans required for the processing |
|------------------------------------|-------------------|---------------------------------------------|
| 1950.000 ms                        | 0.588 ms          | 5604 scans                                  |

<sup>\*1</sup> The time required from start to end of the processing.

# **Error code**

| Error code                     | Description                                                          | Corrective action                                                                                                    |  |  |
|--------------------------------|----------------------------------------------------------------------|----------------------------------------------------------------------------------------------------|--|--|
|                                |                                                                      | Set a value within the range from 00H to FEH for the start I/O number and execute the FB again.                                                                                                    |  |  |
| 101H                           | The value set for the target channel is out of the range.            | Set 1 or 2 for the target channel and execute the FB again.                                                                                                    |  |  |
| 102H                           | The value set for the target axis is out of the range.               | Set a value within the range from 1 to 31 for the target axis and execute the FB again.                                                                                                    |  |  |
| 108H                           | The value set for the target controller is out of the range.         | Set a value within the range from 0 to 2 for the target controller and execute the FB again.                                                                                                    |  |  |
| 200H                           | An unsupported device is connected.                                  | Review and correct the connected device and execute the FB again.                                                                                                    |  |  |
| 201H                           | The execution command turned OFF during the processing.              | Do not turn OFF i_bEN (execution command) until o_bOK (normal completion), o_bErr (error completion), or o_bUnitErr (unit error completion) is turned ON. (This error code is output for one scan only.)                                                                  |  |  |
| 202Н                           | Another FB which may affect the operation of a motor is executing.   | Stop the FB and execute this FB again.  Target FB:  • M+OriStartHomePositioning_R  • M+OriJogInching_R  • M+OriStartPositioning_R  For M+OriJogInching_R, check that o_bParamOK (parameter setting completion flag) is turned ON and o_bBusy (busy signal) is turned OFF. |  |  |
| 203H                           | Emergency stop or major failure is occurring.                        | Check the status of the motor driver in M+OriMonitoring_R.  After checking the status, remove the cause of the error and execute the FB again.                                                                                                    |  |  |
| 204H                           | Movement commands are executed while a servo or READY signal is OFF. | Check the status of the motor driver in M+OriMonitoring_R. To turn ON a servo, turn it ON with M+OriServoControl_R.                                                                                                    |  |  |
| Predefined protocol error code | An error code that occurs during communication.                      | For details, refer to the following:  MELSEC iQ-R Serial Communication Module User's Manual(Application)                                                                                                    |  |  |

# 2.2 M+OriJogInching\_R

## **Overview**

Performs JOG or inching operation.

For AR/RKII series, inching operation will be performed even if JOG operation is specified.

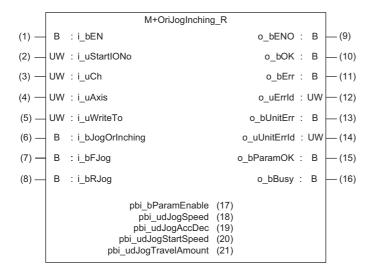

# Labels

## Input label

| No. | Label             | Name                    | Data type       | Range      | Description                                                                                                    |
|-----|-------------------|-------------------------|-----------------|------------|----------------------------------------------------------------------------------------------------|
| (1) | i_bEN             | Execution command       | Bit             | ON, OFF    | ON: The FB is activated.  OFF: The FB is not activated.                                                             |
| (2) | i_uStartIONo      | Start I/O No.           | Word [unsigned] | 00H to FEH | Specify the value obtained by dividing the start input/output number of a target serial communication module by 16. |
| (3) | i_uCh             | Target channel          | Word [unsigned] | 1, 2       | Specify the channel of a serial communication module.                                                               |
| (4) | i_uAxis           | Target axis             | Word [unsigned] | 1 to 31    | Specify an address number (slave address).                                                                          |
| (5) | i_uWriteTo        | Target controller       | Word [unsigned] | 0 to 2     | Specify the series of a writing destination motor driver.  AR Series: 0  AZ Series: 1  RKII Series: 2               |
| (6) | i_bJogOrInching*1 | JOG/Inching replacement | Bit             | ON, OFF    | ON: Inching operation OFF: JOG operation                                                                            |
| (7) | i_bFJog           | JOG + command           | Bit             | ON, OFF    | Turn ON this label to perform the forward JOG or inching operation.                                                 |
| (8) | i_bRJog           | JOG - command           | Bit             | ON, OFF    | Turn ON this label to perform the reverse JOG or inching operation.                                                 |

 $<sup>^{\</sup>star}1$  For AR/RKII series, inching operation will be performed regardless of the value.

# Output label

| No.  | Label        | Name                              | Data type       | Default value | Description                                                                                                |
|------|--------------|-----------------------------------|-----------------|---------------|----------------------------------------------------------------------------------------------------|
| (9)  | o_bENO       | Execution status                  | Bit             | OFF           | ON: The execution command is ON. OFF: The execution command is OFF.                                        |
| (10) | o_bOK        | Normal completion                 | Bit             | OFF           | The ON state indicates that the JOG operation is started, and the inching operation is completed normally. |
| (11) | o_bErr       | Error completion                  | Bit             | OFF           | The ON state indicates that an error has occurred in the FB.                                               |
| (12) | o_uErrld     | Error code                        | Word [unsigned] | 0             | The error code of an error occurred in the FB is stored.                                                   |
| (13) | o_bUnitErr   | Unit error completion             | Bit             | OFF           | The ON state indicates that an error has occurred in the module.                                           |
| (14) | o_uUnitErrld | Unit error code                   | Word [unsigned] | 0             | The error code of an error occurred in the module is stored.                                               |
| (15) | o_bParamOK   | Parameter setting completion flag | Bit             | OFF           | The ON state indicates that the initial settings until a motor driver is ready to operate are completed.   |
| (16) | o_bBusy      | Busy signal                       | Bit             | OFF           | The ON state indicates that a motor driver is operating.                                                   |

# Public variable

| No.  | Label                 | Name                                         | Data type              | Range                                                                            | Description                                                                                                    |
|------|-----------------------|----------------------------------------------|------------------------|----------------------------------------------------------------------------------|----------------------------------------------------------------------------------------------------|
| (17) | pbi_bParamEnable      | JOG parameter enable                         | Bit                    | ON/OFF                                                                           | ON: Enable JOG parameters OFF: Disable JOG parameters                                                                      |
| (18) | pbi_udJogSpeed        | JOG operating speed                          | Double Word [unsigned] | • AR Series and RKII Series 1 to 1000000 • AZ Series 1 to 4000000                | Set the operating speed of JOG operation. (Unit: Hz)                                                                       |
| (19) | pbi_udJogAccDec       | Acceleration/<br>deceleration rate of<br>JOG | Double Word [unsigned] | AR Series and     RKII Series     1 to 1000000     AZ Series     1 to 1000000000 | Set the acceleration/deceleration rate (acceleration/deceleration time) for JOG operation. (Unit: 0.001 ms/kHz or 0.001 s) |
| (20) | pbi_udJogStartSpeed   | JOG starting speed                           | Double Word [unsigned] | • AR Series and<br>RKII Series<br>0 to 1000000<br>• AZ Series<br>1 to 4000000    | Set the starting speed of JOG operation. (Unit: Hz)                                                                        |
| (21) | pbi_udJogTravelAmount | JOG travel amount                            | Double Word [unsigned] | 1 to 8388607                                                                     | Set the travel amount of JOG operation. (Unit: Step)                                                                       |

#### **FB** details

#### Available device

#### ■ Serial communication module

| Target module | Firmware version | Engineering tool                  |
|---------------|------------------|-----------------------------------|
| RJ71C24       | _                | GX Works3 Version 1.055H or later |
| RJ71C24-R4    | _                | GX Works3 Version 1.055H or later |

#### **■ CPU module**

**RCPU** 

#### **Basic specifications**

| Item                             | Description                                                                                                    |  |  |  |  |
|----------------------------------|----------------------------------------------------------------------------------------------------|--|--|--|--|
| Language                         | Structured Text                                                                                                    |  |  |  |  |
| Number of basic steps            | 4141 steps  The number of steps of the FB embedded in a program varies depending on a CPU module used, the input and output definitions, and the option settings of GX Works3. For the option settings of GX Works3, refer to GAGN Works3 Operating Manual.                                                                          |  |  |  |  |
| Number of points of a label used | <ul> <li>Label: 76 points (Word)</li> <li>Latch label: 0 point (Word)</li> <li>The number of points of a label used that is embedded in a program varies depending on a device specified for an argument and the option settings of GX Works3. For the option settings of GX Works3, refer to GX Works3 Operating Manual.</li> </ul> |  |  |  |  |
| Index register                   | Index register: 1 point (Z9)                                                                                                    |  |  |  |  |
| FB dependence                    | No dependence                                                                                                    |  |  |  |  |
| FB compilation method            | Subroutine type                                                                                                    |  |  |  |  |
| FB operation                     | Real-time execution                                                                                                    |  |  |  |  |

#### **Processing**

- Specify the start I/O number (a value obtained by dividing the start input/output number by 16) and channel of a serial communication module in i\_uStartIONo (start I/O No.) and i\_uCh (target channel) respectively.
- Specify the address number (slave address) of the operation target in i uAxis (target axis).
- Specify the series of a target motor driver in i\_uWriteTo (target controller).
- Set the following variables to set parameters for the JOG or inching operation.

| Label                 | Setting content                                       |
|-----------------------|-------------------------------------------------------|
| pbi_bParamEnable      | ON: Enable JOG parameters OFF: Disable JOG parameters |
| pbi_udJogSpeed        | JOG operating speed                                   |
| pbi_udJogAccDec       | Acceleration/deceleration rate of JOG                 |
| pbi_udJogStartSpeed   | JOG starting speed                                    |
| pbi_udJogTravelAmount | JOG travel amount                                     |

- In this FB, when the JOG or inching operation is ready after writing parameters at the rise of i\_bEN (execution command),
   o\_bParamOK (parameter setting completion flag) is turned ON. (o\_bParamOK is turned ON even if JOG parameters are
   disabled (OFF).)
- The inching operation command is executed until the operation is completed by turning ON i\_bJogOrInching (JOG/Inching replacement) and at the rise of i\_bFJog (JOG + command) or i\_bRJog (JOG command). When the operation is completed, o\_bOK (normal completion) is turned ON.
- The JOG operation command is executed while i\_bJogOrInching (JOG/Inching replacement) is turned OFF and i\_bFJog
   (JOG + command) or i\_bRJog (JOG command) is turned ON. o\_bOK (normal completion) is turned ON at the start of the
   operation. When i\_bFJog (JOG + command) or i\_bRJog (JOG command) is turned OFF, the operation decelerates to stop
   and o bOK (normal completion) is turned OFF.
- o bBusy (busy signal) is turned ON while a motor driver is operating (during the inching or JOG operation).
- When a value out of the range is set for the start I/O number, o\_bErr (error completion) is turned ON and the processing of the FB is interrupted. In addition, the error code '100H' is stored in o\_uErrld (error code).

- When a value out of the range is set for the target channel, o\_bErr (error completion) is turned ON and the processing of the FB is interrupted. In addition, the error code '101H' is stored in o uErrId (error code).
- When a value out of the range is set for the target axis, o\_bErr (error completion) is turned ON and the processing of the FB is interrupted. In addition, the error code '102H' is stored in o uErrld (error code).
- When a value out of the range is set for the JOG operating speed or JOG starting speed, o\_bErr (error completion) is turned ON and the processing of the FB is interrupted. In addition, the error code '103H' is stored in o\_uErrld (error code).
- When a value out of the range is set for the JOG travel amount, o\_bErr (error completion) is turned ON and the processing of the FB is interrupted. In addition, the error code '104H' is stored in o uErrId (error code).
- When a value out of the range is set for the acceleration/deceleration rate of JOG, o\_bErr (error completion) is turned ON and the processing of the FB is interrupted. In addition, the error code '107H' is stored in o uErrld (error code).
- When a value out of the range is set for the target controller, o\_bErr (error completion) is turned ON and the processing of the FB is interrupted. In addition, the error code '108H' is stored in o uErrId (error code).
- When the connected device is not the operation target, o\_bErr (error completion) is turned ON and the processing of the FB is interrupted. In addition, the error code '200H' is stored in o uErrId (error code).
- When turning OFF i\_bEN (execution command) before o\_bParamOK (parameter setting completion flag) is turned ON,
   o\_bErr (error completion) is turned ON for one scan only and the processing of the FB is interrupted. In addition, the error code '201H' is stored in o uErrId (error code) for one scan.
- When turning ON i\_bEN (execution command) of this FB while executing any of the following FBs, o\_bErr (error completion) is turned ON and the processing of this FB is interrupted. In addition, the error code '202H' is stored in o\_uErrId (error code).

M+OriStartHomePositioning R

M+OriJogInching\_R

M+OriStartPositioning R

- When an alarm signal of a motor driver is turned ON, o\_bErr (error completion) is turned ON and the processing of the FB is interrupted. In addition, the error code '203H' is stored in o\_uErrId (error code). Check the status of the motor driver in M+OriMonitoring R.
- When turning ON i\_bEN (execution command) of this FB while the servo or READY signal of a target motor driver is OFF, o\_bErr (error completion) is turned ON and the processing of the FB is interrupted. In addition, the error code '204H' is stored in o uErrId (error code).
- When an error occurs while sending/receiving a message to/from the predefined protocol, o\_bErr (error completion) is turned ON and the processing of the FB is interrupted. An error code is stored in o\_uErrId (error code). For details on the error code, refer to MELSEC iQ-R Serial Communication Module User's Manual(Application).
- When this FB receives an error code due to an error occurred in a motor driver, o\_bUnitErr (unit error completion) is turned
  ON and the processing of the FB is interrupted. In addition, the received error code is stored in o\_uUnitErrId (unit error
  code).

# Timing chart of I/O signals

#### ■ In normal completion

• For inching operation

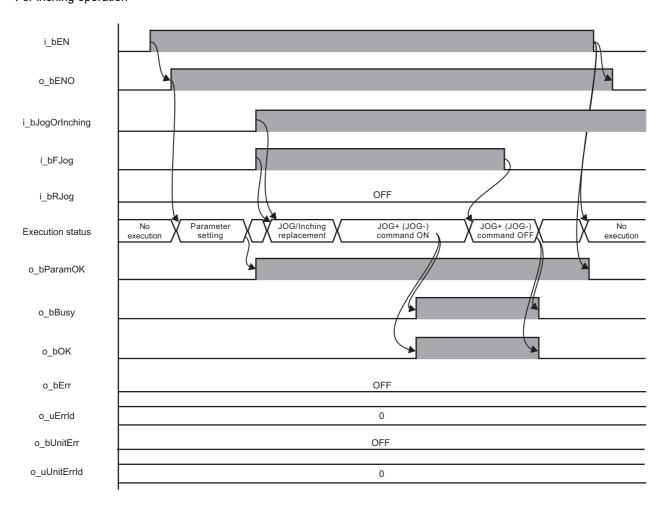

#### ■ In error completion

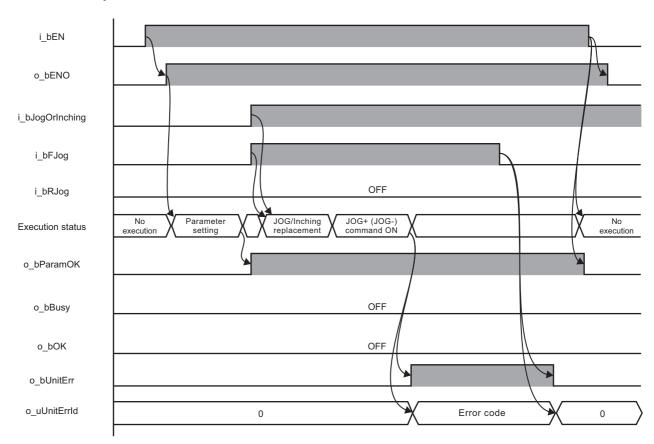

#### Restrictions or precautions

- This FB does not include error recovery processing. Program the error recovery processing separately in accordance with the required system operation.
- This FB cannot be used in an interrupt program.
- Do not use this FB in programs that are executed only once, such as a subroutine program or FOR-NEXT loop, because i\_bEN (execution command) cannot be turned OFF and the normal operation cannot be performed. Always use this FB in programs that can turn OFF i\_bEN (execution command).
- This FB requires the configuration of the ladder for every input label.
- Change the memory/device setting in the CPU parameter so that the capacity required to use this FB is secured. Otherwise, a compiling error may occur in GX Works3.
- JOG parameters, such as JOG speed, cannot be changed while i\_bEN (execution command) is turned ON. To change the parameters, execute the FB again.
- Perform the JOG or inching operation after o bParamOK (parameter setting completion flag) is turned ON.
- When the motor driver stops at the operation limit value, an error will not occur in this FB.
- When i\_bFJog (JOG + command) or i\_bRJog (JOG command) is turned ON before o\_bParamOK (parameter setting completion flag) is turned ON, JOG + (-) command is ignored. Turn ON the JOG + (-) command again.
- When turning OFF i\_bEN (execution command) while a motor is operating, the motor continues to operate. Prepare a program for the operation of the motor separately in accordance with the required system operation.
- This FB uses the CPRTCL instruction. For details, refer to MELSEC iQ-R Programming Manual (Module Dedicated Instructions).
- Specify a value obtained by dividing the start input/output number, which is assigned to a serial communication module, by 16 in i\_uStartIONo (start I/O No.). If the start input/output number is not assigned to the module, the stop error of the CPU (2820H) occurs.
- This FB uses the index register Z9. Do not use the Z9 in an interrupt program.
- Before operating a motor driver, write the following parameters (module parameters of a serial communication module) to a module by using GX Works3.

| Item                                |                                         | Setting value                                                                         |  |  |
|-------------------------------------|-----------------------------------------|---------------------------------------------------------------------------------------|--|--|
| Communication protocol setting      |                                         | Predefined protocol                                                                   |  |  |
| Communication s                     | peed setting                            | Set the value according to the setting of an electric actuator controller to be used. |  |  |
| Transmission                        | Data bit                                | 8                                                                                     |  |  |
| setting                             | Parity bit                              | Yes                                                                                   |  |  |
|                                     | Odd/even parity                         | Even                                                                                  |  |  |
|                                     | Stop bit                                | 1                                                                                     |  |  |
| Communication control specification | Echo back enable/prohibit specification | Echo back prohibit                                                                    |  |  |

• Use the protocol send/receive setting of Predefined Protocol Support Tool For Positioning to change a communication timeout or the number of retries. ( Predefined Protocol Support Tool For Positioning Operating Manual)

# **Performance value**

The following table lists the performance values of this FB under the following conditions.

• FB compilation method: Subroutine type

• CPU module: R16CPU

· Serial communication module: RJ71C24-R4

· Motor driver: AZD-KD

Motor: EASM4NXE005AZMKJOG speed: 10.00 mm/sec

• Inching amount of movement: 0.10 mm

| Measuring range                                                                                                    | Time required for the processing*1 | Maximum scan time | Number of scans required for the processing |
|----------------------------------------------------------------------------------------------------|------------------------------------|-------------------|---------------------------------------------|
| From when i_bEN (execution command) is turned ON to when o_bParamOK (parameter setting completion flag) is turned ON | 36.300 ms                          | 0.473 ms          | 110 scans                                   |
| From when i_bFJog (JOG + command) or i_bRJog (JOG - command) is turned ON to when JOG operation starts               | 37.300 ms                          | 0.485 ms          | 112 scans                                   |
| From when i_bFJog (JOG + command) or i_bRJog (JOG - command) is turned ON to when inching movement completes         | 37.100 ms                          | 0.604 ms          | 111 scans                                   |

<sup>\*1</sup> The time required from start to end of the processing.

## **Error code**

| Error code                     | Description                                                                          | Corrective action                                                                                                    |
|--------------------------------|--------------------------------------------------------------------------------------|----------------------------------------------------------------------------------------------------|
| 100H                           | The value set for the start I/O number is out of the range.                          | Set a value within the range from 00H to FEH for the start I/O number and execute the FB again.                                                                                                    |
| 101H                           | The value set for the target channel is out of the range.                            | Set 1 or 2 for the target channel and execute the FB again.                                                                                                    |
| 102H                           | The value set for the target axis is out of the range.                               | Set a value within the range from 1 to 31 for the target axis and execute the FB again.                                                                                                    |
| 103H                           | The value set for the JOG operating speed or JOG starting speed is out of the range. | Set a value within the range from 1 to 1000000 for the JOG operating speed and a value within the range from 0 to 1000000 for the JOG starting speed, and execute the FB again.                                                                                          |
| 104H                           | The value set for the JOG travel amount is out of the range.                         | Set a value within the range from 1 to 8388607 for the JOG travel amount and execute the FB again.                                                                                                    |
| 107H                           | The value set for the acceleration/deceleration rate of JOG is out of the range.     | Set a value within the range from 1 to 1000000 for the acceleration/deceleration rate of JOG and execute the FB again.                                                                                                    |
| 108H                           | The value set for the target controller is out of the range.                         | Set a value within the range from 0 to 2 for the target controller and execute the FB again.                                                                                                    |
| 200H                           | An unsupported device is connected.                                                  | Review and correct the connected device and execute the FB again.                                                                                                    |
| 201H                           | The execution command turned OFF during the processing.                              | Do not turn OFF i_bEN (execution command) until o_bParamOK (parameter setting completion flag) is turned ON.  (This error code is output for one scan only.)                                                                                                    |
| 202H                           | Another FB which may affect the operation of a motor is executing.                   | Stop the FB and execute this FB again. Target FB:  • M+OriStartHomePositioning_R  • M+OriJogInching_R  • M+OriStartPositioning_R  For M+OriJogInching_R, check that o_bParamOK (parameter setting completion flag) is turned ON and o_bBusy (busy signal) is turned OFF. |
| 203H                           | Emergency stop or major failure is occurring.                                        | Check the status of the motor driver in M+OriMonitoring_R.  After checking the status, remove the cause of the error and execute the FB again.                                                                                                    |
| 204H                           | Movement commands are executed while a servo or READY signal is OFF.                 | Check the status of the motor driver in M+OriMonitoring_R. To turn ON a servo, turn it ON with M+OriServoControl_R.                                                                                                    |
| Predefined protocol error code | An error code that occurs during communication.                                      | For details, refer to the following:  CIMELSEC iQ-R Serial Communication Module User's Manual(Application)                                                                                                    |

# 2.3 M+OriReadDriveData\_R

# **Overview**

Reads the specified drive data.

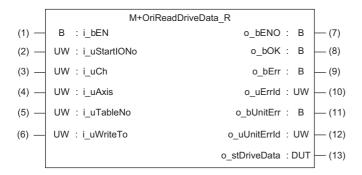

## Labels

|   |   |   |   | 4 |    |   |          |
|---|---|---|---|---|----|---|----------|
| ı | n | n | П | • | 12 | h | $\sim$ I |
| ı | ш | v | u | L | la | v | CI       |

| No. | Label        | Name              | Data type       | Range      | Description                                                                                                    |
|-----|--------------|-------------------|-----------------|------------|----------------------------------------------------------------------------------------------------|
| (1) | i_bEN        | Execution command | Bit             | ON, OFF    | ON: The FB is activated. OFF: The FB is not activated.                                                              |
| (2) | i_uStartIONo | Start I/O No.     | Word [unsigned] | 00H to FEH | Specify the value obtained by dividing the start input/output number of a target serial communication module by 16. |
| (3) | i_uCh        | Target channel    | Word [unsigned] | 1, 2       | Specify the channel of a serial communication module.                                                               |
| (4) | i_uAxis      | Target axis       | Word [unsigned] | 1 to 31    | Specify an address number (slave address).                                                                          |
| (5) | i_uTableNo   | Drive data No.    | Word [unsigned] | 0 to 63    | Specify the drive data from which the setting value is to be read.                                                  |
| (6) | i_uWriteTo   | Target controller | Word [unsigned] | 0 to 2     | Specify the series of a writing destination motor driver.  AR Series: 0  AZ Series: 1  RKII Series: 2               |

# **Output label**

| No.  | Label         | Name                  | Data type                     | Default value | Description                                                                          |
|------|---------------|-----------------------|-------------------------------|---------------|--------------------------------------------------------------------------------------|
| (7)  | o_bENO        | Execution status      | Bit                           | OFF           | ON: The execution command is ON. OFF: The execution command is OFF.                  |
| (8)  | o_bOK         | Normal completion     | Bit                           | OFF           | The ON state indicates that reading drive data is completed.                         |
| (9)  | o_bErr        | Error completion      | Bit                           | OFF           | The ON state indicates that an error has occurred in the FB.                         |
| (10) | o_uErrld      | Error code            | Word [unsigned]               | 0             | The error code of an error occurred in the FB is stored.                             |
| (11) | o_bUnitErr    | Unit error completion | Bit                           | OFF           | The ON state indicates that an error has occurred in the module.                     |
| (12) | o_uUnitErrld  | Unit error code       | Word [unsigned]               | 0             | The error code of an error occurred in the module is stored.                         |
| (13) | o_stDriveData | Drive data            | Structure<br>(stOriDriveData) | _             | For details, refer to the following:  Fage 102 Drive data structure (stOriDriveData) |

#### FB details

#### Available device

#### ■ Serial communication module

| Target module | Firmware version | Engineering tool                  |
|---------------|------------------|-----------------------------------|
| RJ71C24       | _                | GX Works3 Version 1.055H or later |
| RJ71C24-R4    | _                | GX Works3 Version 1.055H or later |

#### ■ CPU module

**RCPU** 

#### **Basic specifications**

| Item                             | Description                                                                                                    |
|----------------------------------|----------------------------------------------------------------------------------------------------|
| Language                         | Structured Text                                                                                                    |
| Number of basic steps            | 4268 steps  The number of steps of the FB embedded in a program varies depending on a CPU module used, the input and output definitions, and the option settings of GX Works3. For the option settings of GX Works3, refer to GAG Works3 Operating Manual.                                                                            |
| Number of points of a label used | <ul> <li>Label: 104 points (Word)</li> <li>Latch label: 0 point (Word)</li> <li>The number of points of a label used that is embedded in a program varies depending on a device specified for an argument and the option settings of GX Works3. For the option settings of GX Works3, refer to GX Works3 Operating Manual.</li> </ul> |
| Index register                   | Index register: 1 point (Z9)                                                                                                    |
| FB dependence                    | No dependence                                                                                                    |
| FB compilation method            | Subroutine type                                                                                                    |
| FB operation                     | Pulse execution (multiple scan execution type)                                                                                                    |
|                                  |                                                                                                    |

#### **Processing**

- Specify the start I/O number (a value obtained by dividing the start input/output number by 16) and channel of a serial communication module in i uStartIONo (start I/O No.) and i uCh (target channel) respectively.
- Specify the address number (slave address) of the operation target in i\_uAxis (target axis).
- Specify the series of a target motor driver in i\_uWriteTo (target controller).
- Specify the drive data number of drive data to be read in i uTableNo (drive data No.).
- This FB reads the setting data of the specified drive data number for a motor driver at the rise of i\_bEN (execution command).
- o bOK (normal completion) is turned ON when reading the setting data of drive data number is completed.
- When a value out of the range is set for the start I/O number, o\_bErr (error completion) is turned ON and the processing of the FB is interrupted. In addition, the error code '100H' is stored in o\_uErrld (error code).
- When a value out of the range is set for the target channel, o\_bErr (error completion) is turned ON and the processing of the FB is interrupted. In addition, the error code '101H' is stored in o uErrId (error code).
- When a value out of the range is set for the target axis, o\_bErr (error completion) is turned ON and the processing of the FB is interrupted. In addition, the error code '102H' is stored in o\_uErrId (error code).
- When a value out of the range is set for the drive data number, o\_bErr (error completion) is turned ON and the processing of the FB is interrupted. In addition, the error code '105H' is stored in o uErrId (error code).
- When a value out of the range is set for the target controller, o\_bErr (error completion) is turned ON and the processing of the FB is interrupted. In addition, the error code '108H' is stored in o\_uErrId (error code).
- When the connected device is not the operation target, o\_bErr (error completion) is turned ON and the processing of the FB is interrupted. In addition, the error code '200H' is stored in o uErrId (error code).
- When turning OFF i\_bEN (execution command) before o\_bOK (normal completion), o\_bErr (error completion), or o\_bUnitErr (unit error completion) is turned ON, o\_bErr (error completion) is turned ON for one scan only and the processing of the FB is interrupted. In addition, the error code '201H' is stored in o\_uErrId (error code) for one scan.
- When turning ON i\_bEN (execution command) of this FB while executing the following FB, o\_bErr (error completion) is turned ON and the processing of this FB is interrupted. In addition, the error code '202H' is stored in o\_uErrId (error code).

#### M+OriReadDriveData\_R

- When an error occurs while sending/receiving a message to/from the predefined protocol, o\_bErr (error completion) is turned ON and the processing of the FB is interrupted. An error code is stored in o\_uErrId (error code). For details on the error code, refer to MELSEC iQ-R Serial Communication Module User's Manual(Application).
- When this FB receives an error code due to an error occurred in a motor driver, o\_bUnitErr (unit error completion) is turned ON and the processing of the FB is interrupted. In addition, the received error code is stored in o\_uUnitErrId (unit error code).

## Timing chart of I/O signals

#### ■ In normal completion

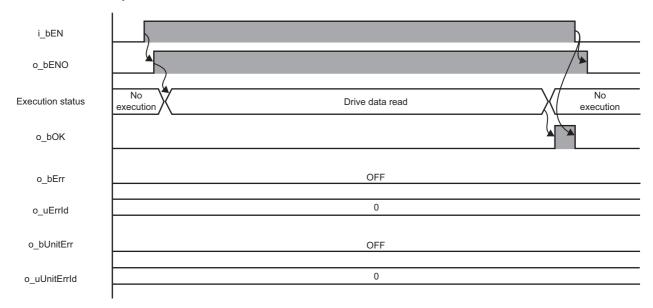

#### ■ In error completion

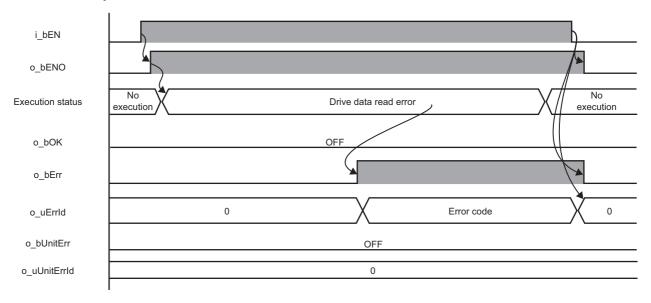

#### Restrictions or precautions

- This FB does not include error recovery processing. Program the error recovery processing separately in accordance with the required system operation.
- This FB cannot be used in an interrupt program.
- Do not use this FB in programs that are executed only once, such as a subroutine program or FOR-NEXT loop, because i\_bEN (execution command) cannot be turned OFF and the normal operation cannot be performed. Always use this FB in programs that can turn OFF i\_bEN (execution command).
- This FB requires the configuration of the ladder for every input label.
- Change the memory/device setting in the CPU parameter so that the capacity required to use this FB is secured. Otherwise, a compiling error may occur in GX Works3.
- This FB uses the CPRTCL instruction. For details, refer to MELSEC iQ-R Programming Manual (Module Dedicated Instructions).
- Specify a value obtained by dividing the start input/output number, which is assigned to a serial communication module, by 16 in i\_uStartIONo (start I/O No.). If the start input/output number is not assigned to the module, the stop error of the CPU (2820H) occurs.
- This FB uses the index register Z9. Do not use the Z9 in an interrupt program.
- Before operating a motor driver, write the following parameters (module parameters of a serial communication module) to a module by using GX Works3.

| Item                                |                                         | Setting value                                                                         |  |  |
|-------------------------------------|-----------------------------------------|---------------------------------------------------------------------------------------|--|--|
| Communication protocol setting      |                                         | Predefined protocol                                                                   |  |  |
| Communication speed setting         |                                         | Set the value according to the setting of an electric actuator controller to be used. |  |  |
| Transmission                        | Data bit                                | 8                                                                                     |  |  |
| setting                             | Parity bit                              | Yes                                                                                   |  |  |
|                                     | Odd/even parity                         | Even                                                                                  |  |  |
|                                     | Stop bit                                | 1                                                                                     |  |  |
| Communication control specification | Echo back enable/prohibit specification | Echo back prohibit                                                                    |  |  |

• Use the protocol send/receive setting of Predefined Protocol Support Tool For Positioning to change a communication timeout or the number of retries. ( Predefined Protocol Support Tool For Positioning Operating Manual)

#### Performance value

The following table lists the performance values of this FB under the following conditions.

· FB compilation method: Subroutine type

• CPU module: R16CPU

Serial communication module: RJ71C24-R4

· Motor driver: AZD-KD

Motor: EASM4NXE005AZMK

| Time required for the processing*1 | Maximum scan time | Number of scans required for the processing |
|------------------------------------|-------------------|---------------------------------------------|
| 29.300 ms                          | 0.459 ms          | 90 scans                                    |

<sup>\*1</sup> The time required from start to end of the processing.

# **Error code**

| Error code                     | Description                                                        | Corrective action                                                                                                    |
|--------------------------------|--------------------------------------------------------------------|----------------------------------------------------------------------------------------------------|
| 100H                           | The value set for the start I/O number is out of the range.        | Set a value within the range from 00H to FEH for the start I/O number and execute the FB again.                                                                                                    |
| 101H                           | The value set for the target channel is out of the range.          | Set 1 or 2 for the target channel and execute the FB again.                                                                                                    |
| 102H                           | The value set for the target axis is out of the range.             | Set a value within the range from 1 to 31 for the target axis and execute the FB again.                                                                                                    |
| 105H                           | The value set for the drive data number is out of the range.       | Set a value within the range from 0 to 63 for the drive data number and execute the FB again.                                                                                                    |
| 108H                           | The value set for the target controller is out of the range.       | Set a value within the range from 0 to 2 for the target controller and execute the FB again.                                                                                                    |
| 200H                           | An unsupported device is connected.                                | Review and correct the connected device and execute the FB again.                                                                                                    |
| 201H                           | The execution command turned OFF during the processing.            | Do not turn OFF i_bEN (execution command) until o_bOK (normal completion), o_bErr (error completion), or o_bUnitErr (unit error completion) is turned ON.  (This error code is output for one scan only.) |
| 202H                           | Another FB which may affect the operation of this FB is executing. | Stop the FB and execute this FB again. Target FB: • M+OriReadDriveData_R                                                                                                    |
| Predefined protocol error code | An error code that occurs during communication.                    | For details, refer to the following:  MELSEC iQ-R Serial Communication Module User's  Manual(Application)                                                                                                 |

# 2.4 M+OriTeachingPosition\_R

# **Overview**

Sets the designated position to the position of the specified drive data number.

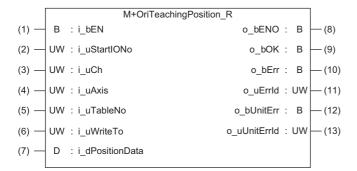

## Labels

#### Input label

| No. | Label           | Name              | Data type               | Range                                                                                                | Description                                                                                                    |
|-----|-----------------|-------------------|-------------------------|----------------------------------------------------------------------------------------------------|----------------------------------------------------------------------------------------------------|
| (1) | i_bEN           | Execution command | Bit                     | ON, OFF                                                                                              | ON: The FB is activated. OFF: The FB is not activated.                                                              |
| (2) | i_uStartIONo    | Start I/O No.     | Word [unsigned]         | 00H to FEH                                                                                           | Specify the value obtained by dividing the start input/output number of a target serial communication module by 16. |
| (3) | i_uCh           | Target channel    | Word [unsigned]         | 1, 2                                                                                                 | Specify the channel of a serial communication module.                                                               |
| (4) | i_uAxis         | Target axis       | Word [unsigned]         | 1 to 31                                                                                              | Specify an address number (slave address).                                                                          |
| (5) | i_uTableNo      | Drive data No.    | Word [unsigned]         | 0 to 63                                                                                              | Specify the drive data number of drive data to which the setting value is to be written.                            |
| (6) | i_uWriteTo      | Target controller | Word [unsigned]         | 0 to 2                                                                                               | Specify the series of a writing destination motor driver.  AR Series: 0  AZ Series: 1  RKII Series: 2               |
| (7) | i_dPositionData | Position data     | Double Word<br>[signed] | • AR Series and<br>RKII Series<br>-8388608 to 8388607<br>• AZ Series<br>-2147483648 to<br>2147483647 | Specify the position data to be set.                                                                                |

# **Output label**

| No.  | Label        | Name                  | Data type       | Default value | Description                                                         |
|------|--------------|-----------------------|-----------------|---------------|---------------------------------------------------------------------|
| (8)  | o_bENO       | Execution status      | Bit             | OFF           | ON: The execution command is ON. OFF: The execution command is OFF. |
| (9)  | o_bOK        | Normal completion     | Bit             | OFF           | The ON state indicates that the drive data setting is completed.    |
| (10) | o_bErr       | Error completion      | Bit             | OFF           | The ON state indicates that an error has occurred in the FB.        |
| (11) | o_uErrld     | Error code            | Word [unsigned] | 0             | The error code of an error occurred in the FB is stored.            |
| (12) | o_bUnitErr   | Unit error completion | Bit             | OFF           | The ON state indicates that an error has occurred in the module.    |
| (13) | o_uUnitErrld | Unit error code       | Word [unsigned] | 0             | The error code of an error occurred in the module is stored.        |

## FB details

#### Available device

#### ■ Serial communication module

| Target module | Firmware version | Engineering tool                  |
|---------------|------------------|-----------------------------------|
| RJ71C24       | _                | GX Works3 Version 1.055H or later |
| RJ71C24-R4    | _                | GX Works3 Version 1.055H or later |

#### ■ CPU module

**RCPU** 

#### **Basic specifications**

| Item                             | Description                                                                                                    |
|----------------------------------|----------------------------------------------------------------------------------------------------|
| Language                         | Structured Text                                                                                                    |
| Number of basic steps            | 2281 steps  The number of steps of the FB embedded in a program varies depending on a CPU module used, the input and output definitions, and the option settings of GX Works3. For the option settings of GX Works3, refer to GGX Works3 Operating Manual.                                                       |
| Number of points of a label used | <ul> <li>Label: 52 points (Word)</li> <li>Latch label: 0 point (Word)</li> <li>The number of points of a label used that is embedded in a program varies depending on a device specified for an argument and the option settings of GX Works3. For the option settings of GX Works3 Operating Manual.</li> </ul> |
| Index register                   | Index register: 1 point (Z9)                                                                                                    |
| FB dependence                    | No dependence                                                                                                    |
| FB compilation method            | Subroutine type                                                                                                    |
| FB operation                     | Pulse execution (multiple scan execution type)                                                                                                    |

## Processing

- Specify the start I/O number (a value obtained by dividing the start input/output number by 16) and channel of a serial communication module in i\_uStartIONo (start I/O No.) and i\_uCh (target channel) respectively.
- Specify the address number (slave address) of the operation target in i uAxis (target axis).
- Specify the series of a target motor driver in i uWriteTo (target controller).
- Specify the drive data number of drive data to be set in i\_uTableNo (drive data No.).
- Set the position information of the specified drive data number to i\_dPositionData (position data).
- This FB writes the position information to the position data of the specified drive data number of a motor driver at the rise of i\_bEN (execution command).
- o\_bOK (normal completion) is turned ON when writing the setting data of drive data number is completed.
- When a value out of the range is set for the start I/O number, o\_bErr (error completion) is turned ON and the processing of the FB is interrupted. In addition, the error code '100H' is stored in o\_uErrld (error code).
- When a value out of the range is set for the target channel, o\_bErr (error completion) is turned ON and the processing of the FB is interrupted. In addition, the error code '101H' is stored in o\_uErrId (error code).
- When a value out of the range is set for the target axis, o\_bErr (error completion) is turned ON and the processing of the FB is interrupted. In addition, the error code '102H' is stored in o\_uErrId (error code).
- When a value out of the range is set for the drive data number, o\_bErr (error completion) is turned ON and the processing of the FB is interrupted. In addition, the error code '105H' is stored in o\_uErrId (error code).
- When a value out of the range is set for the position data, o\_bErr (error completion) is turned ON and the processing of the FB is interrupted. In addition, the error code '106H' is stored in o\_uErrld (error code).
- When a value out of the range is set for the target controller, o\_bErr (error completion) is turned ON and the processing of the FB is interrupted. In addition, the error code '108H' is stored in o\_uErrld (error code).
- When the connected device is not the operation target, o\_bErr (error completion) is turned ON and the processing of the FB is interrupted. In addition, the error code '200H' is stored in o uErrld (error code).
- When turning OFF i\_bEN (execution command) before o\_bOK (normal completion), o\_bErr (error completion), or o\_bUnitErr (unit error completion) is turned ON, o\_bErr (error completion) is turned ON for one scan only and the

- processing of the FB is interrupted. In addition, the error code '201H' is stored in o\_uErrld (error code) for one scan.
- When turning ON i\_bEN (execution command) of this FB while executing the following FB, o\_bErr (error completion) is turned ON and the processing of this FB is interrupted. In addition, the error code '202H' is stored in o\_uErrId (error code). M+OriTeachingPosition\_R
- When an error occurs while sending/receiving a message to/from the predefined protocol, o\_bErr (error completion) is turned ON and the processing of the FB is interrupted. An error code is stored in o\_uErrId (error code). For details on the error code, refer to MELSEC iQ-R Serial Communication Module User's Manual(Application).
- When this FB receives an error code due to an error occurred in a motor driver, o\_bUnitErr (unit error completion) is turned ON and the processing of the FB is interrupted. In addition, the received error code is stored in o\_uUnitErrId (unit error code).

#### Timing chart of I/O signals

#### ■ In normal completion

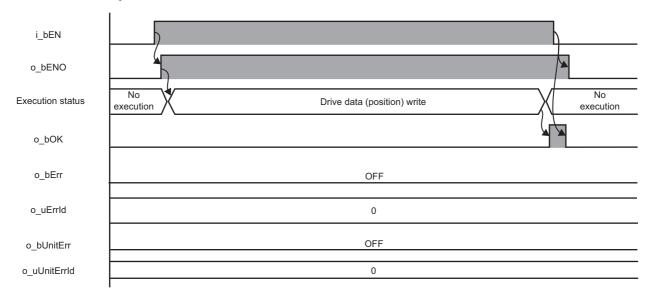

#### **■** In error completion

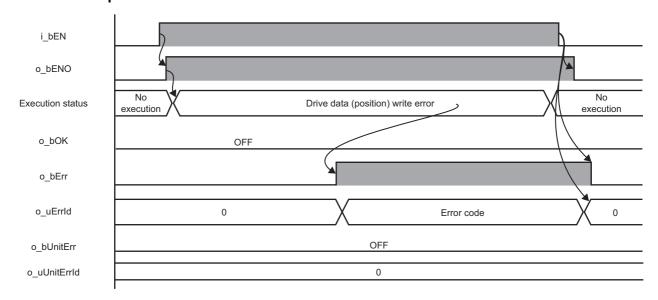

#### Restrictions or precautions

- This FB writes data into the non-volatile (NV) memory. The NV memory is limited in the number of times data can be written to it. For details, refer to the manual of the motor driver used.
- This FB does not include error recovery processing. Program the error recovery processing separately in accordance with the required system operation.
- This FB cannot be used in an interrupt program.
- Do not use this FB in programs that are executed only once, such as a subroutine program or FOR-NEXT loop, because i\_bEN (execution command) cannot be turned OFF and the normal operation cannot be performed. Always use this FB in programs that can turn OFF i bEN (execution command).
- This FB requires the configuration of the ladder for every input label.
- Change the memory/device setting in the CPU parameter so that the capacity required to use this FB is secured. Otherwise, a compiling error may occur in GX Works3.
- This FB uses the CPRTCL instruction. For details, refer to MELSEC iQ-R Programming Manual (Module Dedicated Instructions).
- Specify a value obtained by dividing the start input/output number, which is assigned to a serial communication module, by 16 in i\_uStartIONo (start I/O No.). If the start input/output number is not assigned to the module, the stop error of the CPU (2820H) occurs.
- This FB uses the index register Z9. Do not use the Z9 in an interrupt program.
- Before operating a motor driver, write the following parameters (module parameters of a serial communication module) to a module by using GX Works3.

| Item                                |                                         | Setting value                                                                         |  |
|-------------------------------------|-----------------------------------------|---------------------------------------------------------------------------------------|--|
| Communication protocol setting      |                                         | Predefined protocol                                                                   |  |
| Communication speed setting         |                                         | Set the value according to the setting of an electric actuator controller to be used. |  |
| Transmission                        | Data bit                                | 8                                                                                     |  |
| setting                             | Parity bit                              | Yes                                                                                   |  |
|                                     | Odd/even parity                         | Even                                                                                  |  |
|                                     | Stop bit                                | 1                                                                                     |  |
| Communication control specification | Echo back enable/prohibit specification | Echo back prohibit                                                                    |  |

• Use the protocol send/receive setting of Predefined Protocol Support Tool For Positioning to change a communication timeout or the number of retries. ( Predefined Protocol Support Tool For Positioning Operating Manual)

#### Performance value

The following table lists the performance values of this FB under the following conditions.

· FB compilation method: Subroutine type

• CPU module: R16CPU

Serial communication module: RJ71C24-R4

· Motor driver: AZD-KD

• Motor: EASM4NXE005AZMK

| Time required for the processing*1 | Maximum scan time | Number of scans required for the processing |
|------------------------------------|-------------------|---------------------------------------------|
| 46.600 ms                          | 0.511 ms          | 150 scans                                   |

<sup>\*1</sup> The time required from start to end of the processing.

# **Error code**

| Error code                     | Description                                                        | Corrective action                                                                                                    |
|--------------------------------|--------------------------------------------------------------------|----------------------------------------------------------------------------------------------------|
| 100H                           | The value set for the start I/O number is out of the range.        | Set a value within the range from 00H to FEH for the start I/O number and execute the FB again.                                                                                                    |
| 101H                           | The value set for the target channel is out of the range.          | Set 1 or 2 for the target channel and execute the FB again.                                                                                                    |
| 102H                           | The value set for the target axis is out of the range.             | Set a value within the range from 1 to 31 for the target axis and execute the FB again.                                                                                                    |
| 105H                           | The value set for the drive data number is out of the range.       | Set a value within the range from 0 to 63 for the drive data number and execute the FB again.                                                                                                    |
| 106H                           | The value set for the position data is out of the range.           | Set a value within the range from -2147483648 to 2147483647 for the position data and execute the FB again.                                                                                               |
| 108H                           | The value set for the target controller is out of the range.       | Set a value within the range from 0 to 2 for a writing destination motor driver and execute the FB again.                                                                                                 |
| 200H                           | An unsupported device is connected.                                | Review and correct the connected device and execute the FB again.                                                                                                    |
| 201H                           | The execution command turned OFF during the processing.            | Do not turn OFF i_bEN (execution command) until o_bOK (normal completion), o_bErr (error completion), or o_bUnitErr (unit error completion) is turned ON.  (This error code is output for one scan only.) |
| 202H                           | Another FB which may affect the operation of this FB is executing. | Stop the FB and execute this FB again. Target FB: • M+OriTeachingPosition_R                                                                                                    |
| Predefined protocol error code | An error code that occurs during communication.                    | For details, refer to the following:  MELSEC iQ-R Serial Communication Module User's  Manual(Application)                                                                                                 |

# 2.5 M+OriStartPositioning\_R

# **Overview**

Executes positioning operation based on the data of the specified drive data number.

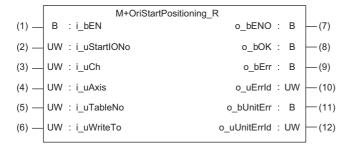

## Labels

#### Input label

| No. | Label        | Name              | Data type       | Range      | Description                                                                                                    |
|-----|--------------|-------------------|-----------------|------------|----------------------------------------------------------------------------------------------------|
| (1) | i_bEN        | Execution command | Bit             | ON, OFF    | ON: The FB is activated.  OFF: The FB is not activated.                                                             |
| (2) | i_uStartIONo | Start I/O No.     | Word [unsigned] | 00H to FEH | Specify the value obtained by dividing the start input/output number of a target serial communication module by 16. |
| (3) | i_uCh        | Target channel    | Word [unsigned] | 1, 2       | Specify the channel of a serial communication module.                                                               |
| (4) | i_uAxis      | Target axis       | Word [unsigned] | 1 to 31    | Specify an address number (slave address).                                                                          |
| (5) | i_uTableNo   | Drive data No.    | Word [unsigned] | 0 to 63    | Specify the drive data number of drive data whose positioning operation is to be executed.                          |
| (6) | i_uWriteTo   | Target controller | Word [unsigned] | 0 to 2     | Specify the series of a writing destination motor driver.  AR Series: 0  AZ Series: 1  RKII Series: 2               |

# **Output label**

| No.  | Label        | Name                  | Data type       | Default value | Description                                                         |
|------|--------------|-----------------------|-----------------|---------------|---------------------------------------------------------------------|
| (7)  | o_bENO       | Execution status      | Bit             | OFF           | ON: The execution command is ON. OFF: The execution command is OFF. |
| (8)  | o_bOK        | Normal completion     | Bit             | OFF           | The ON state indicates that positioning operation is completed.     |
| (9)  | o_bErr       | Error completion      | Bit             | OFF           | The ON state indicates that an error has occurred in the FB.        |
| (10) | o_uErrld     | Error code            | Word [unsigned] | 0             | The error code of an error occurred in the FB is stored.            |
| (11) | o_bUnitErr   | Unit error completion | Bit             | OFF           | The ON state indicates that an error has occurred in the module.    |
| (12) | o_uUnitErrld | Unit error code       | Word [unsigned] | 0             | The error code of an error occurred in the module is stored.        |

# FB details

## Available device

#### ■ Serial communication module

| Target module | Firmware version | Engineering tool                  |
|---------------|------------------|-----------------------------------|
| RJ71C24       | _                | GX Works3 Version 1.055H or later |
| RJ71C24-R4    | _                | GX Works3 Version 1.055H or later |

#### **■ CPU module**

**RCPU** 

## **Basic specifications**

| Item                             | Description                                                                                                    |  |
|----------------------------------|----------------------------------------------------------------------------------------------------|--|
| Language                         | Structured Text                                                                                                    |  |
| Number of basic steps            | 2956 steps  The number of steps of the FB embedded in a program varies depending on a CPU module used, the input and output definition and the option settings of GX Works3. For the option settings of GX Works3, refer to                                                                      |  |
| Number of points of a label used | Label: 56 points (Word)  Latch label: 0 point (Word)  The number of points of a label used that is embedded in a program varies depending on a device specified for an argument and the option settings of GX Works3. For the option settings of GX Works3, refer to GX Works3 Operating Manual. |  |
| Index register                   | Index register: 1 point (Z9)                                                                                                    |  |
| FB dependence                    | No dependence                                                                                                    |  |
| FB compilation method            | Subroutine type                                                                                                    |  |
| FB operation                     | Pulse execution (multiple scan execution type)                                                                                                    |  |

#### **Processing**

- Specify the start I/O number (a value obtained by dividing the start input/output number by 16) and channel of a serial communication module in i uStartIONo (start I/O No.) and i uCh (target channel) respectively.
- Specify the address number (slave address) of the operation target in i\_uAxis (target axis).
- Specify the series of a target motor driver in i\_uWriteTo (target controller).
- Set the drive data number to be executed in i uTableNo (drive data No.).
- This FB starts the positioning operation of the specified drive data number for a motor driver at the rise of i\_bEN (execution command).
- o bOK (normal completion) is turned ON when the positioning operation of the drive data number is completed.
- When a value out of the range is set for the start I/O number, o\_bErr (error completion) is turned ON and the processing of the FB is interrupted. In addition, the error code '100H' is stored in o\_uErrId (error code).
- When a value out of the range is set for the target channel, o\_bErr (error completion) is turned ON and the processing of the FB is interrupted. In addition, the error code '101H' is stored in o uErrId (error code).
- When a value out of the range is set for the target axis, o\_bErr (error completion) is turned ON and the processing of the FB is interrupted. In addition, the error code '102H' is stored in o uErrld (error code).
- When a value out of the range is set for the drive data number, o\_bErr (error completion) is turned ON and the processing of the FB is interrupted. In addition, the error code '105H' is stored in o uErrId (error code).
- When a value out of the range is set for the target controller, o\_bErr (error completion) is turned ON and the processing of the FB is interrupted. In addition, the error code '108H' is stored in o uErrId (error code).
- When the connected device is not the operation target, o\_bErr (error completion) is turned ON and the processing of the FB is interrupted. In addition, the error code '200H' is stored in o uErrId (error code).
- When turning OFF i\_bEN (execution command) before o\_bOK (normal completion), o\_bErr (error completion), or o\_bUnitErr (unit error completion) is turned ON, o\_bErr (error completion) is turned ON for one scan only and the processing of the FB is interrupted. In addition, the error code '201H' is stored in o\_uErrId (error code) for one scan.
- When turning ON i\_bEN (execution command) of this FB while executing any of the following FBs, o\_bErr (error completion) is turned ON and the processing of this FB is interrupted. In addition, the error code '202H' is stored in o\_uErrId (error code).

M+OriStartHomePositioning R

M+OriJogInching\_R

M+OriStartPositioning\_R

- When an alarm signal of a motor driver is turned ON, o\_bErr (error completion) is turned ON and the processing of the FB is interrupted. In addition, the error code '203H' is stored in o\_uErrId (error code). Check the status of the motor driver in M+OriMonitoring\_R.
- When turning ON i\_bEN (execution command) of this FB while the servo or READY signal of a target motor driver is OFF, o\_bErr (error completion) is turned ON and the processing of the FB is interrupted. In addition, the error code '204H' is stored in o\_uErrId (error code).
- When an error occurs while sending/receiving a message to/from the predefined protocol, o\_bErr (error completion) is turned ON and the processing of the FB is interrupted. An error code is stored in o\_uErrld (error code). For details on the error code, refer to DIMELSEC iQ-R Serial Communication Module User's Manual(Application).
- When this FB receives an error code due to an error occurred in a motor driver, o\_bUnitErr (unit error completion) is turned
  ON and the processing of the FB is interrupted. In addition, the received error code is stored in o\_uUnitErrId (unit error
  code).

## Timing chart of I/O signals

#### ■ In normal completion

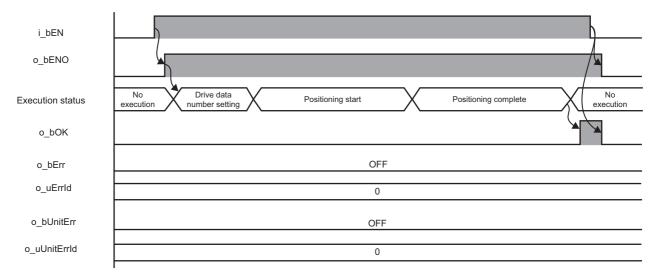

#### **■** In error completion

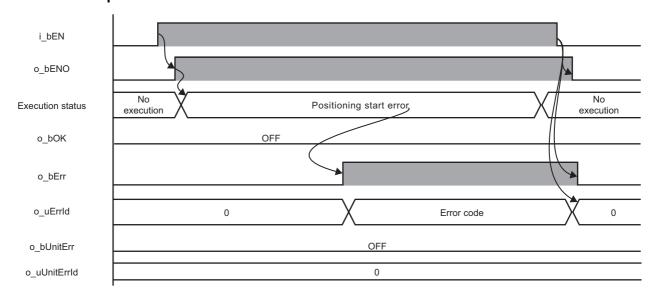

#### Restrictions or precautions

- This FB does not include error recovery processing. Program the error recovery processing separately in accordance with the required system operation.
- This FB cannot be used in an interrupt program.
- Do not use this FB in programs that are executed only once, such as a subroutine program or FOR-NEXT loop, because i\_bEN (execution command) cannot be turned OFF and the normal operation cannot be performed. Always use this FB in programs that can turn OFF i\_bEN (execution command).
- This FB requires the configuration of the ladder for every input label.
- Change the memory/device setting in the CPU parameter so that the capacity required to use this FB is secured. Otherwise, a compiling error may occur in GX Works3.
- After positioning operation is started by using this FB, when turning OFF i\_bEN (execution command) before o\_bOK (normal completion), o\_bErr (error completion), or o\_bUnitErr (unit error completion) is turned ON, a motor continues to operate until a home position return is completed.
- After turning ON the power, when this FB is operated without executing a home position return, positioning operation is performed automatically after executing the home position return.
- This FB uses the CPRTCL instruction. For details, refer to MELSEC iQ-R Programming Manual (Module Dedicated Instructions).
- Specify a value obtained by dividing the start input/output number, which is assigned to a serial communication module, by 16 in i\_uStartIONo (start I/O No.). If the start input/output number is not assigned to the module, the stop error of the CPU (2820H) occurs.
- This FB uses the index register Z9. Do not use the Z9 in an interrupt program.
- Before operating a motor driver, write the following parameters (module parameters of a serial communication module) to a module by using GX Works3.

| Item                                |                 | Setting value                                                                         |  |
|-------------------------------------|-----------------|---------------------------------------------------------------------------------------|--|
| Communication protocol setting      |                 | Predefined protocol                                                                   |  |
| Communication sp                    | peed setting    | Set the value according to the setting of an electric actuator controller to be used. |  |
| Transmission                        | Data bit        | 8                                                                                     |  |
| setting                             | Parity bit      | Yes                                                                                   |  |
|                                     | Odd/even parity | Even                                                                                  |  |
|                                     | Stop bit        | 1                                                                                     |  |
| Communication control specification |                 | Echo back prohibit                                                                    |  |

• Use the protocol send/receive setting of Predefined Protocol Support Tool For Positioning to change a communication timeout or the number of retries. ( Predefined Protocol Support Tool For Positioning Operating Manual)

## Performance value

The following table lists the performance values of this FB under the following conditions.

• FB compilation method: Subroutine type

• CPU module: R16CPU

· Serial communication module: RJ71C24-R4

· Motor driver: AZD-KD

• Motor: EASM4NXE005AZMK

• Initial position: Home position (0.00 mm)

 Drive data execution setting: Target position: 0.00 mm
 Speed: 10.00 mm/sec
 Acceleration: 0.1 G
 Deceleration: 0.1 G
 Other setting value: 0

| Timing for turning execution command ON | Time required for the processing*1 | Maximum scan time | Number of scans required for the processing |
|-----------------------------------------|------------------------------------|-------------------|---------------------------------------------|
| After executing home position return    | 73.300 ms                          | 0.468 ms          | 274 scans                                   |

<sup>\*1</sup> The time required from start to end of the processing.

# **Error code**

| Error code                     | Description                                                          | Corrective action                                                                                                    |  |
|--------------------------------|----------------------------------------------------------------------|----------------------------------------------------------------------------------------------------|--|
| 100H                           | The value set for the start I/O number is out of the range.          | Set a value within the range from 00H to FEH for the start I/O number and execute the FB again.                                                                                                    |  |
| 101H                           | The value set for the target channel is out of the range.            | Set 1 or 2 for the target channel and execute the FB again.                                                                                                    |  |
| 102H                           | The value set for the target axis is out of the range.               | Set a value within the range from 1 to 31 for the target axis and execute the FB again.                                                                                                    |  |
| 105H                           | The value set for the drive data number is out of the range.         | Set a value within the range from 0 to 63 for the drive data number and execute the FB again.                                                                                                    |  |
| 108H                           | The value set for the target controller is out of the range.         | Set a value within the range from 0 to 2 for a writing destination motor driver and execute the FB again.                                                                                                    |  |
| 200H                           | An unsupported device is connected.                                  | Review and correct the connected device and execute the FB again.                                                                                                    |  |
| 201H                           | The execution command turned OFF during the processing.              | Do not turn OFF i_bEN (execution command) until o_bOK (normal completion), o_bErr (error completion), or o_bUnitErr (unit error completion) is turned ON. (This error code is output for one scan only.)                                                                 |  |
| 202H                           | Another FB which may affect the operation of a motor is executing.   | Stop the FB and execute this FB again. Target FB:  • M+OriStartHomePositioning_R  • M+OriJogInching_R  • M+OriStartPositioning_R  For M+OriJogInching_R, check that o_bParamOK (parameter setting completion flag) is turned ON and o_bBusy (busy signal) is turned OFF. |  |
| 203H                           | Emergency stop or major failure is occurring.                        | Check the status of the motor driver in M+OriMonitoring_R.  After checking the status, remove the cause of the error and execute the FB again.                                                                                                    |  |
| 204H                           | Movement commands are executed while a servo or READY signal is OFF. | Check the status of the motor driver in M+OriMonitoring_R. To turn ON a servo, turn it ON with M+OriServoControl_R.                                                                                                    |  |
| Predefined protocol error code | An error code that occurs during communication.                      | For details, refer to the following:  MELSEC iQ-R Serial Communication Module User's Manual(Application)                                                                                                    |  |

# 2.6 M+OriMonitoring\_R

## **Overview**

Monitors a current position and alarms, and resets the alarms.

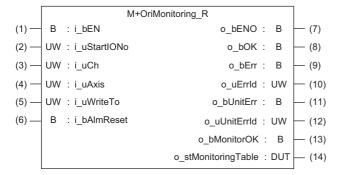

## Labels

| Input label |              |                   |                 |            |                                                                                                    |
|-------------|--------------|-------------------|-----------------|------------|----------------------------------------------------------------------------------------------------|
| No.         | Label        | Name              | Data type       | Range      | Description                                                                                                    |
| (1)         | i_bEN        | Execution command | Bit             | ON, OFF    | ON: The FB is activated. OFF: The FB is not activated.                                                              |
| (2)         | i_uStartIONo | Start I/O No.     | Word [unsigned] | 00H to FEH | Specify the value obtained by dividing the start input/output number of a target serial communication module by 16. |
| (3)         | i_uCh        | Target channel    | Word [unsigned] | 1, 2       | Specify the channel of a serial communication module.                                                               |
| (4)         | i_uAxis      | Target axis       | Word [unsigned] | 1 to 31    | Specify an address number (slave address).                                                                          |
| (5)         | i_uWriteTo   | Target controller | Word [unsigned] | 0 to 2     | Specify the series of a writing destination motor driver.  AR Series: 0  AZ Series: 1  RKII Series: 2               |
| (6)         | i_bAlmReset  | Reset alarm       | Bit             | ON, OFF    | ON: An alarm is reset. OFF: An alarm does not operate.                                                              |

## **Output label**

| No.  | Label               | Name                  | Data type                           | Default value | Description                                                                                      |
|------|---------------------|-----------------------|-------------------------------------|---------------|--------------------------------------------------------------------------------------------------|
| (7)  | o_bENO              | Execution status      | Bit                                 | OFF           | ON: The execution command is ON. OFF: The execution command is OFF.                              |
| (8)  | o_bOK               | Normal completion     | Bit                                 | OFF           | The ON state indicates that an alarm is cleared normally.                                        |
| (9)  | o_bErr              | Error completion      | Bit                                 | OFF           | The ON state indicates that an error has occurred in the FB.                                     |
| (10) | o_uErrld            | Error code            | Word [unsigned]                     | 0             | The error code of an error occurred in the FB is stored.                                         |
| (11) | o_bUnitErr          | Unit error completion | Bit                                 | OFF           | The ON state indicates that an error has occurred in the module.                                 |
| (12) | o_uUnitErrld        | Unit error code       | Word [unsigned]                     | 0             | The error code of an error occurred in the module is stored.                                     |
| (13) | o_bMonitorOK        | Monitoring status     | Bit                                 | OFF           | The ON state indicates that a current position and alarms are monitored normally.                |
| (14) | o_stMonitoringTable | Monitoring table      | Structure<br>(stOriMonitoringTable) | _             | For details, refer to the following:  Page 103 Monitoring table structure (stOriMonitoringTable) |

## FB details

## Available device

#### ■ Serial communication module

| Target module | Firmware version | Engineering tool                  |
|---------------|------------------|-----------------------------------|
| RJ71C24       | _                | GX Works3 Version 1.055H or later |
| RJ71C24-R4    | _                | GX Works3 Version 1.055H or later |

#### **■ CPU module**

RCPU

## **Basic specifications**

| Item                             | Description                                                                                                    |  |  |
|----------------------------------|----------------------------------------------------------------------------------------------------|--|--|
| Language                         | Structured Text                                                                                                    |  |  |
| Number of basic steps            | 5030 steps  The number of steps of the FB embedded in a program varies depending on a CPU module used, the input and output definitions, and the option settings of GX Works3. For the option settings of GX Works3, refer to GAGX Works3 Operating Manual.                                             |  |  |
| Number of points of a label used | Label: 96 points (Word)     Latch label: 0 point (Word)     The number of points of a label used that is embedded in a program varies depending on a device specified for an argument and the option settings of GX Works3. For the option settings of GX Works3, refer to □GX Works3 Operating Manual. |  |  |
| Index register                   | Index register: 1 point (Z9)                                                                                                    |  |  |
| FB dependence                    | No dependence                                                                                                    |  |  |
| FB compilation method            | Subroutine type                                                                                                    |  |  |
| FB operation                     | Real-time execution                                                                                                    |  |  |

#### **Processing**

- Specify the start I/O number (a value obtained by dividing the start input/output number by 16) and channel of a serial communication module in i\_uStartIONo (start I/O No.) and i\_uCh (target channel) respectively.
- Specify the address number (slave address) of the operation target in i\_uAxis (target axis).
- Specify the series of a target motor driver in i uWriteTo (target controller).
- This FB starts monitoring a target axis at the rise of i\_bEN (execution command). The monitoring data (such as a current position and alarm codes) is stored in o\_stMonitoringTable (monitoring table).
- o bMonitorOK (monitoring status) is turned ON while monitoring the target axis.
- The alarm is reset by turning ON i\_bEN (execution command), and then turning ON i\_bAlmReset (reset alarm) while the alarm is occurring.
- o bOK (normal completion) is turned ON when the alarm reset is completed.
- When a value out of the range is set for the start I/O number, o\_bErr (error completion) is turned ON and the processing of the FB is interrupted. In addition, the error code '100H' is stored in o uErrId (error code).
- When a value out of the range is set for the target channel, o\_bErr (error completion) is turned ON and the processing of the FB is interrupted. In addition, the error code '101H' is stored in o uErrId (error code).
- When a value out of the range is set for the target axis, o\_bErr (error completion) is turned ON and the processing of the FB is interrupted. In addition, the error code '102H' is stored in o uErrId (error code).
- When a value out of the range is set for the target controller, o\_bErr (error completion) is turned ON and the processing of the FB is interrupted. In addition, the error code '108H' is stored in o uErrId (error code).
- When the connected device is not the operation target, o\_bErr (error completion) is turned ON and the processing of the FB is interrupted. In addition, the error code '200H' is stored in o uErrld (error code).
- When turning ON i\_bEN (execution command) of this FB while executing the following FB, o\_bErr (error completion) is turned ON and the processing of this FB is interrupted. In addition, the error code '202H' is stored in o\_uErrId (error code). M+OriMonitoring R
- When an error occurs while sending/receiving a message to/from the predefined protocol, o\_bErr (error completion) is turned ON and the processing of the FB is interrupted. An error code is stored in o\_uErrId (error code). For details on the error code, refer to MELSEC iQ-R Serial Communication Module User's Manual(Application).
- When this FB receives an error code due to an error occurred in a motor driver, o\_bUnitErr (unit error completion) is turned ON and the processing of the FB is interrupted. In addition, the received error code is stored in o\_uUnitErrId (unit error code).

## Timing chart of I/O signals

#### ■ In normal completion

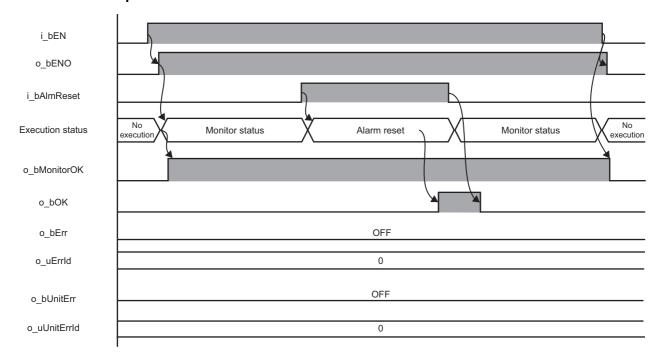

#### **■** In error completion

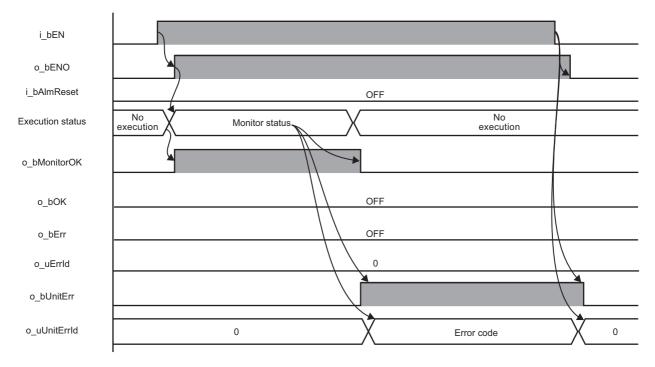

#### Restrictions or precautions

- This FB does not include error recovery processing. Program the error recovery processing separately in accordance with the required system operation.
- This FB cannot be used in an interrupt program.
- Do not use this FB in programs that are executed only once, such as a subroutine program or FOR-NEXT loop, because i\_bEN (execution command) cannot be turned OFF and the normal operation cannot be performed. Always use this FB in programs that can turn OFF i\_bEN (execution command).
- This FB requires the configuration of the ladder for every input label.
- Change the memory/device setting in the CPU parameter so that the capacity required to use this FB is secured. Otherwise, a compiling error may occur in GX Works3.
- This FB uses the CPRTCL instruction. For details, refer to MELSEC iQ-R Programming Manual (Module Dedicated Instructions).
- Specify a value obtained by dividing the start input/output number, which is assigned to a serial communication module, by 16 in i\_uStartIONo (start I/O No.). If the start input/output number is not assigned to the module, the stop error of the CPU (2820H) occurs.
- This FB uses the index register Z9. Do not use the Z9 in an interrupt program.
- Before operating a motor driver, write the following parameters (module parameters of a serial communication module) to a module by using GX Works3.

| Item                                                                        |                 | Setting value                                                                         |  |
|-----------------------------------------------------------------------------|-----------------|---------------------------------------------------------------------------------------|--|
| Communication protocol setting                                              |                 | Predefined protocol                                                                   |  |
| Communication s                                                             | peed setting    | Set the value according to the setting of an electric actuator controller to be used. |  |
| Transmission                                                                | Data bit        | 8                                                                                     |  |
| setting                                                                     | Parity bit      | Yes                                                                                   |  |
|                                                                             | Odd/even parity | Even                                                                                  |  |
|                                                                             | Stop bit        | 1                                                                                     |  |
| Communication Echo back enable/prohibit specification control specification |                 | Echo back prohibit                                                                    |  |

• Use the protocol send/receive setting of Predefined Protocol Support Tool For Positioning to change a communication timeout or the number of retries. ( Predefined Protocol Support Tool For Positioning Operating Manual)

#### Performance value

The following table lists the performance values of this FB under the following conditions.

· FB compilation method: Subroutine type

• CPU module: R16CPU

Serial communication module: RJ71C24-R4

· Motor driver: AZD-KD

Motor: EASM4NXE005AZMK

| Measuring range                                                                                | Time required for the processing*1 | Maximum scan time | Number of scans required for the processing |
|------------------------------------------------------------------------------------------------|------------------------------------|-------------------|---------------------------------------------|
| From when i_bEN (execution command) turns ON to when o_bMonitorOK (monitoring status) turns ON | 96.500 ms                          | 0.505 ms          | 293 scans                                   |
| From when i_bAlmReset (reset alarm) turns ON to when an alarm reset is completed               | 160.000 ms                         | 0.615 ms          | 243 scans                                   |

<sup>\*1</sup> The time required from start to end of the processing.

# **Error code**

| Error code                     | Description                                                        | Corrective action                                                                                           |
|--------------------------------|--------------------------------------------------------------------|----------------------------------------------------------------------------------------------------|
| 100H                           | The value set for the start I/O number is out of the range.        | Set a value within the range from 00H to FEH for the start I/O number and execute the FB again.             |
| 101H                           | The value set for the target channel is out of the range.          | Set 1 or 2 for the target channel and execute the FB again.                                                 |
| 102H                           | The value set for the target axis is out of the range.             | Set a value within the range from 1 to 31 for the target axis and execute the FB again.                     |
| 108H                           | The value set for the target controller is out of the range.       | Set a value within the range from 0 to 2 for the target controller and execute the FB again.                |
| 200H                           | An unsupported device is connected.                                | Review and correct the connected device and execute the FB again.                                           |
| 202H                           | Another FB which may affect the operation of this FB is executing. | Stop the FB and execute this FB again. Target FB: • M+OriMonitoring_R                                       |
| Predefined protocol error code | An error code that occurs during communication.                    | For details, refer to the following:  CIMELSEC iQ-R Serial Communication Module User's  Manual(Application) |

# 2.7 M+OriServoControl\_R

## **Overview**

Requests a servo to turn ON or OFF.

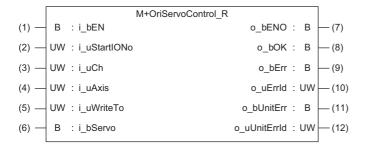

## Labels

## Input label

| No. | Label        | Name                     | Data type       | Range      | Description                                                                                                    |
|-----|--------------|--------------------------|-----------------|------------|----------------------------------------------------------------------------------------------------|
| (1) | i_bEN        | Execution command        | Bit             | ON, OFF    | ON: The FB is activated. OFF: The FB is not activated.                                                              |
| (2) | i_uStartIONo | Start I/O No.            | Word [unsigned] | 00H to FEH | Specify the value obtained by dividing the start input/output number of a target serial communication module by 16. |
| (3) | i_uCh        | Target channel           | Word [unsigned] | 1, 2       | Specify the channel of a serial communication module.                                                               |
| (4) | i_uAxis      | Target axis              | Word [unsigned] | 1 to 31    | Specify an address number (slave address).                                                                          |
| (5) | i_uWriteTo   | Target controller        | Word [unsigned] | 0 to 2     | Specify the series of a writing destination motor driver.  AR Series: 0  AZ Series: 1  RKII Series: 2               |
| (6) | i_bServo     | Servo ON/OFF replacement | Bit             | ON, OFF    | ON: Servo ON<br>OFF: Servo OFF                                                                                      |

## **Output label**

| No.  | Label        | Name                  | Data type       | Default value | Description                                                                        |
|------|--------------|-----------------------|-----------------|---------------|------------------------------------------------------------------------------------|
| (7)  | o_bENO       | Execution status      | Bit             | OFF           | ON: The execution command is ON. OFF: The execution command is OFF.                |
| (8)  | o_bOK        | Normal completion     | Bit             | OFF           | The ON state indicates that the execution of servo ON or OFF command is completed. |
| (9)  | o_bErr       | Error completion      | Bit             | OFF           | The ON state indicates that an error has occurred in the FB.                       |
| (10) | o_uErrld     | Error code            | Word [unsigned] | 0             | The error code of an error occurred in the FB is stored.                           |
| (11) | o_bUnitErr   | Unit error completion | Bit             | OFF           | The ON state indicates that an error has occurred in the module.                   |
| (12) | o_uUnitErrld | Unit error code       | Word [unsigned] | 0             | The error code of an error occurred in the module is stored.                       |

## FB details

## Available device

## ■ Serial communication module

| Target module | Firmware version | Engineering tool                  |
|---------------|------------------|-----------------------------------|
| RJ71C24       | _                | GX Works3 Version 1.055H or later |
| RJ71C24-R4    | _                | GX Works3 Version 1.055H or later |

#### **■ CPU module**

RCPU

## **Basic specifications**

| Item                             | Description                                                                                                    |  |  |
|----------------------------------|----------------------------------------------------------------------------------------------------|--|--|
| Language                         | Structured Text                                                                                                    |  |  |
| Number of basic steps            | 2114 steps  The number of steps of the FB embedded in a program varies depending on a CPU module used, the input and output definitions, and the option settings of GX Works3. For the option settings of GX Works3, refer to GX Works3 Operating Manual.                                                                            |  |  |
| Number of points of a label used | <ul> <li>Label: 52 points (Word)</li> <li>Latch label: 0 point (Word)</li> <li>The number of points of a label used that is embedded in a program varies depending on a device specified for an argument and the option settings of GX Works3. For the option settings of GX Works3, refer to GA Works3 Operating Manual.</li> </ul> |  |  |
| Index register                   | Index register: 1 point (Z9)                                                                                                    |  |  |
| FB dependence                    | No dependence                                                                                                    |  |  |
| FB compilation method            | Subroutine type                                                                                                    |  |  |
| FB operation                     | Pulse execution (multiple scan execution type)                                                                                                    |  |  |

#### **Processing**

- Specify the start I/O number (a value obtained by dividing the start input/output number by 16) and channel of a serial communication module in i\_uStartIONo (start I/O No.) and i\_uCh (target channel) respectively.
- Specify the address number (slave address) of the operation target in i uAxis (target axis).
- Specify the series of a target motor driver in i\_uWriteTo (target controller).
- At the rise of i\_bEN (execution command), this FB requests a servo to turn ON when i\_bServo (servo ON/OFF replacement) is turned ON, and requests to turn OFF when i\_bServo is turned OFF.
- At the completion of this FB, o\_bOK (normal completion) is turned ON.
   This does not actually determine the ON status of a servo. Check the status of the servo with M+OriMonitoring\_R.
   (IF) Page 41 M+OriMonitoring\_R)
- When a value out of the range is set for the start I/O number, o\_bErr (error completion) is turned ON and the processing of the FB is interrupted. In addition, the error code '100H' is stored in o uErrId (error code).
- When a value out of the range is set for the target channel, o\_bErr (error completion) is turned ON and the processing of the FB is interrupted. In addition, the error code '101H' is stored in o uErrId (error code).
- When a value out of the range is set for the target axis, o\_bErr (error completion) is turned ON and the processing of the FB is interrupted. In addition, the error code '102H' is stored in o uErrld (error code).
- When a value out of the range is set for the target controller, o\_bErr (error completion) is turned ON and the processing of the FB is interrupted. In addition, the error code '108H' is stored in o\_uErrId (error code).
- When the connected device is not the operation target, o\_bErr (error completion) is turned ON and the processing of the FB is interrupted. In addition, the error code '200H' is stored in o\_uErrId (error code).
- When turning OFF i\_bEN (execution command) before o\_bOK (normal completion), o\_bErr (error completion), or o\_bUnitErr (unit error completion) is turned ON, o\_bErr (error completion) is turned ON for one scan only and the processing of the FB is interrupted. In addition, the error code '201H' is stored in o\_uErrId (error code) for one scan.
- When turning ON i\_bEN (execution command) of this FB while executing the following FB, o\_bErr (error completion) is turned ON and the processing of this FB is interrupted. In addition, the error code '202H' is stored in o\_uErrld (error code). M+OriServoControl R
- When an error occurs while sending/receiving a message to/from the predefined protocol, o\_bErr (error completion) is turned ON and the processing of the FB is interrupted. An error code is stored in o\_uErrId (error code). For details on the error code, refer to MELSEC iQ-R Serial Communication Module User's Manual(Application).
- When this FB receives an error code due to an error occurred in a motor driver, o\_bUnitErr (unit error completion) is turned ON and the processing of the FB is interrupted. In addition, the received error code is stored in o\_uUnitErrId (unit error code).

## Timing chart of I/O signals

#### ■ In normal completion

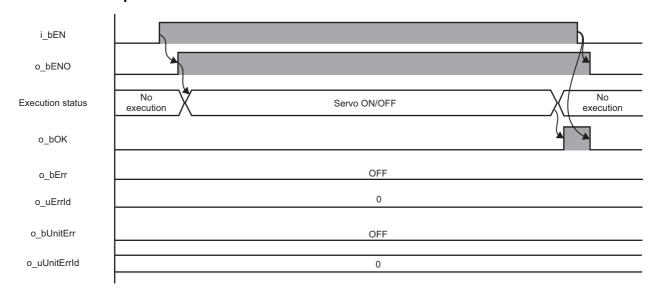

#### ■ In error completion

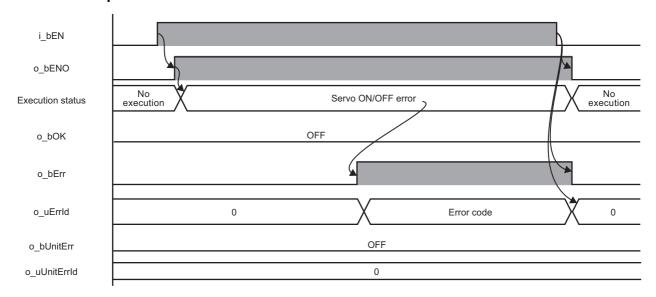

#### Restrictions or precautions

- This FB does not include error recovery processing. Program the error recovery processing separately in accordance with the required system operation.
- This FB cannot be used in an interrupt program.
- Do not use this FB in programs that are executed only once, such as a subroutine program or FOR-NEXT loop, because i\_bEN (execution command) cannot be turned OFF and the normal operation cannot be performed. Always use this FB in programs that can turn OFF i\_bEN (execution command).
- This FB requires the configuration of the ladder for every input label.
- Change the memory/device setting in the CPU parameter so that the capacity required to use this FB is secured. Otherwise, a compiling error may occur in GX Works3.
- This FB uses the CPRTCL instruction. For details, refer to MELSEC iQ-R Programming Manual (Module Dedicated Instructions).
- Specify a value obtained by dividing the start input/output number, which is assigned to a serial communication module, by 16 in i\_uStartIONo (start I/O No.). If the start input/output number is not assigned to the module, the stop error of the CPU (2820H) occurs.
- This FB uses the index register Z9. Do not use the Z9 in an interrupt program.
- Before operating a motor driver, write the following parameters (module parameters of a serial communication module) to a module by using GX Works3.

| Item                                |                                         | Setting value                                                                         |  |
|-------------------------------------|-----------------------------------------|---------------------------------------------------------------------------------------|--|
| Communication protocol setting      |                                         | Predefined protocol                                                                   |  |
| Communication s                     | peed setting                            | Set the value according to the setting of an electric actuator controller to be used. |  |
| Transmission                        | Data bit                                | 8                                                                                     |  |
| setting                             | Parity bit                              | Yes                                                                                   |  |
|                                     | Odd/even parity                         | Even                                                                                  |  |
|                                     | Stop bit                                | 1                                                                                     |  |
| Communication control specification | Echo back enable/prohibit specification | Echo back prohibit                                                                    |  |

• Use the protocol send/receive setting of Predefined Protocol Support Tool For Positioning to change a communication timeout or the number of retries. ( Predefined Protocol Support Tool For Positioning Operating Manual)

## **Performance value**

The following table lists the performance values of this FB under the following conditions.

• FB compilation method: Subroutine type

• CPU module: R16CPU

• Serial communication module: RJ71C24-R4

· Motor driver: AZD-KD

• Motor: EASM4NXE005AZMK

| i_bServo<br>(Servo ON/OFF replacement) | Time required for the processing*1 | Maximum scan time | Number of scans required for the processing |
|----------------------------------------|------------------------------------|-------------------|---------------------------------------------|
| OFF                                    | 35.600 ms                          | 0.453 ms          | 112 scans                                   |
| ON                                     | 35.400 ms                          | 0.454 ms          | 112 scans                                   |

<sup>\*1</sup> The time required from start to end of the processing.

## **Error code**

| Error code                     | Description                                                        | Corrective action                                                                                                    |
|--------------------------------|--------------------------------------------------------------------|----------------------------------------------------------------------------------------------------|
| 100H                           | The value set for the start I/O number is out of the range.        | Set a value within the range from 00H to FEH for the start I/O number and execute the FB again.                                                                                                    |
| 101H                           | The value set for the target channel is out of the range.          | Set 1 or 2 for the target channel and execute the FB again.                                                                                                    |
| 102H                           | The value set for the target axis is out of the range.             | Set a value within the range from 1 to 31 for the target axis and execute the FB again.                                                                                                    |
| 108H                           | The value set for the target controller is out of the range.       | Set a value within the range from 0 to 2 for the target controller and execute the FB again.                                                                                                    |
| 200H                           | An unsupported device is connected.                                | Review and correct the connected device and execute the FB again.                                                                                                    |
| 201H                           | The execution command turned OFF during the processing.            | Do not turn OFF i_bEN (execution command) until o_bOK (normal completion), o_bErr (error completion), or o_bUnitErr (unit error completion) is turned ON.  (This error code is output for one scan only.) |
| 202H                           | Another FB which may affect the operation of this FB is executing. | Stop the FB and execute this FB again. Target FB: • M+OriServoControl_R                                                                                                    |
| Predefined protocol error code | An error code that occurs during communication.                    | For details, refer to the following:  MELSEC iQ-R Serial Communication Module User's  Manual(Application)                                                                                                 |

# 3 DETAILS OF THE FB LIBRARY (MELSEC-Q/L SERIES)

# 3.1 Preparation for Using FB Library

This section explains advance preparation required for using MELSEC-Q/L series FB libraries.

## Importing M+CPU-OriPosiSp\_CPRTCL-ST

 $\label{lem:mapping} \mbox{M+CPU-OriPosiSp\_CPRTCL-ST is used internally in each FB of the MELSEC-Q/L series FB library.}$ 

M+CPU-OriPosiSp\_CPRTCL-ST must be imported in a project.

Do not use M+CPU-OriPosiSp\_CPRTCL-ST in a user-created program as this FB is used only internally in other FBs. For details on M+CPU-OriPosiSp\_CPRTCL-ST, refer to the following:

Page 101 M+CPU-OriPosiSp\_CPRTCL-ST

## Checking the start I/O number

When the start input/output number of a serial communication module is other than 0000H to 00F0H, add the G\_CPRTCL instruction to a program of M+CPU-OriPosiSp\_CPRTCL-ST.

For details on M+CPU-OriPosiSp\_CPRTCL-ST, refer to the following:

Page 101 M+CPU-OriPosiSp CPRTCL-ST

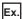

When the start input/output number to which a serial communication module is mounted is 0FE0H

# 3.2 M+CPU-OriPosiSp\_StartHomePosi-ST

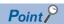

Advanced preparation is required for using this FB. For details, refer to the following:

Page 53 Importing M+CPU-OriPosiSp\_CPRTCL-ST

Page 53 Checking the start I/O number

## **Overview**

Moves a motor to the initial position (home position return).

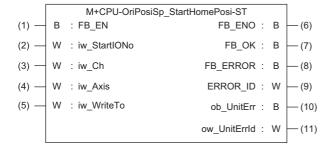

## Labels

| Input labe | l |
|------------|---|
|------------|---|

| No. | Label        | Name              | Data type     | Range      | Description                                                                                                    |
|-----|--------------|-------------------|---------------|------------|----------------------------------------------------------------------------------------------------|
| (1) | FB_EN        | Execution command | Bit           | ON, OFF    | ON: The FB is activated. OFF: The FB is not activated.                                                              |
| (2) | iw_StartIONo | Start I/O No.     | Word [signed] | 00H to FEH | Specify the value obtained by dividing the start input/output number of a target serial communication module by 16. |
| (3) | iw_Ch        | Target channel    | Word [signed] | 2          | Specify the channel of a serial communication module.                                                               |
| (4) | iw_Axis      | Target axis       | Word [signed] | 1 to 31    | Specify an address number (slave address).                                                                          |
| (5) | iw_WriteTo   | Target controller | Word [signed] | 0 to 2     | Specify the series of a writing destination motor driver.  AR Series: 0  AZ Series: 1  RKII Series: 2               |

## **Output label**

| No.  | Label        | Name                  | Data type     | Default value | Description                                                         |
|------|--------------|-----------------------|---------------|---------------|---------------------------------------------------------------------|
| (6)  | FB_ENO       | Execution status      | Bit           | OFF           | ON: The execution command is ON. OFF: The execution command is OFF. |
| (7)  | FB_OK        | Normal completion     | Bit           | OFF           | The ON state indicates that a home position return is completed.    |
| (8)  | FB_ERROR     | Error completion      | Bit           | OFF           | The ON state indicates that an error has occurred in the FB.        |
| (9)  | ERROR_ID     | Error code            | Word [signed] | 0             | The error code of an error occurred in the FB is stored.            |
| (10) | ob_UnitErr   | Unit error completion | Bit           | OFF           | The ON state indicates that an error has occurred in the module.    |
| (11) | ow_UnitErrId | Unit error code       | Word [signed] | 0             | The error code of an error occurred in the module is stored.        |

#### FB details

#### Available device

#### Serial communication module

| Target module         | Firmware version                                                  | Engineering tool                  |
|-----------------------|-------------------------------------------------------------------|-----------------------------------|
| QJ71C24N*1            | The first five digits of the serial number are '11062' or higher. | GX Works2 Version 1.570U or later |
| QJ71C24N-R4*1         | The first five digits of the serial number are '11062' or higher. | GX Works2 Version 1.570U or later |
| LJ71C24 <sup>*1</sup> | _                                                                 | GX Works2 Version 1.570U or later |

<sup>\*1</sup> Available only in CH2.

#### ■ CPU module

- QCPU\*1
- LCPU

#### **Basic specifications**

| Item                             | Description                                                                                                    |
|----------------------------------|----------------------------------------------------------------------------------------------------|
| Language                         | Structured Text                                                                                                    |
| Number of basic steps            | 2234 steps The number of steps of the FB which is embedded in a program varies depending on the CPU module being used, input/output definitions, and option settings of GX Works2. For the option settings of GX Works2, refer to the GX Works2 Version 1 Operating Manual (Common).                                                                                                   |
| Number of points of a label used | <ul> <li>Label: 49 points (Word), 27 points (Bit)</li> <li>Latch label: 0 point (Word), 0 point (Bit)</li> <li>The number of points of a label used which is embedded in a program varies depending on the device specified for an argument and option settings of GX Works2. For the option settings of GX Works2, refer to GA Works2 Version 1 Operating Manual (Common).</li> </ul> |
| Index register                   | Index register: 1 point (Z9)                                                                                                    |
| FB dependence                    | M+CPU-OriPosiSp_StartHomePosi-ST  M+CPU-OriPosiSp_CPRTCL-ST                                                                                                    |
| FB compilation method            | Macro type                                                                                                    |
| FB operation                     | Pulse execution (multiple scan execution type)                                                                                                    |

#### **Processing**

- Specify the start I/O number (a value obtained by dividing the start input/output number by 16) and channel of a serial communication module in iw StartIONo (start I/O No.) and iw Ch (target channel) respectively.
- Specify the address number (slave address) of the operation target in iw Axis (target axis).
- Specify the series of a target motor driver in iw\_WriteTo (target controller).
- This FB executes a home position return via MODBUS communication at the rise of FB EN (execution command).
- FB OK (normal completion) is turned ON when a home position return is completed.
- When a value out of the range is set for the start I/O number, FB\_ERROR (error completion) is turned ON and the processing of the FB is interrupted. In addition, the error code '100H' is stored in ERROR\_ID (error code).
- When a value out of the range is set for the target channel, FB\_ERROR (error completion) is turned ON and the processing
  of the FB is interrupted. In addition, the error code '101H' is stored in ERROR ID (error code).
- When a value out of the range is set for the target axis, FB\_ERROR (error completion) is turned ON and the processing of the FB is interrupted. In addition, the error code '102H' is stored in ERROR\_ID (error code).
- When a value out of the range is set for the target controller, FB\_ERROR (error completion) is turned ON and the processing of the FB is interrupted. In addition, the error code '108H' is stored in ERROR ID (error code).
- When a value set for the start I/O number is not correctly applied in M+CPU-OriPosiSp\_CPRTCL-ST, FB\_ERROR (error completion) is turned ON and the processing of the FB is interrupted. In addition, the error code '110H' is stored in ERROR\_ID (error code).
- · When the connected device is not the operation target, FB ERROR (error completion) is turned ON and the processing of

<sup>\*1</sup> Universal model QCPUs and process CPUs only

- the FB is interrupted. In addition, the error code '200H' is stored in ERROR ID (error code).
- When turning OFF FB\_EN (execution command) before FB\_OK (normal completion), FB\_ERROR (error completion), or ob\_UnitErr (unit error completion) is turned ON, FB\_ERROR (error completion) is turned ON for one scan only and the processing of the FB is interrupted. In addition, the error code '201H' is stored in ERROR\_ID (error code) for one scan.
- When turning ON FB\_EN (execution command) of this FB while executing any of the following FBs, FB\_ERROR (error completion) is turned ON and the processing of this FB is interrupted. In addition, the error code '202H' is stored in ERROR\_ID (error code).

M+CPU-OriPosiSp\_StartHomePosi-ST M+CPU-OriPosiSp\_JogInching-ST M+CPU-OriPosiSp\_StartPosi-ST

- When an alarm signal of a motor driver is turned ON, FB\_ERROR (error completion) is turned ON and the processing of the FB is interrupted. In addition, the error code '203H' is stored in ERROR\_ID (error code). Check the status of the motor driver in M+CPU-OriPosiSp Monitoring-ST.
- When turning ON FB\_EN (execution command) of this FB while the servo or READY signal of a target motor driver is OFF, FB\_ERROR (error completion) is turned ON and the processing of the FB is interrupted. In addition, the error code '204H' is stored in ERROR ID (error code).
- When an error occurs while sending/receiving a message to/from the predefined protocol, FB\_ERROR (error completion) is turned ON and the processing of the FB is interrupted. In addition, an error code of a serial communication module is stored in ERROR\_ID (error code). For details on the error code, refer to Q Corresponding Serial Communication Module User's Manual (Basic) or MELSEC-L Serial Communication Module User's Manual (Basic).
- When this FB receives an error code due to an error occurred in a motor driver, ob\_UnitErr (unit error completion) is turned
  ON and the processing of the FB is interrupted. In addition, the received error code is stored in ow\_UnitErrId (unit error
  code).

## Timing chart of I/O signals

#### ■ In normal completion

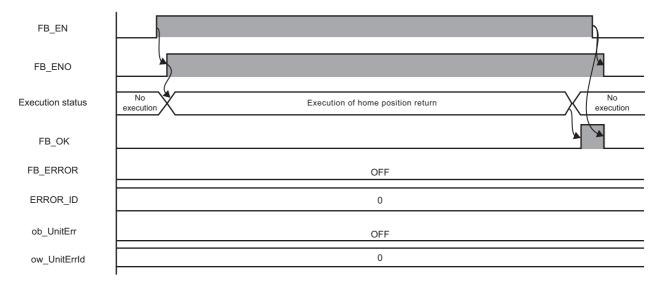

## ■ In error completion

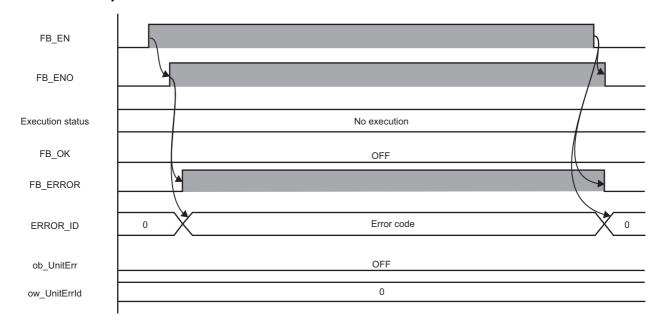

#### Restrictions or precautions

- This FB does not include error recovery processing. Program the error recovery processing separately in accordance with the required system operation.
- This FB cannot be used in an interrupt program.
- · Do not use this FB in programs that are executed only once, such as a subroutine program or FOR-NEXT loop, because FB EN (execution command) cannot be turned OFF and the normal operation cannot be performed. Always use this FB in programs that can turn OFF FB\_EN (execution command).
- · This FB requires the configuration of the ladder for every input label.
- · Change the device/label automatic-assign setting so that the capacity required to use this FB is secured. Otherwise, a compiling error may occur in GX Works2.
- After a home position return is started by using this FB, when turning OFF FB\_EN (execution command) before FB\_OK (normal completion), FB\_ERROR (error completion), or ob\_UnitErr (unit error completion) is turned ON, a motor continues to operate until a home position return is completed.
- This FB uses the G\_CPRTCL instruction. For details, refer to DMELSEC-Q/L Structured Programming Manual (Special Instructions).
- · Specify a value obtained by dividing the start input/output number, which is assigned to a serial communication module, by 16 in iw\_StartIONo (start I/O No.). If the start input/output number is not assigned to the module, a stop error (2110H) occurs in the CPU module.
- This FB uses the index register Z9. Do not use the Z9 in an interrupt program.
- Before operating a motor driver, write the following intelligent function module data (parameters of a serial communication module) to a module in GX Works2.

| Item                             |                                         |                 | Setting value                                                                         |
|----------------------------------|-----------------------------------------|-----------------|---------------------------------------------------------------------------------------|
| Switch Setting                   | Transmission                            | Data bit        | 8                                                                                     |
|                                  | setting                                 | Parity bit      | Yes                                                                                   |
|                                  |                                         | Even/odd parity | Even                                                                                  |
|                                  |                                         | Stop bit        | 1                                                                                     |
|                                  | Communication                           | speed setting   | Set the value according to the setting of an electric actuator controller to be used. |
|                                  | Communication protocol setting          |                 | Predefined protocol                                                                   |
| Various Control<br>Specification | Echo back enable/prohibit specification |                 | 1: Prohibited                                                                         |

• Use the protocol send/receive setting of Predefined Protocol Support Tool For Positioning (Q/L) to change a communication timeout or the number of retries. ( Predefined Protocol Support Tool For Positioning Operating Manual)

## Performance value

The following table lists the performance values of this FB under the following conditions.

· FB compilation method: Macro type

CPU module: Q04UDVCPU

Serial communication module: QJ71C24N

· Motor driver: AZD-KD

Motor: EASM4NXE005AZMK

• Initial position: Home position (0.00 mm)

| Time required for the processing*1 | Maximum scan time | Number of scans required for the processing |
|------------------------------------|-------------------|---------------------------------------------|
| 1770.000 ms                        | 0.763 ms          | 5473 scans                                  |

<sup>\*1</sup> The time required from start to end of the processing.

## **Error code**

| Error code                     | Description                                                            | Corrective action                                                                                                    |
|--------------------------------|------------------------------------------------------------------------|----------------------------------------------------------------------------------------------------|
| 100H                           | The value set for the start I/O number is out of the range.            | Set a value within the range from 00H to FEH for the start I/O number and execute the FB again.                                                                                                    |
| 101H                           | The value set for the target channel is out of the range.              | Set 2 for the target channel and execute the FB again.                                                                                                    |
| 102H                           | The value set for the target axis is out of the range.                 | Set a value within the range from 1 to 31 for the target axis and execute the FB again.                                                                                                    |
| 108H                           | The value set for the target controller is out of the range.           | Set a value within the range from 0 to 2 for the target controller and execute the FB again.                                                                                                    |
| 110H                           | The start I/O number of M+CPU-OriPosiSp_CPRTCL-ST is out of the range. | Review the setting. For details, refer to the following: Page 53 Checking the start I/O number                                                                                                    |
| 200H                           | An unsupported device is connected.                                    | Review and correct the connected device and execute the FB again.                                                                                                    |
| 201H                           | The execution command turned OFF during the processing.                | Do not turn OFF FB_EN (execution command) until FB_OK (normal completion), FB_ERROR (error completion), or ob_UnitErr (unit error completion) is turned ON. (This error code is output for one scan only.)                                                                                                 |
| 202H                           | Another FB which may affect the operation of a motor is executing.     | Stop the FB and execute this FB again. Target FB:  • M+CPU-OriPosiSp_StartHomePosi-ST  • M+CPU-OriPosiSp_JogInching-ST  • M+CPU-OriPosiSp_StartPosi-ST  For M+CPU-OriPosiSp_JogInching-ST, check that ob_ParamOK (parameter setting completion flag) is turned ON and ob_Busy (busy signal) is turned OFF. |
| 203H                           | Emergency stop or major failure is occurring.                          | Check the status of the motor driver in M+CPU-OriPosiSp_Monitoring-ST.  After checking the status, remove the cause of the error and execute the FB again.                                                                                                    |
| 204H                           | Movement commands are executed while a servo or READY signal is OFF.   | Check the status of the motor driver in M+CPU-OriPosiSp_Monitoring-ST.  To turn ON a servo, turn it ON with M+CPU-OriPosiSp_ServoControl-ST.                                                                                                    |
| Predefined protocol error code | An error code that occurs during communication.                        | For details, refer to the following:  CIQ Corresponding Serial Communication Module User's Manual (Basic)  CIMELSEC-L Serial Communication Module User's Manual (Basic)                                                                                                    |

# 3.3 M+CPU-OriPosiSp\_JogInching-ST

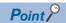

Advanced preparation is required for using this FB. For details, refer to the following:

Page 53 Importing M+CPU-OriPosiSp\_CPRTCL-ST

Page 53 Checking the start I/O number

## **Overview**

Executes JOG or inching operation.

For AR/RKII series, inching operation will be performed even if JOG operation is specified.

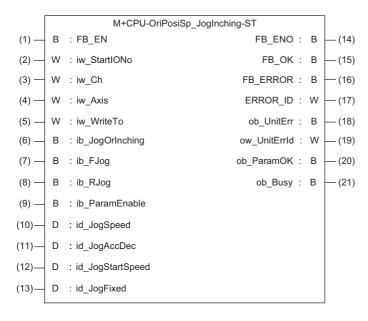

#### Labels

#### Input label

| No. | Label             | Name                    | Data type     | Range      | Description                                                                                                    |
|-----|-------------------|-------------------------|---------------|------------|----------------------------------------------------------------------------------------------------|
| (1) | FB_EN             | Execution command       | Bit           | ON, OFF    | ON: The FB is activated. OFF: The FB is not activated.                                                              |
| (2) | iw_StartIONo      | Start I/O No.           | Word [signed] | 00H to FEH | Specify the value obtained by dividing the start input/output number of a target serial communication module by 16. |
| (3) | iw_Ch             | Target channel          | Word [signed] | 2          | Specify the channel of a serial communication module.                                                               |
| (4) | iw_Axis           | Target axis             | Word [signed] | 1 to 31    | Specify an address number (slave address).                                                                          |
| (5) | iw_WriteTo        | Target controller       | Word [signed] | 0 to 2     | Specify the series of a writing destination motor driver.  AR Series: 0  AZ Series: 1  RKII Series: 2               |
| (6) | ib_JogOrInching*1 | JOG/Inching replacement | Bit           | ON, OFF    | ON: Inching operation OFF: JOG operation                                                                            |
| (7) | ib_FJog           | JOG + command           | Bit           | ON, OFF    | Turn ON this label to perform the forward JOG or inching operation.                                                 |
| (8) | ib_RJog           | JOG - command           | Bit           | ON, OFF    | Turn ON this label to perform the reverse JOG or inching operation.                                                 |
| (9) | ib_ParamEnable    | JOG parameter enable    | Bit           | ON, OFF    | ON: Enable JOG parameters OFF: Disable JOG parameters                                                               |

| No.  | Label            | Name                                         | Data type               | Range                                                                            | Description                                                                                                    |
|------|------------------|----------------------------------------------|-------------------------|----------------------------------------------------------------------------------|----------------------------------------------------------------------------------------------------|
| (10) | id_JogSpeed      | JOG operating speed                          | Double Word<br>[signed] | • AR Series and<br>RKII Series<br>1 to 1000000<br>• AZ Series<br>1 to 4000000    | Set the operating speed of JOG operation. (Unit: Hz)                                                                       |
| (11) | id_JogAccDec     | Acceleration/<br>deceleration rate of<br>JOG | Double Word<br>[signed] | AR Series and     RKII Series     1 to 1000000     AZ Series     1 to 1000000000 | Set the acceleration/deceleration rate (acceleration/deceleration time) for JOG operation. (Unit: 0.001 ms/kHz or 0.001 s) |
| (12) | id_JogStartSpeed | JOG starting speed                           | Double Word<br>[signed] | • AR Series and<br>RKII Series<br>0 to 1000000<br>• AZ Series<br>1 to 4000000    | Set the starting speed of JOG operation. (Unit: Hz)                                                                        |
| (13) | id_JogFixed      | JOG travel amount                            | Double Word<br>[signed] | 1 to 8388607                                                                     | Set the travel amount of JOG operation. (Unit: Step)                                                                       |

 $<sup>^{\</sup>star}1$   $\,$  For AR/RKII series, inching operation will be performed regardless of the value.

## Output label

| No.  | Label        | Name                              | Data type     | Default value | Description                                                                                                |
|------|--------------|-----------------------------------|---------------|---------------|----------------------------------------------------------------------------------------------------|
| (14) | FB_ENO       | Execution status                  | Bit           | OFF           | ON: The execution command is ON. OFF: The execution command is OFF.                                        |
| (15) | FB_OK        | Normal completion                 | Bit           | OFF           | The ON state indicates that the JOG operation is started, and the inching operation is completed normally. |
| (16) | FB_ERROR     | Error completion                  | Bit           | OFF           | The ON state indicates that an error has occurred in the FB.                                               |
| (17) | ERROR_ID     | Error code                        | Word [signed] | 0             | The error code of an error occurred in the FB is stored.                                                   |
| (18) | ob_UnitErr   | Unit error completion             | Bit           | OFF           | The ON state indicates that an error has occurred in the module.                                           |
| (19) | ow_UnitErrId | Unit error code                   | Word [signed] | 0             | The error code of an error occurred in the module is stored.                                               |
| (20) | ob_ParamOK   | Parameter setting completion flag | Bit           | OFF           | The ON state indicates that the initial settings until a motor driver is ready to operate are completed.   |
| (21) | ob_Busy      | Busy signal                       | Bit           | OFF           | The ON state indicates that a motor driver is operating.                                                   |

## FB details

## Available device

#### ■ Serial communication module

| Target module         | Firmware version                                                  | Engineering tool                  |
|-----------------------|-------------------------------------------------------------------|-----------------------------------|
| QJ71C24N*1            | The first five digits of the serial number are '11062' or higher. | GX Works2 Version 1.570U or later |
| QJ71C24N-R4*1         | The first five digits of the serial number are '11062' or higher. | GX Works2 Version 1.570U or later |
| LJ71C24 <sup>*1</sup> | _                                                                 | GX Works2 Version 1.570U or later |

<sup>\*1</sup> Available only in CH2.

#### **■ CPU module**

- QCPU\*1
- LCPU

#### **Basic specifications**

| Item                             | Description                                                                                                    |
|----------------------------------|----------------------------------------------------------------------------------------------------|
| Language                         | Structured Text                                                                                                    |
| Number of basic steps            | 3215 steps The number of steps of the FB which is embedded in a program varies depending on the CPU module being used, input/output definitions, and option settings of GX Works2. For the option settings of GX Works2, refer to the GAS Works2 Version 1 Operating Manual (Common).                                                                             |
| Number of points of a label used | <ul> <li>Label: 72 points (Word), 38 point (Bit)</li> <li>Latch label: 0 point (Word), 0 point (Bit)</li> <li>The number of points of a label used which is embedded in a program varies depending on the device specified for an argument and option settings of GX Works2. For the option settings of GX Works2 Version 1 Operating Manual (Common).</li> </ul> |
| Index register                   | Index register: 1 point (Z9)                                                                                                    |
| FB dependence                    | M+CPU-OriPosiSp_JogInching-ST  M+CPU-OriPosiSp_CPRTCL-ST                                                                                                    |
| FB compilation method            | Macro type                                                                                                    |
| FB operation                     | Real-time execution                                                                                                    |

<sup>\*1</sup> Universal model QCPUs and process CPUs only

#### **Processing**

- Specify the start I/O number (a value obtained by dividing the start input/output number by 16) and channel of a serial communication module in iw\_StartIONo (start I/O No.) and iw\_Ch (target channel) respectively.
- · Specify the address number (slave address) of the operation target in iw Axis (target axis).
- Specify the series of a target motor driver in iw\_WriteTo (target controller).
- Set the following labels to set parameters for the JOG or inching operation.

| Label            | Setting content                                       |  |
|------------------|-------------------------------------------------------|--|
| ib_ParamEnable   | ON: Enable JOG parameters OFF: Disable JOG parameters |  |
| id_JogSpeed      | JOG operating speed                                   |  |
| id_JogAccDec     | Acceleration/deceleration rate of JOG                 |  |
| id_JogStartSpeed | JOG starting speed                                    |  |
| id_JogFiexd      | JOG travel amount                                     |  |

- In this FB, when the JOG or inching operation is ready after writing parameters at the rise of FB\_EN (execution command), ob\_ParamOK (parameter setting completion flag) is turned ON. (ob\_ParamOK is turned ON even if JOG parameters are disabled (OFF).)
- The inching operation command is executed until the operation is completed by turning ON ib\_JogOrInching (JOG/Inching replacement) and at the rise of ib\_FJog (JOG + command) or ib\_RJog (JOG command). When the operation is completed, FB OK (normal completion) is turned ON.
- The JOG operation command is executed while ib\_JogOrInching (JOG/Inching replacement) is turned OFF and ib\_FJog
   (JOG + command) or ib\_RJog (JOG command) is turned ON. FB\_OK (normal completion) is turned ON at the start of the
   operation. When ib\_FJog (JOG + command) or ib\_RJog (JOG command) is turned OFF, the operation decelerates to stop
   and FB\_OK (normal completion) is turned OFF.
- ob Busy (busy signal) is turned ON while a motor driver is operating (during the inching or JOG operation).
- When a value out of the range is set for the start I/O number, FB\_ERROR (error completion) is turned ON and the processing of the FB is interrupted. In addition, the error code '100H' is stored in ERROR\_ID (error code).
- When a value out of the range is set for the target channel, FB\_ERROR (error completion) is turned ON and the processing of the FB is interrupted. In addition, the error code '101H' is stored in ERROR\_ID (error code).
- When a value out of the range is set for the target axis, FB\_ERROR (error completion) is turned ON and the processing of the FB is interrupted. In addition, the error code '102H' is stored in ERROR ID (error code).
- When a value out of the range is set for the JOG operating speed or JOG starting speed, FB\_ERROR (error completion) is turned ON and the processing of the FB is interrupted. In addition, the error code '103H' is stored in ERROR\_ID (error code).
- When a value out of the range is set for the JOG travel amount, FB\_ERROR (error completion) is turned ON and the processing of the FB is interrupted. In addition, the error code '104H' is stored in ERROR ID (error code).
- When a value out of the range is set for the acceleration/deceleration rate of JOG, FB\_ERROR (error completion) is turned ON and the processing of the FB is interrupted. In addition, the error code '107H' is stored in ERROR ID (error code).
- When a value out of the range is set for the target controller, FB\_ERROR (error completion) is turned ON and the processing of the FB is interrupted. In addition, the error code '108H' is stored in ERROR ID (error code).
- When a value set for the start I/O number is not correctly applied in M+CPU-OriPosiSp\_CPRTCL-ST, FB\_ERROR (error completion) is turned ON and the processing of the FB is interrupted. In addition, the error code '110H' is stored in ERROR ID (error code).
- When the connected device is not the operation target, FB\_ERROR (error completion) is turned ON and the processing of the FB is interrupted. In addition, the error code '200H' is stored in ERROR\_ID (error code).
- When turning OFF FB\_EN (execution command) before ob\_ParamOK (parameter setting completion flag) is turned ON,
  FB\_ERROR (error completion) is turned ON for one scan only and the processing of the FB is interrupted. In addition, the
  error code '201H' is stored in ERROR ID (error code) for one scan.
- When turning ON FB\_EN (execution command) of this FB while executing any of the following FBs, FB\_ERROR (error completion) is turned ON and the processing of this FB is interrupted. In addition, the error code '202H' is stored in ERROR\_ID (error code).
  - M+CPU-OriPosiSp\_StartHomePosi-ST

M+CPU-OriPosiSp\_JogInching-ST M+CPU-OriPosiSp\_StartPosi-ST

- When an alarm signal of a motor driver is turned ON, FB\_ERROR (error completion) is turned ON and the processing of the FB is interrupted. In addition, the error code '203H' is stored in ERROR\_ID (error code). Check the status of the motor driver in M+CPU-OriPosiSp Monitoring-ST.
- When turning ON FB\_EN (execution command) of this FB while the servo or READY signal of a target motor driver is OFF, FB\_ERROR (error completion) is turned ON and the processing of the FB is interrupted. In addition, the error code '204H' is stored in ERROR ID (error code).
- When an error occurs while sending/receiving a message to/from the predefined protocol, FB\_ERROR (error completion) is turned ON and the processing of the FB is interrupted. In addition, an error code of a serial communication module is stored in ERROR\_ID (error code). For details on the error code, refer to Q Corresponding Serial Communication Module User's Manual (Basic) or MELSEC-L Serial Communication Module User's Manual (Basic).
- When this FB receives an error code due to an error occurred in a motor driver, ob\_UnitErr (unit error completion) is turned ON and the processing of the FB is interrupted. In addition, the received error code is stored in ow\_UnitErrId (unit error code).

## Timing chart of I/O signals

#### ■ In normal completion

• For inching operation

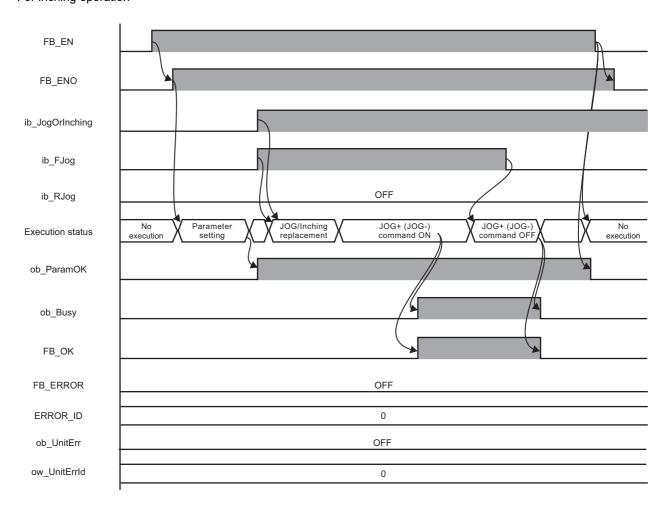

#### ■ In error completion

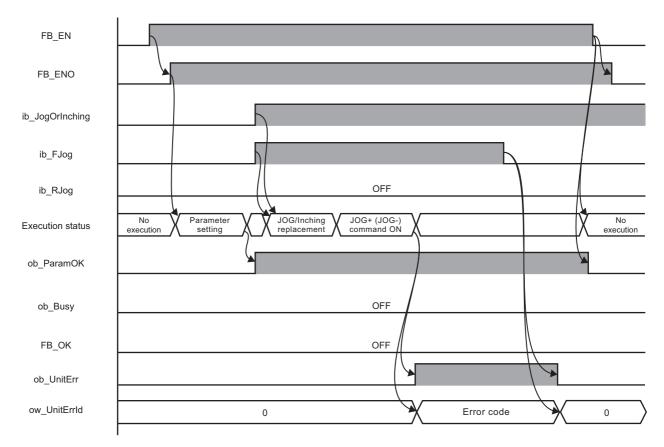

#### Restrictions or precautions

- This FB does not include error recovery processing. Program the error recovery processing separately in accordance with the required system operation.
- This FB cannot be used in an interrupt program.
- Do not use this FB in programs that are executed only once, such as a subroutine program or FOR-NEXT loop, because FB\_EN (execution command) cannot be turned OFF and the normal operation cannot be performed. Always use this FB in programs that can turn OFF FB\_EN (execution command).
- This FB requires the configuration of the ladder for every input label.
- Change the device/label automatic-assign setting so that the capacity required to use this FB is secured. Otherwise, a compiling error may occur in GX Works2.
- JOG parameters, such as JOG speed, cannot be changed while FB\_EN (execution command) is turned ON. To change the parameters, execute the FB again.
- Perform the JOG or inching operation after ob ParamOK (parameter setting completion flag) is turned ON.
- When the motor driver stops at the operation limit value, an error will not occur in this FB.
- When turning ON ib\_FJog (JOG + command) or ib\_RJog (JOG command) before ob\_ParamOK (parameter setting completion flag) is turned ON, JOG + (-) command is ignored. Turn ON the JOG + (-) command again.
- When turning OFF FB\_EN (execution command) while a motor is operating, the motor continues to operate. Prepare a program for the operation of the motor separately in accordance with the required system operation.
- This FB uses the G\_CPRTCL instruction. For details, refer to DMELSEC-Q/L Structured Programming Manual (Special Instructions).
- Specify a value obtained by dividing the start input/output number, which is assigned to a serial communication module, by 16 in iw\_StartIONo (start I/O No.). If the start input/output number is not assigned to the module, a stop error (2110H) occurs in the CPU module.
- This FB uses the index register Z9. Do not use the Z9 in an interrupt program.
- Before operating a motor driver, write the following intelligent function module data (parameters of a serial communication module) to a module in GX Works2.

| Item                             |                                |                         | Setting value                                                                         |
|----------------------------------|--------------------------------|-------------------------|---------------------------------------------------------------------------------------|
| Switch Setting                   | Transmission                   | Data bit                | 8                                                                                     |
|                                  | setting                        | Parity bit              | Yes                                                                                   |
|                                  |                                | Even/odd parity         | Even                                                                                  |
|                                  |                                | Stop bit                | 1                                                                                     |
|                                  | Communication speed setting    |                         | Set the value according to the setting of an electric actuator controller to be used. |
|                                  | Communication protocol setting |                         | Predefined protocol                                                                   |
| Various Control<br>Specification | Echo back enable               | /prohibit specification | 1: Prohibited                                                                         |

• Use the protocol send/receive setting of Predefined Protocol Support Tool For Positioning (Q/L) to change a communication timeout or the number of retries. ( Predefined Protocol Support Tool For Positioning Operating Manual)

## Performance value

The following table lists the performance values of this FB under the following conditions.

• FB compilation method: Macro type

• CPU module: Q04UDVCPU

· Serial communication module: QJ71C24N

· Motor driver: AZD-KD

• Motor: EASM4NXE005AZMK

• JOG operating speed: 10.00 mm/sec

• JOG travel amount: 0.10 mm

| Measuring range                                                                                                    | Time required for the processing*1 | Maximum scan time | Number of scans required for the processing |
|----------------------------------------------------------------------------------------------------|------------------------------------|-------------------|---------------------------------------------|
| From when FB_EN (execution command) is turned ON to when ob_ParamOK (parameter setting completion flag) is turned ON | 46.700 ms                          | 0.647 ms          | 132 scans                                   |
| From when ib_FJog (JOG + command) or ib_RJog (JOG - command) is turned ON to when JOG operation is started           | 46.200 ms                          | 0.773 ms          | 133 scans                                   |
| From when ib_FJog (JOG + command) or ib_RJog (JOG - command) is turned ON to when inching movement is completed      | 47.000 ms                          | 0.761 ms          | 134 scans                                   |

<sup>\*1</sup> The time required from start to end of the processing.

## **Error code**

| Error code | Description                                                                          | Corrective action                                                                                                    |
|------------|--------------------------------------------------------------------------------------|----------------------------------------------------------------------------------------------------|
| 100H       | The value set for the start I/O number is out of the range.                          | Set a value within the range from 00H to FEH for the start I/O number and execute the FB again.                                                                                                    |
| 101H       | The value set for the target channel is out of the range.                            | Set 2 for the target channel and execute the FB again.                                                                                                    |
| 102H       | The value set for the target axis is out of the range.                               | Set a value within the range from 1 to 31 for the target axis and execute the FB again.                                                                                                    |
| 103H       | The value set for the JOG operating speed or JOG starting speed is out of the range. | Set a value within the range from 1 to 1000000 for the JOG operating speed and a value within the range from 0 to 1000000 for the JOG starting speed, and execute the FB again.                                                                                                    |
| 104H       | The value set for the JOG travel amount is out of the range.                         | Set a value within the range from 1 to 8388607 for the JOG travel amount and execute the FB again.                                                                                                    |
| 107H       | The value set for the acceleration/deceleration rate of JOG is out of the range.     | Set a value within the range from 1 to 1000000 for the acceleration/deceleration rate of JOG and execute the FB again.                                                                                                    |
| 108H       | The value set for the target controller is out of the range.                         | Set a value within the range from 0 to 2 for the target controller and execute the FB again.                                                                                                    |
| 110H       | The start I/O number of M+CPU-OriPosiSp_CPRTCL-ST is out of the range.               | Review the setting. For details, refer to the following: Fig. Page 53 Checking the start I/O number                                                                                                    |
| 200H       | An unsupported device is connected.                                                  | Review and correct the connected device and execute the FB again.                                                                                                    |
| 201H       | The execution command turned OFF during the processing.                              | Do not turn OFF FB_EN (execution command) until ob_ParamOK (parameter setting completion flag) is turned ON.  (This error code is output for one scan only.)                                                                                                    |
| 202H       | Another FB which may affect the operation of a motor is executing.                   | Stop the FB and execute this FB again. Target FB:  • M+CPU-OriPosiSp_StartHomePosi-ST  • M+CPU-OriPosiSp_JogInching-ST  • M+CPU-OriPosiSp_StartPosi-ST  For M+CPU-OriPosiSp_JogInching-ST, check that ob_ParamOK (parameter setting completion flag) is turned ON and ob_Busy (busy signal) is turned OFF. |
| 203H       | Emergency stop or major failure is occurring.                                        | Check the status of the motor driver in M+CPU-OriPosiSp_Monitoring-ST.  After checking the status, remove the cause of the error and execute the FB again.                                                                                                    |
| 204H       | Movement commands are executed while a servo or READY signal is OFF.                 | Check the status of the motor driver in M+CPU-OriPosiSp_Monitoring-ST.  To turn ON a servo, turn it ON with M+CPU-OriPosiSp_ServoControl-ST.                                                                                                    |

| Error code     | Description                                     | Corrective action                                                 |  |
|----------------|-------------------------------------------------|-------------------------------------------------------------------|--|
| Predefined     | An error code that occurs during communication. | during communication. For details, refer to the following:        |  |
| protocol error |                                                 | Q Corresponding Serial Communication Module User's Manual (Basic) |  |
| code           |                                                 | MELSEC-L Serial Communication Module User's Manual (Basic)        |  |

# 3.4 M+CPU-OriPosiSp\_ReadDriveData-ST

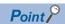

Advanced preparation is required for using this FB. For details, refer to the following:

- Page 53 Importing M+CPU-OriPosiSp\_CPRTCL-ST
- Page 53 Checking the start I/O number

## **Overview**

Reads the specified drive data.

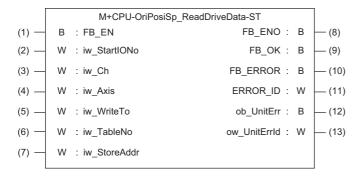

## Labels

#### Input label

| No. | Label        | Name                        | Data type     | Range      | Description                                                                                                    |
|-----|--------------|-----------------------------|---------------|------------|----------------------------------------------------------------------------------------------------|
| (1) | FB_EN        | Execution command           | Bit           | ON, OFF    | ON: The FB is activated. OFF: The FB is not activated.                                                                                                    |
| (2) | iw_StartIONo | Start I/O No.               | Word [signed] | 00H to FEH | Specify the value obtained by dividing the start input/output number of a target serial communication module by 16.                                                |
| (3) | iw_Ch        | Target channel              | Word [signed] | 2          | Specify the channel of a serial communication module.                                                                                                    |
| (4) | iw_Axis      | Target axis                 | Word [signed] | 1 to 31    | Specify an address number (slave address).                                                                                                    |
| (5) | iw_WriteTo   | Target controller           | Word [signed] | 0 to 2     | Specify the series of a writing destination motor driver.  AR Series: 0  AZ Series: 1  RKII Series: 2                                                              |
| (6) | iw_TableNo   | Drive data No.              | Word [signed] | 0 to 63    | Specify the drive data number of drive data from which the setting value is to be read.                                                                            |
| (7) | iw_StoreAddr | Address to store drive data | Word [signed] | 0 to FFFFH | Specify the start number of D device, which stores drive data values, in hexadecimal.  For details on the drive data, refer to the following:  Page 105 Drive data |

### Output label

| No.  | Label        | Name                  | Data type     | Default value | Description                                                         |
|------|--------------|-----------------------|---------------|---------------|---------------------------------------------------------------------|
| (8)  | FB_ENO       | Execution status      | Bit           | OFF           | ON: The execution command is ON. OFF: The execution command is OFF. |
| (9)  | FB_OK        | Normal completion     | Bit           | OFF           | The ON state indicates that reading drive data is completed.        |
| (10) | FB_ERROR     | Error completion      | Bit           | OFF           | The ON state indicates that an error has occurred in the FB.        |
| (11) | ERROR_ID     | Error code            | Word [signed] | 0             | The error code of an error occurred in the FB is stored.            |
| (12) | ob_UnitErr   | Unit error completion | Bit           | OFF           | The ON state indicates that an error has occurred in the module.    |
| (13) | ow_UnitErrId | Unit error code       | Word [signed] | 0             | The error code of an error occurred in the module is stored.        |

#### **FB** details

#### Available device

#### ■ Serial communication module

| Target module Firmware version                                       |                                                                   | Engineering tool                  |  |
|----------------------------------------------------------------------|-------------------------------------------------------------------|-----------------------------------|--|
| QJ71C24N*1 The first five digits of the serial number are '1 higher. |                                                                   | GX Works2 Version 1.570U or later |  |
| QJ71C24N-R4*1                                                        | The first five digits of the serial number are '11062' or higher. | GX Works2 Version 1.570U or later |  |
| LJ71C24 <sup>*1</sup>                                                | _                                                                 | GX Works2 Version 1.570U or later |  |

<sup>\*1</sup> Available only in CH2.

#### **■ CPU module**

- QCPU\*1
- LCPU

#### **Basic specifications**

| Item                             | Description                                                                                                    |
|----------------------------------|----------------------------------------------------------------------------------------------------|
| Language                         | Structured Text                                                                                                    |
| Number of basic steps            | 3301 steps The number of steps of the FB which is embedded in a program varies depending on the CPU module being used, input/output definitions, and option settings of GX Works2. For the option settings of GX Works2, refer to the GIGX Works2 Version 1 Operating Manual (Common).                                                                             |
| Number of points of a label used | <ul> <li>Label: 78 points (Word), 21 points (Bit)</li> <li>Latch label: 0 point (Word), 0 point (Bit)</li> <li>The number of points of a label used which is embedded in a program varies depending on the device specified for an argument and option settings of GX Works2. For the option settings of GX Works2 Version 1 Operating Manual (Common).</li> </ul> |
| Index register                   | Index register: 2 points (Z9 and Z8)                                                                                                    |
| FB dependence                    | M+CPU-OriPosiSp_ReadDriveData-ST  M+CPU-OriPosiSp_CPRTCL-ST                                                                                                    |
| FB compilation method            | Macro type                                                                                                    |
| FB operation                     | Pulse execution (multiple scan execution type)                                                                                                    |

<sup>\*1</sup> Universal model QCPUs and process CPUs only

#### **Processing**

- Specify the start I/O number (a value obtained by dividing the start input/output number by 16) and channel of a serial communication module in iw\_StartIONo (start I/O No.) and iw\_Ch (target channel) respectively.
- Specify the address number (slave address) of the operation target in iw\_Axis (target axis).
- Specify the series of a target motor driver in iw\_WriteTo (target controller).
- Specify the drive data number of drive data to be read in iw TableNo (drive data No.).
- · Specify the start number of D device, which stores drive data to iw\_StoreAddr (address to store drive data).
- This FB reads the setting data of the specified drive data number for a motor driver at the rise of FB\_EN (execution command).
- FB\_OK (normal completion) is turned ON when reading the setting data of drive data number is completed.
- When a value out of the range is set for the start I/O number, FB\_ERROR (error completion) is turned ON and the processing of the FB is interrupted. In addition, the error code '100H' is stored in ERROR\_ID (error code).
- When a value out of the range is set for the target channel, FB\_ERROR (error completion) is turned ON and the processing of the FB is interrupted. In addition, the error code '101H' is stored in ERROR\_ID (error code).
- When a value out of the range is set for the target axis, FB\_ERROR (error completion) is turned ON and the processing of the FB is interrupted. In addition, the error code '102H' is stored in ERROR ID (error code).
- When a value out of the range is set for the drive data number, FB\_ERROR (error completion) is turned ON and the processing of the FB is interrupted. In addition, the error code '105H' is stored in ERROR\_ID (error code).
- When a value out of the range is set for the target controller, FB\_ERROR (error completion) is turned ON and the processing of the FB is interrupted. In addition, the error code '108H' is stored in ERROR\_ID (error code).
- When a value set for the start I/O number is not correctly applied in M+CPU-OriPosiSp\_CPRTCL-ST, FB\_ERROR (error completion) is turned ON and the processing of the FB is interrupted. In addition, the error code '110H' is stored in ERROR\_ID (error code).
- When the connected device is not the operation target, FB\_ERROR (error completion) is turned ON and the processing of the FB is interrupted. In addition, the error code '200H' is stored in ERROR ID (error code).
- When turning OFF FB\_EN (execution command) before FB\_OK (normal completion), FB\_ERROR (error completion), or ob\_UnitErr (unit error completion) is turned ON, FB\_ERROR (error completion) is turned ON for one scan only and the processing of the FB is interrupted. In addition, the error code '201H' is stored in ERROR\_ID (error code) for one scan.
- When turning ON FB\_EN (execution command) of this FB while executing the following FB, FB\_ERROR (error completion) is turned ON and the processing of this FB is interrupted. In addition, the error code '202H' is stored in ERROR\_ID (error code).
  - M+CPU-OriPosiSp\_ReadDriveDate-ST
- When an error occurs while sending/receiving a message to/from the predefined protocol, FB\_ERROR (error completion) is turned ON and the processing of the FB is interrupted. In addition, an error code of a serial communication module is stored in ERROR\_ID (error code). For details on the error code, refer to QQ Corresponding Serial Communication Module User's Manual (Basic) or QMELSEC-L Serial Communication Module User's Manual (Basic).
- When this FB receives an error code due to an error occurred in a motor driver, ob\_UnitErr (unit error completion) is turned ON and the processing of the FB is interrupted. In addition, the received error code is stored in ow\_UnitErrId (unit error code).

#### Timing chart of I/O signals

#### ■ In normal completion

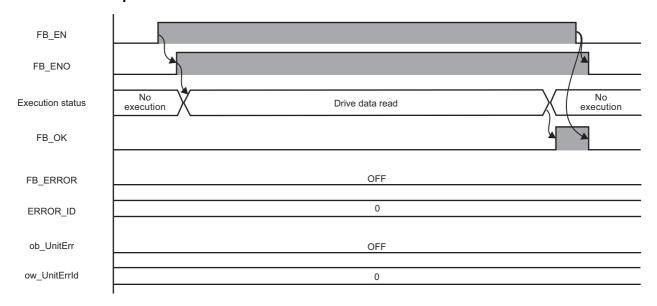

#### ■ In error completion

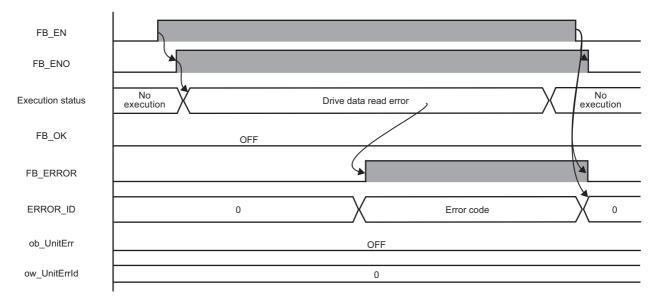

#### Restrictions or precautions

- This FB does not include error recovery processing. Program the error recovery processing separately in accordance with the required system operation.
- This FB cannot be used in an interrupt program.
- Do not use this FB in programs that are executed only once, such as a subroutine program or FOR-NEXT loop, because FB\_EN (execution command) cannot be turned OFF and the normal operation cannot be performed. Always use this FB in programs that can turn OFF FB\_EN (execution command).
- This FB requires the configuration of the ladder for every input label.
- Change the device/label automatic-assign setting so that the capacity required to use this FB is secured. Otherwise, a compiling error may occur in GX Works2.
- This FB uses the G\_CPRTCL instruction. For details, refer to DMELSEC-Q/L Structured Programming Manual (Special Instructions).
- Specify a value obtained by dividing the start input/output number, which is assigned to a serial communication module, by 16 in iw\_StartIONo (start I/O No.). If the start input/output number is not assigned to the module, a stop error (2110H) occurs in the CPU module.
- This FB uses index registers (Z9 and Z8). Do not use the Z9 and Z8 in an interrupt program.
- Before operating a motor driver, write the following intelligent function module data (parameters of a serial communication module) to a module in GX Works2.

| Item                                                                  |                 |                          | Setting value                                                                         |
|-----------------------------------------------------------------------|-----------------|--------------------------|---------------------------------------------------------------------------------------|
| Switch Setting                                                        | Transmission    | Data bit                 | 8                                                                                     |
|                                                                       | setting         | Parity bit               | Yes                                                                                   |
|                                                                       |                 | Even/odd parity          | Even                                                                                  |
|                                                                       |                 | Stop bit                 | 1                                                                                     |
|                                                                       | Communication   | speed setting            | Set the value according to the setting of an electric actuator controller to be used. |
|                                                                       | Communication p | orotocol setting         | Predefined protocol                                                                   |
| Various Control Echo back enable/prohibit specification Specification |                 | e/prohibit specification | 1: Prohibited                                                                         |

• Use the protocol send/receive setting of Predefined Protocol Support Tool For Positioning (Q/L) to change a communication timeout or the number of retries. ( Predefined Protocol Support Tool For Positioning Operating Manual)

#### Performance value

The following table lists the performance values of this FB under the following conditions.

· FB compilation method: Macro type

CPU module: Q04UDVCPU

• Serial communication module: QJ71C24N

· Motor driver: AZD-KD

Motor: EASM4NXE005AZMK

| Time required for the processing*1 | Maximum scan time | Number of scans required for the processing |  |
|------------------------------------|-------------------|---------------------------------------------|--|
| 36.600 ms                          | 0.715 ms          | 100 scans                                   |  |

<sup>\*1</sup> The time required from start to end of the processing.

## **Error code**

| Error code                           | Description                                                            | Corrective action                                                                                                    |
|--------------------------------------|------------------------------------------------------------------------|----------------------------------------------------------------------------------------------------|
| 100H                                 | The value set for the start I/O number is out of the range.            | Set a value within the range from 00H to FEH for the start I/O number and execute the FB again.                                                                                                    |
| 101H                                 | The value set for the target channel is out of the range.              | Set 2 for the target channel and execute the FB again.                                                                                                    |
| 102H                                 | The value set for the target axis is out of the range.                 | Set a value within the range from 1 to 31 for the target axis and execute the FB again.                                                                                                    |
| 105H                                 | The value set for the drive data number is out of the range.           | Set a value within the range from 0 to 63 for the drive data number and execute the FB again.                                                                                                    |
| 108H                                 | The value set for the target controller is out of the range.           | Set a value within the range from 0 to 2 for the target controller and execute the FB again.                                                                                                    |
| 110H                                 | The start I/O number of M+CPU-OriPosiSp_CPRTCL-ST is out of the range. | Review the setting. For details, refer to the following: Page 53 Checking the start I/O number                                                                                                    |
| 200H                                 | An unsupported device is connected.                                    | Review and correct the connected device and execute the FB again.                                                                                                    |
| 201H                                 | The execution command turned OFF during the processing.                | Do not turn OFF FB_EN (execution command) until FB_OK (normal completion), FB_ERROR (error completion), or ob_UnitErr (unit error completion) is turned ON.  (This error code is output for one scan only.) |
| 202H                                 | Another FB which may affect the operation of this FB is executing.     | Stop the FB and execute this FB again. Target FB: • M+CPU-OriPosiSp_ReadDriveData-ST                                                                                                    |
| Predefined<br>protocol error<br>code | An error code that occurs during communication.                        | For details, refer to the following:  Q Corresponding Serial Communication Module User's Manual (Basic)  MELSEC-L Serial Communication Module User's Manual (Basic)                                         |

## 3.5 M+CPU-OriPosiSp\_Teaching-ST

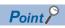

Advanced preparation is required for using this FB. For details, refer to the following:

Page 53 Importing M+CPU-OriPosiSp\_CPRTCL-ST

Page 53 Checking the start I/O number

#### **Overview**

Sets the designated position to the position of the specified drive data number.

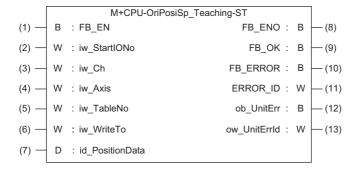

#### Labels

# No. Label Name Data type Rai (1) FR FN Execution command Rit ON

| No. | Label           | Name              | Data type               | Range                                                                                                | Description                                                                                                    |
|-----|-----------------|-------------------|-------------------------|----------------------------------------------------------------------------------------------------|----------------------------------------------------------------------------------------------------|
| (1) | FB_EN           | Execution command | Bit                     | ON, OFF                                                                                              | ON: The FB is activated. OFF: The FB is not activated.                                                              |
| (2) | iw_StartIONo    | Start I/O No.     | Word [signed]           | 00H to FEH                                                                                           | Specify the value obtained by dividing the start input/output number of a target serial communication module by 16. |
| (3) | iw_Ch           | Target channel    | Word [signed]           | 2                                                                                                    | Specify the channel of a serial communication module.                                                               |
| (4) | iw_Axis         | Target axis       | Word [signed]           | 1 to 31                                                                                              | Specify an address number (slave address).                                                                          |
| (5) | iw_TableNo      | Drive data No.    | Word [signed]           | 0 to 63                                                                                              | Specify the drive data number of drive data to which the setting value is to be written.                            |
| (6) | iw_WriteTo      | Target controller | Word [signed]           | 0 to 2                                                                                               | Specify the series of a writing destination motor driver.  AR Series: 0  AZ Series: 1  RKII Series: 2               |
| (7) | id_PositionData | Position data     | Double Word<br>[signed] | • AR Series and<br>RKII Series<br>-8388608 to 8388607<br>• AZ Series<br>-2147483648 to<br>2147483647 | Specify the position data to be set.                                                                                |

### Output label

| No.  | Label        | Name                  | Data type     | Default value | Description                                                         |
|------|--------------|-----------------------|---------------|---------------|---------------------------------------------------------------------|
| (8)  | FB_ENO       | Execution status      | Bit           | OFF           | ON: The execution command is ON. OFF: The execution command is OFF. |
| (9)  | FB_OK        | Normal completion     | Bit           | OFF           | The ON state indicates that the drive data setting is completed.    |
| (10) | FB_ERROR     | Error completion      | Bit           | OFF           | The ON state indicates that an error has occurred in the FB.        |
| (11) | ERROR_ID     | Error code            | Word [signed] | 0             | The error code of an error occurred in the FB is stored.            |
| (12) | ob_UnitErr   | Unit error completion | Bit           | OFF           | The ON state indicates that an error has occurred in the module.    |
| (13) | ow_UnitErrId | Unit error code       | Word [signed] | 0             | The error code of an error occurred in the module is stored.        |

### **FB** details

#### **Available device**

#### ■ Serial communication module

| Target module Firmware version                                       |                                                                   | Engineering tool                  |  |
|----------------------------------------------------------------------|-------------------------------------------------------------------|-----------------------------------|--|
| QJ71C24N*1 The first five digits of the serial number are '1 higher. |                                                                   | GX Works2 Version 1.570U or later |  |
| QJ71C24N-R4*1                                                        | The first five digits of the serial number are '11062' or higher. | GX Works2 Version 1.570U or later |  |
| LJ71C24 <sup>*1</sup>                                                | _                                                                 | GX Works2 Version 1.570U or later |  |

<sup>\*1</sup> Available only in CH2.

#### **■ CPU module**

- QCPU\*1
- LCPU

### **Basic specifications**

| Item                             | Description                                                                                                    |
|----------------------------------|----------------------------------------------------------------------------------------------------|
| Language                         | Structured Text                                                                                                    |
| Number of basic steps            | 1928 steps The number of steps of the FB which is embedded in a program varies depending on the CPU module being used, input/output definitions, and option settings of GX Works2. For the option settings of GX Works2, refer to the GIGX Works2 Version 1 Operating Manual (Common).                                                                             |
| Number of points of a label used | <ul> <li>Label: 52 points (Word), 24 points (Bit)</li> <li>Latch label: 0 point (Word), 0 point (Bit)</li> <li>The number of points of a label used which is embedded in a program varies depending on the device specified for an argument and option settings of GX Works2. For the option settings of GX Works2 Version 1 Operating Manual (Common).</li> </ul> |
| Index register                   | Index register: 1 point (Z9)                                                                                                    |
| FB dependence                    | M+CPU-OriPosiSp_Teaching-ST  M+CPU-OriPosiSp_CPRTCL-ST                                                                                                    |
| FB compilation method            | Macro type                                                                                                    |
| FB operation                     | Pulse execution (multiple scan execution type)                                                                                                    |

<sup>\*1</sup> Universal model QCPUs and process CPUs only

#### **Processing**

- Specify the start I/O number (a value obtained by dividing the start input/output number by 16) and channel of a serial communication module in iw StartIONo (start I/O No.) and iw Ch (target channel) respectively.
- Specify the address number (slave address) of the operation target in iw\_Axis (target axis).
- Specify the series of a target motor driver in iw\_WriteTo (target controller).
- Specify the drive data number of drive data to be set in iw TableNo (drive data No.).
- Set the position information of the specified drive data number to id\_PositionData (position data).
- This FB writes the position information of the specified drive data number for a motor driver at the rise of FB\_EN (execution command).
- FB\_OK (normal completion) is turned ON when writing the setting data of drive data number is completed.
- When a value out of the range is set for the start I/O number, FB\_ERROR (error completion) is turned ON and the processing of the FB is interrupted. In addition, the error code '100H' is stored in ERROR\_ID (error code).
- When a value out of the range is set for the target channel, FB\_ERROR (error completion) is turned ON and the processing of the FB is interrupted. In addition, the error code '101H' is stored in ERROR\_ID (error code).
- When a value out of the range is set for the target axis, FB\_ERROR (error completion) is turned ON and the processing of the FB is interrupted. In addition, the error code '102H' is stored in ERROR\_ID (error code).
- When a value out of the range is set for the drive data number, FB\_ERROR (error completion) is turned ON and the processing of the FB is interrupted. In addition, the error code '105H' is stored in ERROR\_ID (error code).
- When a value out of the range is set for the position data, FB\_ERROR (error completion) is turned ON and the processing of the FB is interrupted. In addition, the error code '106H' is stored in ERROR\_ID (error code).
- When a value out of the range is set for the target controller, FB\_ERROR (error completion) is turned ON and the processing of the FB is interrupted. In addition, the error code '108H' is stored in ERROR\_ID (error code).
- When a value set for the start I/O number is not correctly applied in M+CPU-OriPosiSp\_CPRTCL-ST, FB\_ERROR (error completion) is turned ON and the processing of the FB is interrupted. In addition, the error code '110H' is stored in ERROR ID (error code).
- When the connected device is not the operation target, FB\_ERROR (error completion) is turned ON and the processing of the FB is interrupted. In addition, the error code '200H' is stored in ERROR\_ID (error code).
- When turning OFF FB\_EN (execution command) before FB\_OK (normal completion), FB\_ERROR (error completion), or ob\_UnitErr (unit error completion) is turned ON, FB\_ERROR (error completion) is turned ON for one scan only and the processing of the FB is interrupted. In addition, the error code '201H' is stored in ERROR\_ID (error code) for one scan.
- When turning ON FB\_EN (execution command) of this FB while executing the following FB, FB\_ERROR (error completion) is turned ON and the processing of this FB is interrupted. In addition, the error code '202H' is stored in ERROR\_ID (error code).
  - M+CPU-OriPosiSp Teaching-ST
- When an error occurs while sending/receiving a message to/from the predefined protocol, FB\_ERROR (error completion) is turned ON and the processing of the FB is interrupted. In addition, an error code of a serial communication module is stored in ERROR\_ID (error code). For details on the error code, refer to QQ Corresponding Serial Communication Module User's Manual (Basic) or QMELSEC-L Serial Communication Module User's Manual (Basic).
- When this FB receives an error code due to an error occurred in a motor driver, ob\_UnitErr (unit error completion) is turned
  ON and the processing of the FB is interrupted. In addition, the received error code is stored in ow\_UnitErrId (unit error
  code).

#### Timing chart of I/O signals

#### ■ In normal completion

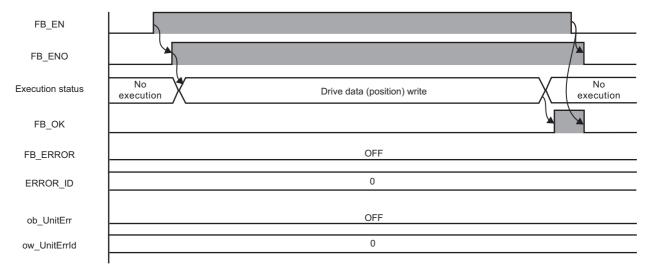

#### **■** In error completion

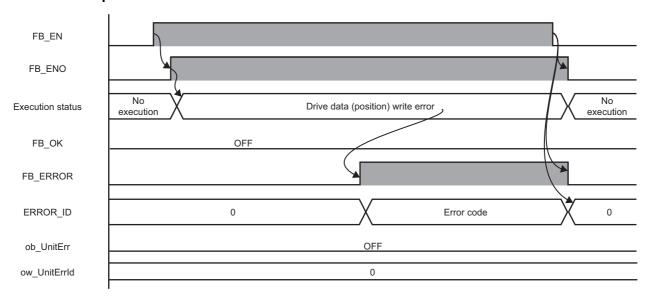

#### Restrictions or precautions

- This FB writes data into the non-volatile (NV) memory. The NV memory is limited in the number of times data can be written to it. For details, refer to the manual of the motor driver used.
- This FB does not include error recovery processing. Program the error recovery processing separately in accordance with the required system operation.
- This FB cannot be used in an interrupt program.
- Do not use this FB in programs that are executed only once, such as a subroutine program or FOR-NEXT loop, because FB\_EN (execution command) cannot be turned OFF and the normal operation cannot be performed. Always use this FB in programs that can turn OFF FB\_EN (execution command).
- This FB requires the configuration of the ladder for every input label.
- Change the device/label automatic-assign setting so that the capacity required to use this FB is secured. Otherwise, a compiling error may occur in GX Works2.
- This FB uses the G\_CPRTCL instruction. For details, refer to DMELSEC-Q/L Structured Programming Manual (Special Instructions).
- Specify a value obtained by dividing the start input/output number, which is assigned to a serial communication module, by 16 in iw\_StartIONo (start I/O No.). If the start input/output number is not assigned to the module, a stop error (2110H) occurs in the CPU module.
- This FB uses the index register Z9. Do not use the Z9 in an interrupt program.
- Before operating a motor driver, write the following intelligent function module data (parameters of a serial communication module) to a module in GX Works2.

| Item                                                                  |                             |                          | Setting value                                                                         |
|-----------------------------------------------------------------------|-----------------------------|--------------------------|---------------------------------------------------------------------------------------|
| Switch Setting                                                        | Transmission                | Data bit                 | 8                                                                                     |
|                                                                       | setting                     | Parity bit               | Yes                                                                                   |
|                                                                       |                             | Even/odd parity          | Even                                                                                  |
|                                                                       |                             | Stop bit                 | 1                                                                                     |
|                                                                       | Communication speed setting |                          | Set the value according to the setting of an electric actuator controller to be used. |
|                                                                       | Communication               | protocol setting         | Predefined protocol                                                                   |
| Various Control Echo back enable/prohibit specification Specification |                             | e/prohibit specification | 1: Prohibited                                                                         |

• Use the protocol send/receive setting of Predefined Protocol Support Tool For Positioning (Q/L) to change a communication timeout or the number of retries. ( Predefined Protocol Support Tool For Positioning Operating Manual)

#### Performance value

The following table lists the performance values of this FB under the following conditions.

• FB compilation method: Macro type

• CPU module: Q04UDVCPU

· Serial communication module: QJ71C24N

· Motor driver: AZD-KD

• Motor: EASM4NXE005AZMK

| Time required for the processing*1 | Maximum scan time | Number of scans required for the processing |
|------------------------------------|-------------------|---------------------------------------------|
| 58.300 ms                          | 0.500 ms          | 178 scans                                   |

<sup>\*1</sup> The time required from start to end of the processing.

## **Error code**

| Error code                                                                                                    | Description                                                                                                    | Corrective action                                                                                                    |  |
|----------------------------------------------------------------------------------------------------|----------------------------------------------------------------------------------------------------|----------------------------------------------------------------------------------------------------|--|
| 100H                                                                                                    | The value set for the start I/O number is out of the range.                                                                                | Set a value within the range from 00H to FEH for the start I/O number and execute the FB again.                                                                                                    |  |
| 101H                                                                                                    | The value set for the target channel is out of the range.                                                                                  | Set 2 for the target channel and execute the FB again.                                                                                                    |  |
| 102H                                                                                                    | The value set for the target axis is out of the range.                                                                                     | Set a value within the range from 1 to 31 for the target axis and execute the FB again.                                                                                                    |  |
| 105H                                                                                                    | The value set for the drive data number is out of the range.                                                                               | Set a value within the range from 0 to 63 for the drive data number and execute the FB again.                                                                                                    |  |
| 106H                                                                                                    | The value set for the position data is out of the range.                                                                                   | Set a value within the range from -2147483648 to 2147483647 for the position data and execute the FB again.                                                                                                 |  |
| 108H                                                                                                    | The value set for the target controller is out of the range.  Set a value within the range from 0 to 2 for the targe execute the FB again. |                                                                                                    |  |
| 110H                                                                                                    | The start I/O number of M+CPU-OriPosiSp_CPRTCL-ST is out of the range.                                                                     | Review the setting. For details, refer to the following: Page 53 Checking the start I/O number                                                                                                    |  |
| 200H                                                                                                    | An unsupported device is connected.                                                                                                    | Review and correct the connected device and execute the FB again.                                                                                                    |  |
| 201H                                                                                                    | The execution command turned OFF during the processing.                                                                                    | Do not turn OFF FB_EN (execution command) until FB_OK (normal completion), FB_ERROR (error completion), or ob_UnitErr (unit error completion) is turned ON.  (This error code is output for one scan only.) |  |
| 202H  Another FB which may affect the operation of this FB is executing.  Stop the FB and execute this FB again.  Target FB:  • M+CPU-OriPosiSp_Teaching-ST |                                                                                                    | Target FB:                                                                                                    |  |
| Predefined<br>protocol error<br>code                                                                                                    | An error code that occurs during communication.                                                                                            | For details, refer to the following:  Q Corresponding Serial Communication Module User's Manual (Basic)  MELSEC-L Serial Communication Module User's Manual (Basic)                                         |  |

## 3.6 M+CPU-OriPosiSp\_StartPosi-ST

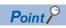

Advanced preparation is required for using this FB. For details, refer to the following:

Page 53 Importing M+CPU-OriPosiSp\_CPRTCL-ST

Page 53 Checking the start I/O number

#### **Overview**

Executes positioning operation based on the data of the specified drive data number.

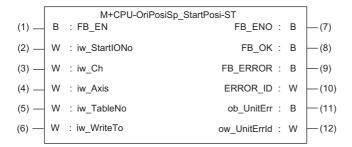

#### Labels

#### Input label

| No. | Label        | Name              | Data type     | Range      | Description                                                                                                    |
|-----|--------------|-------------------|---------------|------------|----------------------------------------------------------------------------------------------------|
| (1) | FB_EN        | Execution command | Bit           | ON, OFF    | ON: The FB is activated. OFF: The FB is not activated.                                                              |
| (2) | iw_StartIONo | Start I/O No.     | Word [signed] | 00H to FEH | Specify the value obtained by dividing the start input/output number of a target serial communication module by 16. |
| (3) | iw_Ch        | Target channel    | Word [signed] | 2          | Specify the channel of a serial communication module.                                                               |
| (4) | iw_Axis      | Target axis       | Word [signed] | 1 to 31    | Specify an address number (slave address).                                                                          |
| (5) | iw_TableNo   | Drive data No.    | Word [signed] | 0 to 63    | Specify the drive data number of drive data whose positioning operation is to be executed.                          |
| (6) | iw_WriteTo   | Target controller | Word [signed] | 0 to 2     | Specify the series of a writing destination motor<br>driver.<br>AR Series: 0<br>AZ Series: 1<br>RKII Series: 2      |

#### **Output label**

| No.  | Label        | Name                  | Data type     | Default value | Description                                                         |
|------|--------------|-----------------------|---------------|---------------|---------------------------------------------------------------------|
| (7)  | FB_ENO       | Execution status      | Bit           | OFF           | ON: The execution command is ON. OFF: The execution command is OFF. |
| (8)  | FB_OK        | Normal completion     | Bit           | OFF           | The ON state indicates that positioning operation is completed.     |
| (9)  | FB_ERROR     | Error completion      | Bit           | OFF           | The ON state indicates that an error has occurred in the FB.        |
| (10) | ERROR_ID     | Error code            | Word [signed] | 0             | The error code of an error occurred in the FB is stored.            |
| (11) | ob_UnitErr   | Unit error completion | Bit           | OFF           | The ON state indicates that an error has occurred in the module.    |
| (12) | ow_UnitErrId | Unit error code       | Word [signed] | 0             | The error code of an error occurred in the module is stored.        |

#### **FB** details

#### Available device

#### ■ Serial communication module

| Target module | Firmware version                                                  | Engineering tool                  |
|---------------|-------------------------------------------------------------------|-----------------------------------|
| QJ71C24N*1    | The first five digits of the serial number are '11062' or higher. | GX Works2 Version 1.570U or later |
| QJ71C24N-R4*1 | The first five digits of the serial number are '11062' or higher. | GX Works2 Version 1.570U or later |
| LJ71C24*1     | _                                                                 | GX Works2 Version 1.570U or later |

<sup>\*1</sup> Available only in CH2.

#### **■ CPU module**

- QCPU\*1
- LCPU
- \*1 Universal model QCPUs and process CPUs only

#### **Basic specifications**

| •                                |                                                                                                    |  |  |
|----------------------------------|----------------------------------------------------------------------------------------------------|--|--|
| Item                             | Description                                                                                                    |  |  |
| Language                         | Structured Text                                                                                                    |  |  |
| Number of basic steps            | 2390 steps The number of steps of the FB which is embedded in a program varies depending on the CPU module being used, input/output definitions, and option settings of GX Works2. For the option settings of GX Works2, refer to the GAX Works2 Version 1 Operating Manual (Common).                                                                              |  |  |
| Number of points of a label used | <ul> <li>Label: 56 points (Word), 31 points (Bit)</li> <li>Latch label: 0 point (Word), 0 point (Bit)</li> <li>The number of points of a label used which is embedded in a program varies depending on the device specified for an argument and option settings of GX Works2. For the option settings of GX Works2 Version 1 Operating Manual (Common).</li> </ul> |  |  |
| Index register                   | Index register: 1 point (Z9)                                                                                                    |  |  |
| FB dependence                    | M+CPU-OriPosiSp_StartPosi-ST  M+CPU-OriPosiSp_CPRTCL-ST                                                                                                    |  |  |
| FB compilation method            | Macro type                                                                                                    |  |  |
| FB operation                     | Pulse execution (multiple scan execution type)                                                                                                    |  |  |

#### **Processing**

- Specify the start I/O number (a value obtained by dividing the start input/output number by 16) and channel of a serial communication module in iw\_StartIONo (start I/O No.) and iw\_Ch (target channel) respectively.
- Specify the address number (slave address) of the operation target in iw\_Axis (target axis).
- Specify the series of a target motor driver in iw\_WriteTo (target controller).
- Set the drive data number to be executed in iw TableNo (drive data No.).
- This FB starts the positioning operation of the specified drive data number for a motor driver at the rise of FB\_EN (execution command).
- FB OK (normal completion) is turned ON when positioning operation of drive data number is completed.
- When a value out of the range is set for the start I/O number, FB\_ERROR (error completion) is turned ON and the processing of the FB is interrupted. In addition, the error code '100H' is stored in ERROR ID (error code).
- When a value out of the range is set for the target channel, FB\_ERROR (error completion) is turned ON and the processing of the FB is interrupted. In addition, the error code '101H' is stored in ERROR ID (error code).
- When a value out of the range is set for the target axis, FB\_ERROR (error completion) is turned ON and the processing of the FB is interrupted. In addition, the error code '102H' is stored in ERROR ID (error code).
- When a value out of the range is set for the drive data number, FB\_ERROR (error completion) is turned ON and the processing of the FB is interrupted. In addition, the error code '105H' is stored in ERROR ID (error code).
- When a value out of the range is set for the target controller, FB\_ERROR (error completion) is turned ON and the processing of the FB is interrupted. In addition, the error code '108H' is stored in ERROR ID (error code).
- When a value set for the start I/O number is not correctly applied in M+CPU-OriPosiSp\_CPRTCL-ST, FB\_ERROR (error completion) is turned ON and the processing of the FB is interrupted. In addition, the error code '110H' is stored in ERROR\_ID (error code).
- When the connected device is not the operation target, FB\_ERROR (error completion) is turned ON and the processing of the FB is interrupted. In addition, the error code '200H' is stored in ERROR ID (error code).
- When turning OFF FB\_EN (execution command) before FB\_OK (normal completion), FB\_ERROR (error completion), or ob\_UnitErr (unit error completion) is turned ON, FB\_ERROR (error completion) is turned ON for one scan only and the processing of the FB is interrupted. In addition, the error code '201H' is stored in ERROR ID (error code) for one scan.
- When turning ON FB\_EN (execution command) of this FB while executing any of the following FBs, FB\_ERROR (error completion) is turned ON and the processing of this FB is interrupted. In addition, the error code '202H' is stored in ERROR\_ID (error code).

M+CPU-OriPosiSp\_StartHomePosi-ST

M+CPU-OriPosiSp\_JogInching-ST

M+CPU-OriPosiSp\_StartPosi-ST

- When an alarm signal of a motor driver is turned ON, FB\_ERROR (error completion) is turned ON and the processing of the FB is interrupted. In addition, the error code '203H' is stored in ERROR\_ID (error code). Check the status of the motor driver in M+CPU-OriPosiSp\_Monitoring-ST.
- When turning ON FB\_EN (execution command) of this FB while the servo or READY signal of a target motor driver is OFF, FB\_ERROR (error completion) is turned ON and the processing of the FB is interrupted. In addition, the error code '204H' is stored in ERROR ID (error code).
- When an error occurs while sending/receiving a message to/from the predefined protocol, FB\_ERROR (error completion) is turned ON and the processing of the FB is interrupted. In addition, an error code of a serial communication module is stored in ERROR\_ID (error code). For details on the error code, refer to QQ Corresponding Serial Communication Module User's Manual (Basic) or QMELSEC-L Serial Communication Module User's Manual (Basic).
- When this FB receives an error code due to an error occurred in a motor driver, ob\_UnitErr (unit error completion) is turned ON and the processing of the FB is interrupted. In addition, the received error code is stored in ow\_UnitErrId (unit error code).

#### Timing chart of I/O signals

#### ■ In normal completion

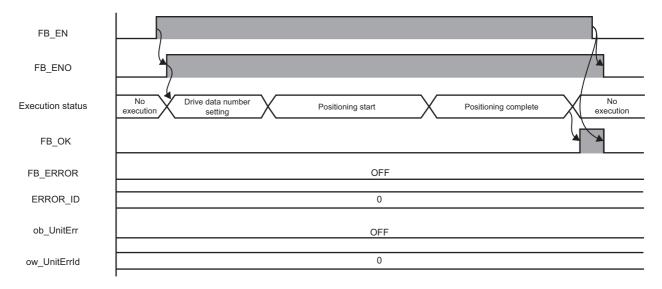

#### ■ In error completion

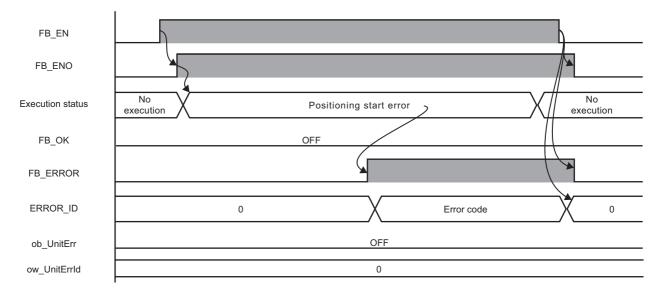

#### Restrictions or precautions

- This FB does not include error recovery processing. Program the error recovery processing separately in accordance with the required system operation.
- This FB cannot be used in an interrupt program.
- Do not use this FB in programs that are executed only once, such as a subroutine program or FOR-NEXT loop, because FB\_EN (execution command) cannot be turned OFF and the normal operation cannot be performed. Always use this FB in programs that can turn OFF FB\_EN (execution command).
- This FB requires the configuration of the ladder for every input label.
- Change the device/label automatic-assign setting so that the capacity required to use this FB is secured. Otherwise, a compiling error may occur in GX Works2.
- After positioning operation is started by using this FB, when turning OFF FB\_EN (execution command) before FB\_OK (normal completion), FB\_ERROR (error completion), or ob\_UnitErr (unit error completion) is turned ON, a motor continues to operate until a home position return is completed.
- After turning ON the power, when this FB is operated without executing a home position return, positioning operation is performed automatically after executing the home position return.
- This FB uses the G\_CPRTCL instruction. For details, refer to AMELSEC-Q/L Structured Programming Manual (Special Instructions).
- Specify a value obtained by dividing the start input/output number, which is assigned to a serial communication module, by 16 in iw\_StartIONo (start I/O No.). If the start input/output number is not assigned to the module, a stop error (2110H) occurs in the CPU module.
- This FB uses the index register Z9. Do not use the Z9 in an interrupt program.
- Before operating a motor driver, write the following intelligent function module data (parameters of a serial communication module) to a module in GX Works2.

| Item                             |                                |                          | Setting value                                                                         |
|----------------------------------|--------------------------------|--------------------------|---------------------------------------------------------------------------------------|
| Switch Setting                   | Transmission                   | Data bit                 | 8                                                                                     |
|                                  | setting                        | Parity bit               | Yes                                                                                   |
|                                  |                                | Even/odd parity          | Even                                                                                  |
|                                  |                                | Stop bit                 | 1                                                                                     |
|                                  | Communication s                | peed setting             | Set the value according to the setting of an electric actuator controller to be used. |
|                                  | Communication protocol setting |                          | Predefined protocol                                                                   |
| Various Control<br>Specification | Echo back enable               | e/prohibit specification | 1: Prohibited                                                                         |

• Use the protocol send/receive setting of Predefined Protocol Support Tool For Positioning (Q/L) to change a communication timeout or the number of retries. ( Predefined Protocol Support Tool For Positioning Operating Manual)

### Performance value

The following table lists the performance values of this FB under the following conditions.

• FB compilation method: Macro type

• CPU module: Q04UDVCPU

· Serial communication module: QJ71C24N

· Motor driver: AZD-KD

• Motor: EASM4NXE005AZMK

• Initial position: Home position (0.00 mm)

 Drive data execution setting: Target position: 0.00 mm
 Speed: 10.00 mm/sec
 Acceleration: 0.1 G
 Deceleration: 0.1 G

Other setting value: 0

|    | ming for turning execution<br>ommand ON | Time required for the processing*1 | Maximum scan time | Number of scans required for the processing |
|----|-----------------------------------------|------------------------------------|-------------------|---------------------------------------------|
| Af | ter executing home position return      | 92.000 ms                          | 0.500 ms          | 361 scans                                   |

<sup>\*1</sup> The time required from start to end of the processing.

## **Error code**

| Error code                     | Description                                                                                                    | Corrective action                                                                                                    |  |
|--------------------------------|----------------------------------------------------------------------------------------------------|----------------------------------------------------------------------------------------------------|--|
| 100H                           | The value set for the start I/O number is out of the range.                                                                                                    | Set a value within the range from 00H to FEH for the start I/O number and execute the FB again.                                                                                                    |  |
| 101H                           | The value set for the target channel is out of the range. Set 2 for the target channel and execute the FB again.                                                                                         |                                                                                                    |  |
| 102H                           | The value set for the target axis is out of the range.                                                                                                    | Set a value within the range from 1 to 31 for the target axis and execute the FB again.                                                                                                    |  |
| 105H                           | The value set for the drive data number is out of the range.                                                                                                    | Set a value within the range from 0 to 63 for the drive data number and execute the FB again.                                                                                                    |  |
| 108H                           | The value set for the target controller is out of the range.                                                                                                    | Set a value within the range from 0 to 2 for the target controller and execute the FB again.                                                                                                    |  |
| 110H                           | The start I/O number of M+CPU-OriPosiSp_CPRTCL-ST is out of the range.                                                                                                    | Review the setting. For details, refer to the following: Page 53 Checking the start I/O number                                                                                                    |  |
| 200H                           | An unsupported device is connected.                                                                                                    | Review and correct the connected device and execute the FB again.                                                                                                    |  |
|                                |                                                                                                    | 1                                                                                                    |  |
| 202H                           | Another FB which may affect the operation of a motor is executing.                                                                                                    | Stop the FB and execute this FB again. Target FB:  • M+CPU-OriPosiSp_StartHomePosi-ST  • M+CPU-OriPosiSp_JogInching-ST  • M+CPU-OriPosiSp_StartPosi-ST  For M+CPU-OriPosiSp_JogInching-ST, check that ob_ParamOK (parameter setting completion flag) is turned ON and ob_Busy (busy signal) is turned OFF. |  |
|                                |                                                                                                    | Check the status of the motor driver in M+CPU-OriPosiSp_Monitoring-ST.  After checking the status, remove the cause of the error and execute the FB again.                                                                                                    |  |
| 204H                           | Movement commands are executed while a servo or READY signal is OFF.  Check the status of the motor driver in M+CPU-OriPosiSp_Monitorin To turn ON a servo, turn it ON with M+CPU-OriPosiSp_ServoControl |                                                                                                    |  |
| Predefined protocol error code | An error code that occurs during communication.                                                                                                    | For details, refer to the following:  CQ Corresponding Serial Communication Module User's Manual (Basic)  MELSEC-L Serial Communication Module User's Manual (Basic)                                                                                                    |  |

## 3.7 M+CPU-OriPosiSp\_Monitoring-ST

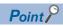

Advanced preparation is required for using this FB. For details, refer to the following:

- Page 53 Importing M+CPU-OriPosiSp\_CPRTCL-ST
- Page 53 Checking the start I/O number

#### **Overview**

Monitors a current position and alarms, and resets the alarms.

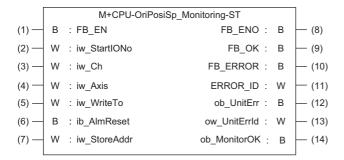

#### Labels

| Inpu | nput label   |                               |               |            |                                                                                                    |  |
|------|--------------|-------------------------------|---------------|------------|----------------------------------------------------------------------------------------------------|--|
| No.  | Label        | Name                          | Data type     | Range      | Description                                                                                                    |  |
| (1)  | FB_EN        | Execution command             | Bit           | ON, OFF    | ON: The FB is activated.  OFF: The FB is not activated.                                                                                                    |  |
| (2)  | iw_StartIONo | Start I/O No.                 | Word [signed] | 00H to FEH | Specify the value obtained by dividing the start input/output number of a target serial communication module by 16.                                                      |  |
| (3)  | iw_Ch        | Target channel                | Word [signed] | 2          | Specify the channel of a serial communication module.                                                                                                    |  |
| (4)  | iw_Axis      | Target axis                   | Word [signed] | 1 to 31    | Specify an address number (slave address).                                                                                                    |  |
| (5)  | iw_WriteTo   | Target controller             | Word [signed] | 0 to 2     | Specify the series of a writing destination motor driver.  AR Series: 0  AZ Series: 1  RKII Series: 2                                                                    |  |
| (6)  | ib_AlmReset  | Reset alarm                   | Bit           | ON, OFF    | ON: An alarm is reset. OFF: An alarm does not operate.                                                                                                    |  |
| (7)  | iw_StoreAddr | Address to store monitor data | Word [signed] | 0 to FFFFH | Specify the start number of D device, which stores monitor data values, in hexadecimal.  For details on the monitor data, refer to the following:  Fage 107 Monitor data |  |

### Output label

| No.  | Label        | Name                  | Data type     | Default value | Description                                                                       |
|------|--------------|-----------------------|---------------|---------------|-----------------------------------------------------------------------------------|
| (8)  | FB_ENO       | Execution status      | Bit           | OFF           | ON: The execution command is ON. OFF: The execution command is OFF.               |
| (9)  | FB_OK        | Normal completion     | Bit           | OFF           | The ON state indicates that an alarm is cleared normally.                         |
| (10) | FB_ERROR     | Error completion      | Bit           | OFF           | The ON state indicates that an error has occurred in the FB.                      |
| (11) | ERROR_ID     | Error code            | Word [signed] | 0             | The error code of an error occurred in the FB is stored.                          |
| (12) | ob_UnitErr   | Unit error completion | Bit           | OFF           | The ON state indicates that an error has occurred in the module.                  |
| (13) | ow_UnitErrId | Unit error code       | Word [signed] | 0             | The error code of an error occurred in the module is stored.                      |
| (14) | ob_MonitorOK | Monitoring status     | Bit           | OFF           | The ON state indicates that a current position and alarms are monitored normally. |

### **FB** details

#### Available device

#### ■ Serial communication module

| Target module         | Firmware version                                                  | Engineering tool                  |
|-----------------------|-------------------------------------------------------------------|-----------------------------------|
| QJ71C24N*1            | The first five digits of the serial number are '11062' or higher. | GX Works2 Version 1.570U or later |
| QJ71C24N-R4*1         | The first five digits of the serial number are '11062' or higher. | GX Works2 Version 1.570U or later |
| LJ71C24 <sup>*1</sup> | _                                                                 | GX Works2 Version 1.570U or later |

<sup>\*1</sup> Available only in CH2.

#### **■** CPU module

- QCPU<sup>\*1</sup>
- LCPU

#### **Basic specifications**

| •                                |                                                                                                    |  |  |
|----------------------------------|----------------------------------------------------------------------------------------------------|--|--|
| Item                             | Description                                                                                                    |  |  |
| Language                         | Structured Text                                                                                                    |  |  |
| Number of basic steps            | 3777 steps  The number of steps of the FB which is embedded in a program varies depending on the CPU module being used, input/output definitions, and option settings of GX Works2. For the option settings of GX Works2, refer to the GAX Works2 Version 1 Operating Manual (Common).                                                                             |  |  |
| Number of points of a label used | <ul> <li>Label: 73 points (Word), 34 points (Bit)</li> <li>Latch label: 0 point (Word), 0 point (Bit)</li> <li>The number of points of a label used which is embedded in a program varies depending on the device specified for an argument and option settings of GX Works2. For the option settings of GX Works2 Version 1 Operating Manual (Common).</li> </ul> |  |  |
| Index register                   | Index register: 2 points (Z9 and Z8)                                                                                                    |  |  |
| FB dependence                    | M+CPU-OriPosiSp_Monitoring-ST  M+CPU-OriPosiSp_CPRTCL-ST                                                                                                    |  |  |
| FB compilation method            | Macro type                                                                                                    |  |  |
| FB operation                     | Real-time execution                                                                                                    |  |  |

<sup>\*1</sup> Universal model QCPUs and process CPUs only

#### **Processing**

- Specify the start I/O number (a value obtained by dividing the start input/output number by 16) and channel of a serial communication module in iw\_StartIONo (start I/O No.) and iw\_Ch (target channel) respectively.
- · Specify the address number (slave address) of the operation target in iw Axis (target axis).
- Specify the series of a target motor driver in iw\_WriteTo (target controller).
- · Set the start number of D device, which stores monitor data in iw StoreAddr (address to store monitor data).
- This FB starts monitoring a target axis at the rise of FB\_EN (execution command).
   Monitor data (such as a current position and alarm codes) is stored in the device specified in iw\_StoreAddr (address to store monitor data).
- ob\_MonitorOK (monitoring status) is turned ON while monitoring the target axis.
- The alarm is reset by turning ON FB\_EN (execution command), and then turning ON ib\_AlmReset (reset alarm) while the alarm is occurring.
- FB OK (normal completion) is turned ON when the alarm reset is completed.
- When a value out of the range is set for the start I/O number, FB\_ERROR (error completion) is turned ON and the processing of the FB is interrupted. In addition, the error code '100H' is stored in ERROR ID (error code).
- When a value out of the range is set for the target channel, FB\_ERROR (error completion) is turned ON and the processing
  of the FB is interrupted. In addition, the error code '101H' is stored in ERROR ID (error code).
- When a value out of the range is set for the target axis, FB\_ERROR (error completion) is turned ON and the processing of the FB is interrupted. In addition, the error code '102H' is stored in ERROR ID (error code).
- When a value out of the range is set for the target controller, FB\_ERROR (error completion) is turned ON and the processing of the FB is interrupted. In addition, the error code '108H' is stored in ERROR ID (error code).
- When a value set for the start I/O number is not correctly applied in M+CPU-OriPosiSp\_CPRTCL-ST, FB\_ERROR (error completion) is turned ON and the processing of the FB is interrupted. In addition, the error code '110H' is stored in ERROR\_ID (error code).
- When the connected device is not the operation target, FB\_ERROR (error completion) is turned ON and the processing of the FB is interrupted. In addition, the error code '200H' is stored in ERROR\_ID (error code).
- When turning ON FB\_EN (execution command) of this FB while executing the following FB, FB\_ERROR (error completion) is turned ON and the processing of this FB is interrupted. In addition, the error code '202H' is stored in ERROR\_ID (error code).
  - M+CPU-OriPosiSp\_Monitoring-ST
- When an error occurs while sending/receiving a message to/from the predefined protocol, FB\_ERROR (error completion) is turned ON and the processing of the FB is interrupted. In addition, an error code of a serial communication module is stored in ERROR\_ID (error code). For details on the error code, refer to QQ Corresponding Serial Communication Module User's Manual (Basic) or QMELSEC-L Serial Communication Module User's Manual (Basic).
- When this FB receives an error code due to an error occurred in a motor driver, ob\_UnitErr (unit error completion) is turned
  ON and the processing of the FB is interrupted. In addition, the received error code is stored in ow\_UnitErrId (unit error
  code).

#### Timing chart of I/O signals

#### ■ In normal completion

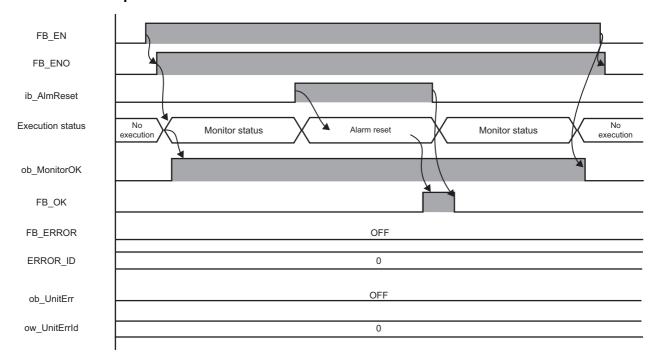

#### ■ In error completion

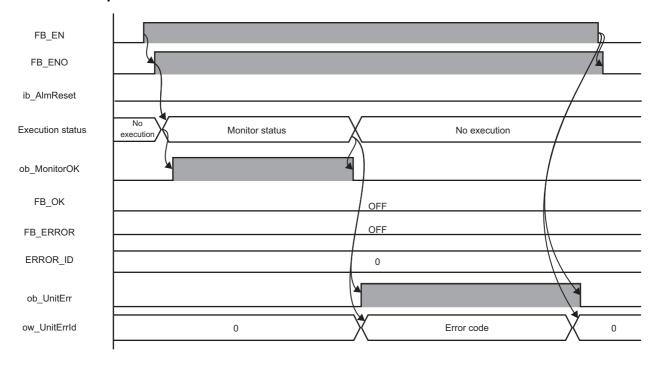

#### Restrictions or precautions

- This FB does not include error recovery processing. Program the error recovery processing separately in accordance with the required system operation.
- This FB cannot be used in an interrupt program.
- Do not use this FB in programs that are executed only once, such as a subroutine program or FOR-NEXT loop, because FB\_EN (execution command) cannot be turned OFF and the normal operation cannot be performed. Always use this FB in programs that can turn OFF FB\_EN (execution command).
- This FB requires the configuration of the ladder for every input label.
- Change the device/label automatic-assign setting so that the capacity required to use this FB is secured. Otherwise, a compiling error may occur in GX Works2.
- This FB uses the G\_CPRTCL instruction. For details, refer to QMELSEC-Q/L Structured Programming Manual (Special Instructions).
- Specify a value obtained by dividing the start input/output number, which is assigned to a serial communication module, by 16 in iw\_StartIONo (start I/O No.). If the start input/output number is not assigned to the module, a stop error (2110H) occurs in the CPU module.
- This FB uses index registers (Z9 and Z8). Do not use the Z9 and Z8 in an interrupt program.
- Before operating a motor driver, write the following intelligent function module data (parameters of a serial communication module) to a module in GX Works2.

| Item                             |                 |                          | Setting value                                                                         |
|----------------------------------|-----------------|--------------------------|---------------------------------------------------------------------------------------|
| Switch Setting                   | Transmission    | Data bit                 | 8                                                                                     |
|                                  | setting         | Parity bit               | Yes                                                                                   |
|                                  |                 | Even/odd parity          | Even                                                                                  |
|                                  |                 | Stop bit                 | 1                                                                                     |
|                                  | Communication   | speed setting            | Set the value according to the setting of an electric actuator controller to be used. |
|                                  | Communication p | orotocol setting         | Predefined protocol                                                                   |
| Various Control<br>Specification | Echo back enabl | e/prohibit specification | 1: Prohibited                                                                         |

• Use the protocol send/receive setting of Predefined Protocol Support Tool For Positioning (Q/L) to change a communication timeout or the number of retries. ( Predefined Protocol Support Tool For Positioning Operating Manual)

#### Performance value

The following table lists the performance values of this FB under the following conditions.

· FB compilation method: Macro type

• CPU module: Q04UDVCPU

• Serial communication module: QJ71C24N

· Motor driver: AZD-KD

Motor: EASM4NXE005AZMK

| Measuring range                                                                                        | Time required for the processing*1 | Maximum scan time | Number of scans required for the processing |
|----------------------------------------------------------------------------------------------------|------------------------------------|-------------------|---------------------------------------------|
| From when FB_EN (execution command) is turned ON to when ob_MonitorOK (monitoring status) is turned ON | 122.000 ms                         | 0.815 ms          | 336 scans                                   |
| From when ib_AlmReset (reset alarm) is turned ON to when an alarm reset is completed                   | 209.000 ms                         | 0.785 ms          | 314 scans                                   |

<sup>\*1</sup> The time required from start to end of the processing.

## **Error code**

| Error code                           | Description                                                            | Corrective action                                                                                                    |
|--------------------------------------|------------------------------------------------------------------------|----------------------------------------------------------------------------------------------------|
| 100H                                 | The value set for the start I/O number is out of the range.            | Set a value within the range from 00H to FEH for the start I/O number and execute the FB again.                                                                     |
| 101H                                 | The value set for the target channel is out of the range.              | Set 2 for the target channel and execute the FB again.                                                                                                    |
| 102H                                 | The value set for the target axis is out of the range.                 | Set a value within the range from 1 to 31 for the target axis and execute the FB again.                                                                             |
| 108H                                 | The value set for the target controller is out of the range.           | Set a value within the range from 0 to 2 for the target controller and execute the FB again.                                                                        |
| 110H                                 | The start I/O number of M+CPU-OriPosiSp_CPRTCL-ST is out of the range. | Review the setting. For details, refer to the following: Page 53 Checking the start I/O number                                                                      |
| 200H                                 | An unsupported device is connected.                                    | Review and correct the connected device and execute the FB again.                                                                                                   |
| 202H                                 | Another FB which may affect the operation of this FB is executing.     | Stop the FB and execute this FB again. Target FB: • M+CPU-OriPosiSp_Monitoring-ST                                                                                   |
| Predefined<br>protocol error<br>code | An error code that occurs during communication.                        | For details, refer to the following:  Q Corresponding Serial Communication Module User's Manual (Basic)  MELSEC-L Serial Communication Module User's Manual (Basic) |

## 3.8 M+CPU-OriPosiSp\_ServoControl-ST

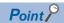

Advanced preparation is required for using this FB. For details, refer to the following:

- Page 53 Importing M+CPU-OriPosiSp\_CPRTCL-ST
- Page 53 Checking the start I/O number

#### **Overview**

Requests a servo to turn ON or OFF.

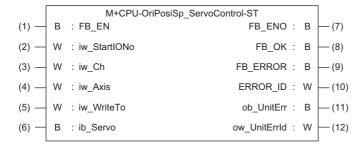

#### Labels

| Input label |       |                   |           |        |                         |
|-------------|-------|-------------------|-----------|--------|-------------------------|
| No.         | Label | Name              | Data type | Range  | Description             |
| (1)         | FR FN | Execution command | Rit       | ON OFF | ON: The FB is activated |

| (1) | FB_EN        | Execution command        | Bit           | ON, OFF    | ON: The FB is activated. OFF: The FB is not activated.                                                              |
|-----|--------------|--------------------------|---------------|------------|----------------------------------------------------------------------------------------------------|
| (2) | iw_StartIONo | Start I/O No.            | Word [signed] | 00H to FEH | Specify the value obtained by dividing the start input/output number of a target serial communication module by 16. |
| (3) | iw_Ch        | Target channel           | Word [signed] | 2          | Specify the channel of a serial communication module.                                                               |
| (4) | iw_Axis      | Target axis              | Word [signed] | 1 to 31    | Specify an address number (slave address).                                                                          |
| (5) | iw_WriteTo   | Target controller        | Word [signed] | 0 to 2     | Specify the series of a writing destination motor driver.  AR Series: 0  AZ Series: 1  RKII Series: 2               |
| (6) | ib_Servo     | Servo ON/OFF replacement | Bit           | ON, OFF    | ON: Servo ON OFF: Servo OFF                                                                                         |

#### **Output label**

| No.  | Label        | Name                  | Data type     | Default value | Description                                                                        |
|------|--------------|-----------------------|---------------|---------------|------------------------------------------------------------------------------------|
| (7)  | FB_ENO       | Execution status      | Bit           | OFF           | ON: The execution command is ON. OFF: The execution command is OFF.                |
| (8)  | FB_OK        | Normal completion     | Bit           | OFF           | The ON state indicates that the execution of servo ON or OFF command is completed. |
| (9)  | FB_ERROR     | Error completion      | Bit           | OFF           | The ON state indicates that an error has occurred in the FB.                       |
| (10) | ERROR_ID     | Error code            | Word [signed] | 0             | The error code of an error occurred in the FB is stored.                           |
| (11) | ob_UnitErr   | Unit error completion | Bit           | OFF           | The ON state indicates that an error has occurred in the module.                   |
| (12) | ow_UnitErrId | Unit error code       | Word [signed] | 0             | The error code of an error occurred in the module is stored.                       |

#### **FB** details

#### Available device

#### ■ Serial communication module

| Target module         | Firmware version                                                  | Engineering tool                  |
|-----------------------|-------------------------------------------------------------------|-----------------------------------|
| QJ71C24N*1            | The first five digits of the serial number are '11062' or higher. | GX Works2 Version 1.570U or later |
| QJ71C24N-R4*1         | The first five digits of the serial number are '11062' or higher. | GX Works2 Version 1.570U or later |
| LJ71C24 <sup>*1</sup> | _                                                                 | GX Works2 Version 1.570U or later |

<sup>\*1</sup> Available only in CH2.

#### **■ CPU module**

- QCPU\*1
- LCPU

#### **Basic specifications**

| •                                |                                                                                                    |  |  |
|----------------------------------|----------------------------------------------------------------------------------------------------|--|--|
| Item                             | Description                                                                                                    |  |  |
| Language                         | Structured Text                                                                                                    |  |  |
| Number of basic steps            | 1838 steps The number of steps of the FB which is embedded in a program varies depending on the CPU module being used, input/output definitions, and option settings of GX Works2. For the option settings of GX Works2, refer to the GAGX Works2 Version 1 Operating Manual (Common).                                                                             |  |  |
| Number of points of a label used | <ul> <li>Label: 48 points (Word), 29 points (Bit)</li> <li>Latch label: 0 point (Word), 0 point (Bit)</li> <li>The number of points of a label used which is embedded in a program varies depending on the device specified for an argument and option settings of GX Works2. For the option settings of GX Works2 Version 1 Operating Manual (Common).</li> </ul> |  |  |
| Index register                   | Index register: 1 point (Z9)                                                                                                    |  |  |
| FB dependence                    | M+CPU-OriPosiSp_ServoControl-ST  M+CPU-OriPosiSp_CPRTCL-ST                                                                                                    |  |  |
| FB compilation method            | Macro type                                                                                                    |  |  |
| FB operation                     | Pulse execution (multiple scan execution type)                                                                                                    |  |  |

<sup>\*1</sup> Universal model QCPUs and process CPUs only

#### **Processing**

- Specify the start I/O number (a value obtained by dividing the start input/output number by 16) and channel of a serial communication module in iw\_StartIONo (start I/O No.) and iw\_Ch (target channel) respectively.
- · Specify the address number (slave address) of the operation target in iw Axis (target axis).
- Specify the series of a target motor driver in iw\_WriteTo (target controller).
- At the rise of FB\_EN (execution command), this FB requests a servo to turn ON when ib\_Servo (servo ON/OFF replacement) is turned ON, and requests to turn OFF when ib Servo is turned OFF.
- At the completion of this FB, FB\_OK (normal completion) is turned ON.
   This does not actually determine the ON status of a servo. Check the status of the servo with M+CPU-OriPosiSp Monitoring-ST. ( Page 89 M+CPU-OriPosiSp Monitoring-ST)
- When a value out of the range is set for the start I/O number, FB\_ERROR (error completion) is turned ON and the processing of the FB is interrupted. In addition, the error code '100H' is stored in ERROR ID (error code).
- When a value out of the range is set for the target channel, FB\_ERROR (error completion) is turned ON and the processing of the FB is interrupted. In addition, the error code '101H' is stored in ERROR ID (error code).
- When a value out of the range is set for the target axis, FB\_ERROR (error completion) is turned ON and the processing of the FB is interrupted. In addition, the error code '102H' is stored in ERROR\_ID (error code).
- When a value out of the range is set for the target controller, FB\_ERROR (error completion) is turned ON and the processing of the FB is interrupted. In addition, the error code '108H' is stored in ERROR\_ID (error code).
- When a value set for the start I/O number is not correctly applied in M+CPU-OriPosiSp\_CPRTCL-ST, FB\_ERROR (error completion) is turned ON and the processing of the FB is interrupted. In addition, the error code '110H' is stored in ERROR ID (error code).
- When the connected device is not the operation target, FB\_ERROR (error completion) is turned ON and the processing of the FB is interrupted. In addition, the error code '200H' is stored in ERROR\_ID (error code).
- When turning OFF FB\_EN (execution command) before FB\_OK (normal completion), FB\_ERROR (error completion), or ob\_UnitErr (unit error completion) is turned ON, FB\_ERROR (error completion) is turned ON for one scan only and the processing of the FB is interrupted. In addition, the error code '201H' is stored in ERROR\_ID (error code) for one scan.
- When turning ON FB\_EN (execution command) of this FB while executing the following FB, FB\_ERROR (error completion) is turned ON and the processing of this FB is interrupted. In addition, the error code '202H' is stored in ERROR\_ID (error code).
  - M+CPU-OriPosiSp\_ServoControl-ST
- When an error occurs while sending/receiving a message to/from the predefined protocol, FB\_ERROR (error completion) is turned ON and the processing of the FB is interrupted. In addition, an error code of a serial communication module is stored in ERROR\_ID (error code). For details on the error code, refer to QQ Corresponding Serial Communication Module User's Manual (Basic) or QMELSEC-L Serial Communication Module User's Manual (Basic).
- When this FB receives an error code due to an error occurred in a motor driver, ob\_UnitErr (unit error completion) is turned
  ON and the processing of the FB is interrupted. In addition, the received error code is stored in ow\_UnitErrId (unit error
  code).

### Timing chart of I/O signals

#### ■ In normal completion

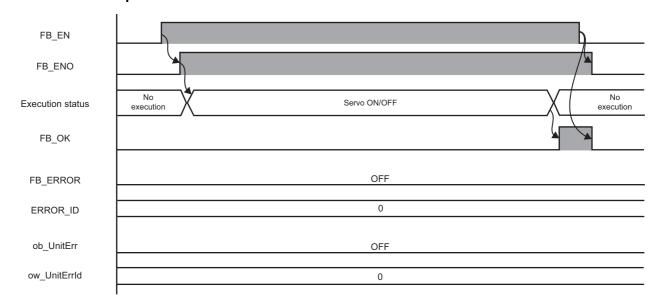

#### **■** In error completion

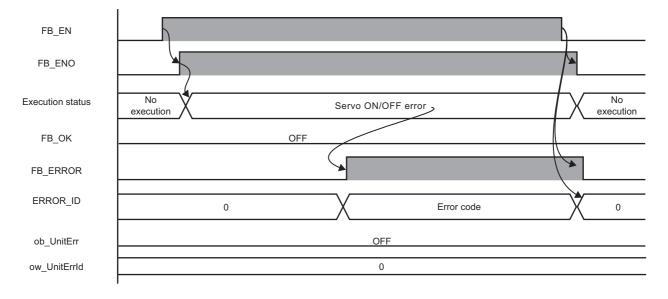

#### Restrictions or precautions

- This FB does not include error recovery processing. Program the error recovery processing separately in accordance with the required system operation.
- This FB cannot be used in an interrupt program.
- Do not use this FB in programs that are executed only once, such as a subroutine program or FOR-NEXT loop, because FB\_EN (execution command) cannot be turned OFF and the normal operation cannot be performed. Always use this FB in programs that can turn OFF FB\_EN (execution command).
- This FB requires the configuration of the ladder for every input label.
- Change the device/label automatic-assign setting so that the capacity required to use this FB is secured. Otherwise, a compiling error may occur in GX Works2.
- This FB uses the G\_CPRTCL instruction. For details, refer to QMELSEC-Q/L Structured Programming Manual (Special Instructions).
- Specify a value obtained by dividing the start input/output number, which is assigned to a serial communication module, by 16 in iw\_StartIONo (start I/O No.). If the start input/output number is not assigned to the module, a stop error (2110H) occurs in the CPU module.
- This FB uses the index register Z9. Do not use the Z9 in an interrupt program.
- Before operating a motor driver, write the following intelligent function module data (parameters of a serial communication module) to a module in GX Works2.

| Item                             |                 |                          | Setting value                                                                         |
|----------------------------------|-----------------|--------------------------|---------------------------------------------------------------------------------------|
| Switch Setting                   | Transmission    | Data bit                 | 8                                                                                     |
|                                  | setting         | Parity bit               | Yes                                                                                   |
|                                  |                 | Even/odd parity          | Even                                                                                  |
|                                  |                 | Stop bit                 | 1                                                                                     |
|                                  | Communication   | speed setting            | Set the value according to the setting of an electric actuator controller to be used. |
|                                  | Communication   | protocol setting         | Predefined protocol                                                                   |
| Various Control<br>Specification | Echo back enabl | e/prohibit specification | 1: Prohibited                                                                         |

• Use the protocol send/receive setting of Predefined Protocol Support Tool For Positioning (Q/L) to change a communication timeout or the number of retries. ( Predefined Protocol Support Tool For Positioning Operating Manual)

#### Performance value

The following table lists the performance values of this FB under the following conditions.

• FB compilation method: Macro type

CPU module: Q04UDVCPU

• Serial communication module: QJ71C24N

· Motor driver: AZD-KD

Motor: EASM4NXE005AZMK

| ib_Servo<br>(Servo ON/OFF replacement) | Time required for the processing*1 | Maximum scan time | Number of scans required for the processing |
|----------------------------------------|------------------------------------|-------------------|---------------------------------------------|
| OFF                                    | 45.400 ms                          | 0.500 ms          | 131 scans                                   |
| ON                                     | 45.800 ms                          | 0.500 ms          | 131 scans                                   |

<sup>\*1</sup> The time required from start to end of the processing.

## **Error code**

| Error code                           | Description                                                            | Corrective action                                                                                                    |
|--------------------------------------|------------------------------------------------------------------------|----------------------------------------------------------------------------------------------------|
| 100H                                 | The value set for the start I/O number is out of the range.            | Set a value within the range from 00H to FEH for the start I/O number and execute the FB again.                                                                                                    |
| 101H                                 | The value set for the target channel is out of the range.              | Set 2 for the target channel and execute the FB again.                                                                                                    |
| 102H                                 | The value set for the target axis is out of the range.                 | Set a value within the range from 1 to 31 for the target axis and execute the FB again.                                                                                                    |
| 108H                                 | The value set for the target controller is out of the range.           | Set a value within the range from 0 to 2 for the target controller and execute the FB again.                                                                                                    |
| 110H                                 | The start I/O number of M+CPU-OriPosiSp_CPRTCL-ST is out of the range. | Review the setting. For details, refer to the following: Fig. Page 53 Checking the start I/O number                                                                                                    |
| 200H                                 | An unsupported device is connected.                                    | Review and correct the connected device and execute the FB again.                                                                                                    |
| 201H                                 | The execution command turned OFF during the processing.                | Do not turn OFF FB_EN (execution command) until FB_OK (normal completion), FB_ERROR (error completion), or ob_UnitErr (unit error completion) is turned ON.  (This error code is output for one scan only.) |
| 202H                                 | Another FB which may affect the operation of this FB is executing.     | Stop the FB and execute this FB again. Target FB: • M+CPU-OriPosiSp_ServoControl-ST                                                                                                    |
| Predefined<br>protocol error<br>code | An error code that occurs during communication.                        | For details, refer to the following:  Q Corresponding Serial Communication Module User's Manual (Basic)  MELSEC-L Serial Communication Module User's Manual (Basic)                                         |

## 3.9 M+CPU-OriPosiSp\_CPRTCL-ST

#### Overview

Executes an instruction for predefined protocol communication (G\_CPRTCL) by using this FB in other MELSEC-Q/L series FBs

#### **FB** details

#### Basic specifications

| Item                  | Description                                    |
|-----------------------|------------------------------------------------|
| FB compilation method | Macro type                                     |
| FB operation          | Pulse execution (multiple scan execution type) |

#### **Processing**

This FB is called from the following FBs and executes an instruction for predefined protocol communication (G\_CPRTCL).

- M+CPU-OriPosiSp\_StartHomePosi-ST
- M+CPU-OriPosiSp\_JogInching-ST
- M+CPU-OriPosiSp\_ReadDriveData-ST
- M+CPU-OriPosiSp\_Teaching-ST
- M+CPU-OriPosiSp\_StartPosi-ST
- M+CPU-OriPosiSp\_Monitoring-ST
- M+CPU-OriPosiSp\_ServoControl-ST

#### Restrictions or precautions

- Do not use this FB in a user-created program as this is used only in other FBs.
- This FB uses the G\_CPRTCL instruction. For details, refer to LIMELSEC-Q/L Structured Programming Manual (Special Instructions).
- When the start input/output number of a serial communication module which executes the G\_CPRTCL instruction is other than 00H to F0H, the start input/output number needs to be set after adding the G\_CPRTCL instruction to a program. For details, refer to the following:

Page 53 Checking the start I/O number

## **APPENDIX**

## **Appendix 1** Table Information (MELSEC iQ-R Series)

## Drive data structure (stOriDriveData)

The following shows the list of drive data structure (stOriDriveData).

| Label         | Name             | Data type                                        | Range                                                                                         | Description                                                                                                    |
|---------------|------------------|--------------------------------------------------|-----------------------------------------------------------------------------------------------|----------------------------------------------------------------------------------------------------|
| dPosition     | Target position  | Double Word [signed]                             | AR Series and RKII Series     -8388608 to 8388607     AZ Series     -2147483648 to 2147483647 | The target position (travel amount) for positioning operation is stored. (Unit: step)                                                                                                    |
| dSpeed        | Speed<br>command | Double Word [signed]                             | AR Series and RKII Series     to 1000000     AZ Series     -4000000 to 4000000                | The speed command for positioning operation is stored. (Unit: Hz)                                                                                                    |
| udUpSpeed     | Acceleration     | Double Word<br>[Unsigned]/Bit String<br>[32-bit] | 1 to 1000000                                                                                  | The acceleration rate (or acceleration time) for positioning operation is stored. (Unit: 0.001 ms/kHz)                                                                                                    |
| udDownSpeed   | Deceleration     | Double Word<br>[Unsigned]/Bit String<br>[32-bit] | 1 to 1000000                                                                                  | The deceleration rate (or deceleration time) for positioning operation is stored. (Unit: 0.001 ms/kHz)                                                                                                    |
| uMotionMethod | Drive method     | Word [Unsigned]/Bit<br>String [16-bit]           | AR Series and RKII Series     to 1     AZ Series     to 22                                    | The method for specifying the position (travel amount) in positioning operation is stored.                                                                                                    |
| uMotionFunc   | Drive function   | Word [Unsigned]/Bit<br>String [16-bit]           | 0 to 3                                                                                        | AR Series and RKII Series     The method for executing positioning operation is stored.     AZ Series     Not supported                                                                                                    |
| uDwellTime    | Dwell time       | Word [Unsigned]/Bit<br>String [16-bit]           | AR Series and RKII Series to 50000 AZ Series to 65535                                         | AR Series and RKII Series     The waiting time between the first operation data and second operation data in linked-motion operation 2 is stored.  (Unit: 0.001 s)     AZ Series     The waiting time generated after operation is completed is stored.  (Unit: 0.001 s)        |
| uElecLimit    | Pushing current  | Word [Unsigned]/Bit<br>String [16-bit]           | 0 to 1000                                                                                     | AR Series The current rate of push-motion operation is stored. (Unit: 0.1 %) RKII Series Not supported AZ Series The motor operating current is stored based on the base current being 100%. A pushing current is stored when push-motion operation is performed. (Unit: 0.1 %) |
| uFwdPosOp     | Next positioning | Word [Unsigned]/Bit<br>String [16-bit]           | 0 to 1                                                                                        | AR Series and RKII Series     Whether to enable or disable next positioning operation is stored.     AZ Series     Not supported                                                                                                    |
| uMarge        | Merge            | Word [Unsigned]/Bit<br>String [16-bit]           | 0 to 3                                                                                        | AR Series and RKII Series     Not supported     AZ Series     The mode for merge is stored.                                                                                                    |

| Label        | Name                 | Data type                              | Range                     | Description                                                                                                    |
|--------------|----------------------|----------------------------------------|---------------------------|----------------------------------------------------------------------------------------------------|
| wMargeTo     | Merge to             | Word [signed]                          | -256, -2 to 255           | AR Series and RKII Series Not supported     AZ Series The merging destination for link operation is stored.                                                                                                    |
| dOffsetArea  | Offset area          | Double Word [signed]                   | -2147483648 to 2147483647 | AR Series and RKII Series Not supported     AZ Series The distance from the center position of the range in which the MAREA output is turned ON to the target position of the positioning operation is stored. In the case of continuous operation, the distance to the operation start position is stored. (Unit: step) |
| dWithArea    | Width area           | Double Word [signed]                   | -1 to 4194303             | AR Series and RKI Series Not supported     AZ Series The range in which the MAREA output is turned ON is stored. (Unit: step)                                                                                                    |
| uCountLoop   | Count loop           | Word [Unsigned]/Bit<br>String [16-bit] | 0, 2 to 255               | AR Series and RKII Series Not supported     AZ Series The number of times of loop is stored.                                                                                                    |
| dPositonLoop | Position offset loop | Double Word [signed]                   | -4194304 to 4194303       | AR Series and RKII Series Not supported     AZ Series A value to be offset is stored. (Unit: step)                                                                                                    |
| uEndLoop     | End loop             | Word [Unsigned]/Bit<br>String [16-bit] | 0 to 1                    | AR Series and RKII Series Not supported     AZ Series The drive data number in which loop is completed is stored.                                                                                                    |
| wWeakEvent   | Weak point event     | Word [signed]                          | -1 to 31                  | AR Series and RKII Series Not supported     AZ Series The number of the operation I/O event to generate a weak point event is stored.                                                                                                    |
| wStrongEvent | Strong event         | Word [signed]                          | -1 to 31                  | AR Series and RKI Series Not supported AZ Series The number of the operation I/O event to generate a strong event is stored. If a weak point event and strong event are generated at the same time, the strong event is prioritized.                                                                                     |

### Monitoring table structure (stOriMonitoringTable)

The following shows the list of monitoring table structure (stOriMonitoringTable).

| Label             | Name                             | Data type                                        | Range          | Description                                                                                                    |
|-------------------|----------------------------------|--------------------------------------------------|----------------|----------------------------------------------------------------------------------------------------|
| uCurrentAlmCode   | Current alarm code               | Word [Unsigned]/Bit<br>String [16-bit]           | 0000H to FFFFH | The current alarm code is stored.                                                                                           |
| udCurrentWngCode  | Current warning code             | Double Word<br>[Unsigned]/Bit String<br>[32-bit] | 00000000H to   | AR Series and RKII Series     The current warning code is stored.     AZ Series     The current information code is stored. |
| uCommErrCode      | Current communication error code | Word [Unsigned]/Bit<br>String [16-bit]           | 0000H to FFFFH | The current communication error code is stored.                                                                             |
| uCurrentSctDataNo | Selected data No.                | Word [Unsigned]/Bit<br>String [16-bit]           | 0 to 63        | The drive data number currently selected is stored.                                                                         |

| Label               | Name                 | Data type                                     | Range                        | Description                                                                                                    |
|---------------------|----------------------|-----------------------------------------------|------------------------------|----------------------------------------------------------------------------------------------------|
| uCurrentDriveDataNo | Running data No.     | Word [signed]                                 | -1 to 63                     | AR Series and RKII Series The drive data number corresponding to the data used in the current positioning operation is stored. While the motor is stopped, the last used drive data number is stored. '-1' is stored until the positioning operation is performed after turning the power ON.  AZ Series The drive data number executed in stored data operation or continuous macro operation is stored. In operation not using drive data, '-1' is stored. '-1' is also stored during stop. |
| dTargetPosition     | Target position      | Double Word<br>[signed]                       | -2147483648 to<br>2147483647 | The current target position is stored. (Unit: step)                                                                                                    |
| dTargetSpeed        | Target speed         | Double Word<br>[signed]                       | -4000000 to<br>4000000       | The current target speed is stored. (Unit: r/min)                                                                                                    |
| dDetectPosition     | Detection position   | Double Word<br>[signed]                       | -2147483648 to<br>2147483647 | AR Series The detection position (the value that updated the data having set with the electronic gear) is stored.  (Unit: r/min) AZ Series The current detection position is stored.  (Unit: r/min) RKII Series The feedback position (the value that was applied the resolution having set by the electronic gears) is stored.  *1  (Unit: r/min)                                                                                                    |
| dDetectSpeed        | Detection speed      | Double Word<br>[signed]                       | -2147483648 to<br>2147483647 | AR Series The detection speed is stored. (Unit: r/min) AZ Series The current detection speed is stored. (Unit: r/min) RKII Series Not supported                                                                                                    |
| uRestDwellTime      | Remaining dwell time | Word [Unsigned]/Bit<br>String [16-bit]        | 0 to 65535                   | AR Series and RKII Series The remaining dwell time used in the linked-motion 2 operation is stored. (Unit: ms) AZ Series The remaining time in the drive-complete delay time or dwell is stored. (Unit: ms)                                                                                                    |
| u2DirectlOSts       | Direct I/O status    | Word [Unsigned]/Bit<br>String [16-bit] (01)*2 | 0000H to FFFFH               | AR Series and RKII Series The each direct I/O signal and electromagnetic brake status is stored. AZ Series The status of direct input and output, extended input, differential output, and virtual input is stored.                                                                                                    |
| u4DriverInSig       | Drive input signals  | Word [Unsigned]/Bit<br>String [16-bit] (03)*2 | 0000H to FFFFH               | Input signals of motor driver remote I/O are stored. For details on input signals, refer to the manual of the motor driver used.                                                                                                    |
| u2DriverOutSig      | Drive output signals | Word [Unsigned]/Bit<br>String [16-bit] (01)*2 | 0000H to FFFFH               | Output signals of motor driver remote I/O are stored. For details on output signals, refer to the manual of the motor driver used.                                                                                                    |
|                     |                      | +                                             | -1, 1 to 31                  | A group address is stored.                                                                                                    |

<sup>\*1</sup> With encoder only

<sup>\*2</sup> Array

## **Appendix 2** Table Information (MELSEC-Q/L Series)

#### **Drive data**

The following table shows the list of drive data when the start number of D device specified for iw\_StoreAddr (address to store drive data) is D0.

Add the value of the start number of D device, which is specified for the drive data starting position, to the following device numbers.

| Device | Item             | Data type                                        | Range                                                                                                    | Description                                                                                                    |
|--------|------------------|--------------------------------------------------|----------------------------------------------------------------------------------------------------|----------------------------------------------------------------------------------------------------|
| D0     | Target position  | Double Word [signed]                             | AR Series and RKII Series     -8388608 to 8388607     AZ Series     -2147483648 to 2147483647                     | The target position (travel amount) for positioning operation is stored. (Unit: step)                                                                                                    |
| D2     | Speed command    | Double Word [signed]                             | <ul> <li>AR Series and RKII Series</li> <li>to 1000000</li> <li>AZ Series</li> <li>-4000000 to 4000000</li> </ul> | The speed command for positioning operation is stored. (Unit: Hz)                                                                                                    |
| D4     | Acceleration     | Double Word<br>[Unsigned]/Bit String<br>[32-bit] | 1 to 1000000                                                                                                    | The acceleration rate (or acceleration time) for positioning operation is stored. (Unit: 0.001 ms/kHz)                                                                                                    |
| D6     | Deceleration     | Double Word<br>[Unsigned]/Bit String<br>[32-bit] | 1 to 1000000                                                                                                    | The deceleration rate (or deceleration time) for positioning operation is stored. (Unit: 0.001 ms/kHz)                                                                                                    |
| D8     | Drive method     | Word [Unsigned]/Bit<br>String [16-bit]           | AR Series and RKII Series     to 1     AZ Series     to 22                                                        | The method for specifying the position (travel amount) in positioning operation is stored.                                                                                                    |
| D9     | Drive function   | Word [Unsigned]/Bit<br>String [16-bit]           | 0 to 3                                                                                                    | AR Series and RKII Series The method for executing positioning operation is stored.     AZ Series Not supported                                                                                                    |
| D10    | Dwell time       | Word [Unsigned]/Bit<br>String [16-bit]           | AR Series and RKII Series to 50000 AZ Series to to 65535                                                          | AR Series and RKII Series     The waiting time between the first operation data and second operation data in linked-motion operation 2 is stored.  (Unit: 0.001 s)      AZ Series     The waiting time generated after operation is completed is stored.  (Unit: 0.001 s)       |
| D11    | Pushing current  | Word [Unsigned]/Bit<br>String [16-bit]           | 0 to 1000                                                                                                    | AR Series The current rate of push-motion operation is stored. (Unit: 0.1 %) AZ Series The motor operating current is stored based on the base current being 100%. A pushing current is stored when push-motion operation is performed. (Unit: 0.1 %) RKII Series Not supported |
| D12    | Next positioning | Word [Unsigned]/Bit<br>String [16-bit]           | 0 to 1                                                                                                    | AR Series and RKII Series     Whether to enable or disable next positioning operation is stored.     AZ Series     Not supported                                                                                                    |
| D13    | Merge            | Word [Unsigned]/Bit<br>String [16-bit]           | 0 to 3                                                                                                    | AR Series and RKII Series     Not supported     AZ Series     The mode for merge is stored.                                                                                                    |
| D14    | Merge to         | Word [signed]                                    | -256, -2 to 255                                                                                                   | AR Series and RKII Series     Not supported     AZ Series     The merging destination for link operation is stored.                                                                                                    |

| Device | Item                 | Data type                              | Range                     | Description                                                                                                    |
|--------|----------------------|----------------------------------------|---------------------------|----------------------------------------------------------------------------------------------------|
| D15    | Offset area          | Double Word [signed]                   | -2147483648 to 2147483647 | AR Series and RKII Series Not supported AZ Series The distance from the center position of the range in which the MAREA output is turned ON to the target position of the positioning operation is stored. In the case of continuous operation, the distance to the operation start position is stored.  (Unit: step) |
| D17    | Width area           | Double Word [signed]                   | -1 to 4194303             | AR Series and RKII Series Not supported     AZ Series The range in which the MAREA output is turned ON is stored. (Unit: step)                                                                                                    |
| D19    | Count loop           | Word [Unsigned]/Bit<br>String [16-bit] | 0, 2 to 255               | AR Series and RKII Series     Not supported     AZ Series     The number of times of loop is stored.                                                                                                    |
| D20    | Position offset loop | Double Word [signed]                   | -4194304 to 4194303       | AR Series and RKII Series     Not supported     AZ Series     A value to be offset is stored. (Unit: step)                                                                                                    |
| D22    | End loop             | Word [Unsigned]/Bit<br>String [16-bit] | 0 to 1                    | AR Series and RKII Series     Not supported     AZ Series     The drive data number in which loop is completed is stored.                                                                                                    |
| D23    | Weak point event     | Word [signed]                          | -1 to 31                  | AR Series and RKII Series     Not supported     AZ Series     The number of the operation I/O event to generate a weak point event is stored.                                                                                                    |
| D24    | Strong event         | Word [signed]                          | -1 to 31                  | AR Series and RKII Series Not supported AZ Series The number of the operation I/O event to generate a strong event is stored. If a weak point event and strong event are generated at the same time, the strong event is prioritized.                                                                                 |

### **Monitor data**

The following table shows the list of monitor data when the start number of D device specified for iw\_StoreAddr (address to store monitor data) is D0.

Add the value of the start number of D device, which is specified for monitor data starting position, to the following device numbers.

| Device | Item                             | Data type                                      | Range                        | Description                                                                                                    |
|--------|----------------------------------|------------------------------------------------|------------------------------|----------------------------------------------------------------------------------------------------|
| D0     | Current alarm code               | Word [Unsigned]/Bit<br>String [16-bit]         | 0000H to FFFFH               | The current alarm code is stored.                                                                                                    |
| D1     | Current warning code             | Double Word [Unsigned]/<br>Bit String [32-bit] | 00000000H to<br>FFFFFFFH     | AR Series and RKII Series     The current warning code is stored.     AZ Series     The current information code is stored.                                                                                                    |
| D3     | Current communication error code | Word [Unsigned]/Bit<br>String [16-bit]         | 0000H to FFFFH               | The current communication error code is stored.                                                                                                    |
| D4     | Selected data No.                | Word [Unsigned]/Bit<br>String [16-bit]         | 0 to 63                      | The drive data number currently selected is stored.                                                                                                    |
| D5     | Running data No.                 | Word [signed]                                  | -1 to 63                     | AR Series and RKII Series The drive data number corresponding to the data used in the current positioning operation is stored. While the motor is stopped, the last used drive data number is stored. '-1' is stored until the positioning operation is performed after turning the power ON. AZ Series The drive data number executed in stored data operation or continuous macro operation is stored. In operation not using drive data, '-1' is stored. '-1' is also stored during stop. |
| D6     | Target position                  | Double Word [signed]                           | -2147483648 to<br>2147483647 | The current target position is stored. (Unit: step)                                                                                                    |
| D8     | Target speed                     | Double Word [signed]                           | -4000000 to 4000000          | The current target speed is stored. (Unit: r/min)                                                                                                    |
| D10    | Detection position               | Double Word [signed]                           | -2147483648 to<br>2147483647 | AR Series The detection position (the value that updated the data having set with the electronic gear) is stored.  (Unit: r/min) AZ Series The current detection position is stored.  When the wrap function is enabled, the value on the wrap coordinate is displayed.  (Unit: r/min) RKI Series The feedback position (the value that was applied the resolution having set by the electronic gears) is stored.*1                                                                          |
| D12    | Detection speed                  | Double Word [signed]                           | -2147483648 to<br>2147483647 | AR Series The detection speed is stored. (Unit: r/min) AZ Series The current detection speed is stored. (Unit: r/min) RKII Series Not supported                                                                                                    |
| D14    | Remaining dwell time             | Word [Unsigned]/Bit<br>String [16-bit]         | 0 to 65535                   | AR Series and RKII Series The remaining dwell time used in the linked-motion 2 operation is stored.  (Unit: ms) AZ Series The remaining time in the drive-complete delay time or dwell is stored.  (Unit: ms)                                                                                                    |

| Device | Item                 | Data type                                     | Range          | Description                                                                                                    |
|--------|----------------------|-----------------------------------------------|----------------|----------------------------------------------------------------------------------------------------|
| D15    | Direct I/O status    | Word [Unsigned]/Bit<br>String [16-bit] (01)*2 | 0000H to FFFFH | AR Series and RKII Series     The each direct I/O signal and electromagnetic brake status is stored.     AZ Series     The status of direct input and output, extended input, differential output, and virtual input is stored. |
| D17    | Drive input signals  | Word [Unsigned]/Bit<br>String [16-bit] (03)*2 | 0000H to FFFFH | Input signals of motor driver remote I/O are stored. For details on input signals, refer to the manual of the motor driver used.                                                                                                |
| D21    | Drive output signals | Word [Unsigned]/Bit<br>String [16-bit] (01)*2 | 0000H to FFFFH | Output signals of motor driver remote I/O are stored. For details on output signals, refer to the manual of the motor driver used.                                                                                              |
| D23    | Group address        | Word [signed]                                 | -1, 1 to 31    | A group address is stored.                                                                                                    |

<sup>\*1</sup> With encoder only

<sup>\*2</sup> Array

#### ī

## **INSTRUCTION INDEX**

## M

| M+CPU-OriPosiSp CPRTCL-ST 101       |
|-------------------------------------|
| M+CPU-OriPosiSp JogInching-ST 60    |
| M+CPU-OriPosiSp_Monitoring-ST 89    |
| M+CPU-OriPosiSp_ReadDriveData-ST70  |
| M+CPU-OriPosiSp_ServoControl-ST 95  |
| M+CPU-OriPosiSp_StartHomePosi-ST 54 |
| M+CPU-OriPosiSp_StartPosi-ST 82     |
| M+CPU-OriPosiSp_Teaching-ST 76      |
| M+OriJogInching_R                   |
| M+OriMonitoring_R41                 |
| M+OriReadDriveData_R                |
| M+OriServoControl_R 47              |
| M+OriStartHomePositioning_R11       |
| M+OriStartPositioning_R             |
| M+OriTeachingPosition R             |

## **MEMO**

## **REVISIONS**

\*The manual number is given on the bottom left of the back cover.

| Revision date | *Manual number   | Description   |
|---------------|------------------|---------------|
| October 2020  | BCN-P5999-1371-A | First edition |

Japanese manual number: BCN-P5999-1370-A

This manual confers no industrial property rights or any rights of any other kind, nor does it confer any patent licenses. Mitsubishi Electric Corporation cannot be held responsible for any problems involving industrial property rights which may occur as a result of using the contents noted in this manual.

© 2020 MITSUBISHI ELECTRIC CORPORATION

## **TRADEMARKS**

The company names, system names and product names mentioned in this manual are either registered trademarks or trademarks of their respective companies.

In some cases, trademark symbols such as " $^{\text{\tiny{IM}}}$ " or " $^{\text{\tiny{IS}}}$ " are not specified in this manual.

BCN-P5999-1371-A(2010)

### MITSUBISHI ELECTRIC CORPORATION

HEAD OFFICE : TOKYO BUILDING, 2-7-3 MARUNOUCHI, CHIYODA-KU, TOKYO 100-8310, JAPAN NAGOYA WORKS : 1-14 , YADA-MINAMI 5-CHOME , HIGASHI-KU, NAGOYA , JAPAN

When exported from Japan, this manual does not require application to the Ministry of Economy, Trade and Industry for service transaction permission.

Specifications subject to change without notice.